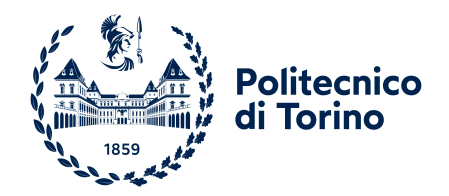

## POLITECNICO DI TORINO Laurea Magistrale in INGEGNERIA BIOMEDICA

Tesi Magistrale

### **Training dell'embodiment di protesi di arto inferiore: studio di fattibilità su compiti cooperativi e competitivi**

*Relatore:* Prof. Carlo FERRARESI *Correlatori:* Dr. Giacinto BARRESI Dr. Federico Tessari

*Candidata:* Elena Lucania

> *Matricola:* 280082

Anno Accademico 2021-2022

# <span id="page-1-0"></span>**Ringraziamenti**

Ringrazio il Professore Carlo Ferraresi per la sua disponibilità e serietà nello sviluppo della tesi.

Ringrazio Giacinto Barresi e Federico Tessari per l'opportunità che mi è stata data di fare la tesi nel dipartimento Rehab dell'IIT di Genova, per la professionalità dimostrata, per i preziosi suggerimenti e per il sostegno costante che mi hanno dimostrato.

Ringrazio tutti i ragazzi del Rehab dell'IIT di Genova per essersi sempre messi a disposizione, in particolare Chiara, Laura e Pietro.

Ringrazio mia mamma e mio papà per tutto il percorso fatto e per avermi sempre spronata, mia mamma per averci creduto più di me nella maggior parte delle volte, mio papà per avermi dato, con il suo modo un pò scaramantico, la carica prima di ogni esame.

Ringrazio mio nonno che è sempre stato fiero di poter vantare una nipote ingegnere, mia nonna Rita per tutti i "grattini" nei riposini post pranzo delle sessioni e mia nonna Rosa per essersi sempre accertata che i miei mi fornissero cibo per poter studiare nel modo opportuno.

Ringrazio Costi per essere il mio avvocato difensore da sempre, Sara per essere sempre stata il mio lato razionale nei momenti di ansia, Sole per il suo lato festaiolo che ha sempre cercato alternative per allontanarmi dalle ansie quotidiane anche nei momenti in cui non ne volevo sentire ragioni.

Ringrazio Eddi per il suo continuo interesse in quello che facevo e con il quale spero di aprire un'attività in un futuro.

Ringrazio Adri per l'amaro del capo, per i cetriolini sotto-aceto e per il ramen.

Ringrazio Luca per le reciproche condivisioni di ansia e i video motivazionali (di dubbia qualità) prima degli esami.

Ringrazio Luca, grande scoperta del Poli, per aver condiviso in toto con me questo percorso e molto di più, con la certezza che tu possa diventare l'Ing LL che vuoi essere.

Ringrazio Luca per avermi sempre fornito con pazienza (non scontata) tutti gli elementi elettronici e le consulenze informatiche di cui ho sempre avuto bisogno e per avermi sempre sottolineato che l'ingegneria madre di tutti è quella elettronica.

Ringrazio Rebi per questo progetto di tesi che abbiamo condiviso a pieno, per i suoi programmi settimanali, per i suoi eterni audio di sfogo e ira, per i suoi davvero lunghi racconti e per i suoi splendidi vocaboli siculi; spero che in un futuro ci possa essere nuovamente una collaborazione perchè è stato davvero un bel percorso. Ringrazio Prix perchè ha sempre creduto in entrambe sia per questo progetto che per tutto il percorso e per essersi accollata la mia presenza in casa trattandomi come se mi conoscesse da una vita.

# **Indice**

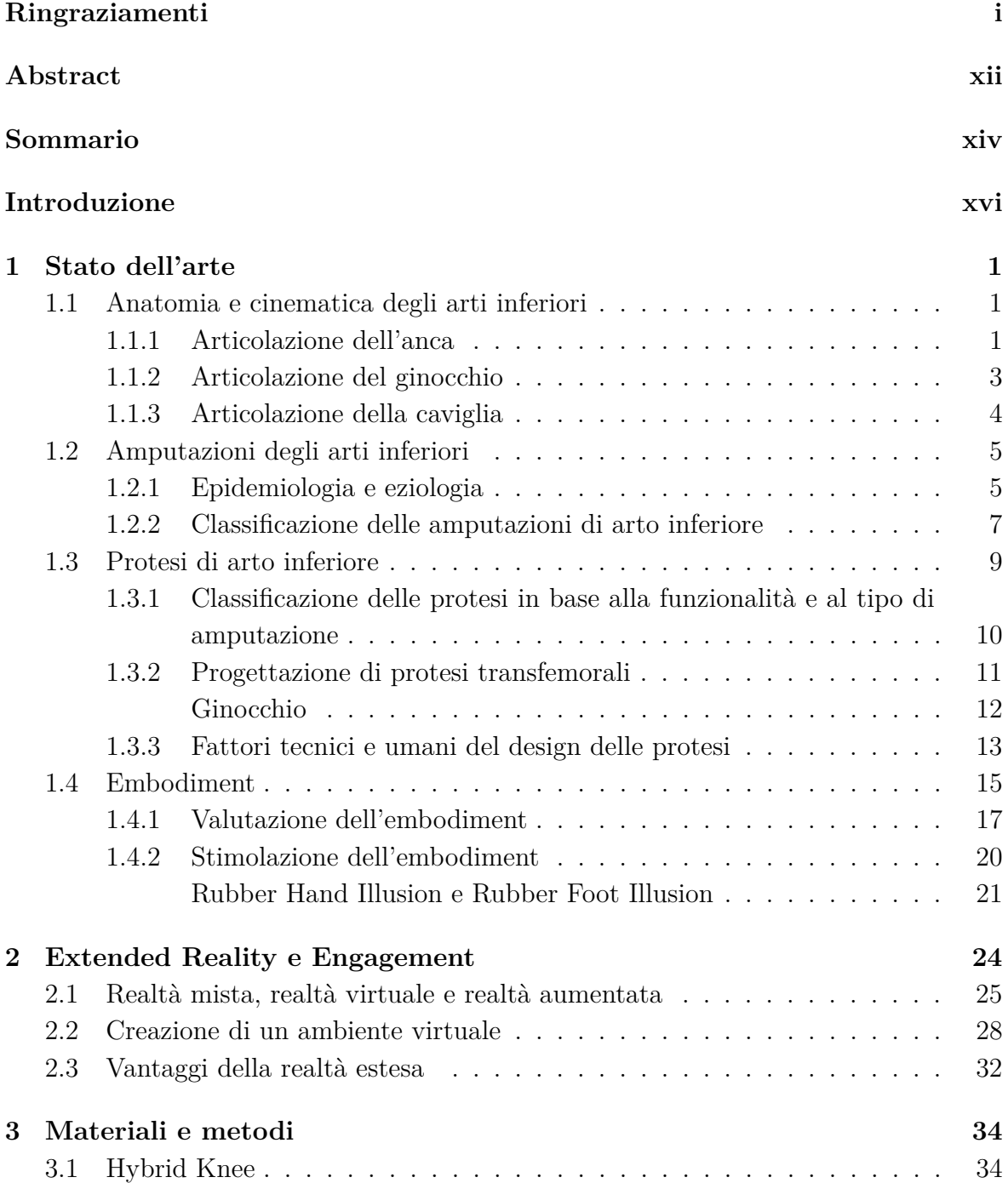

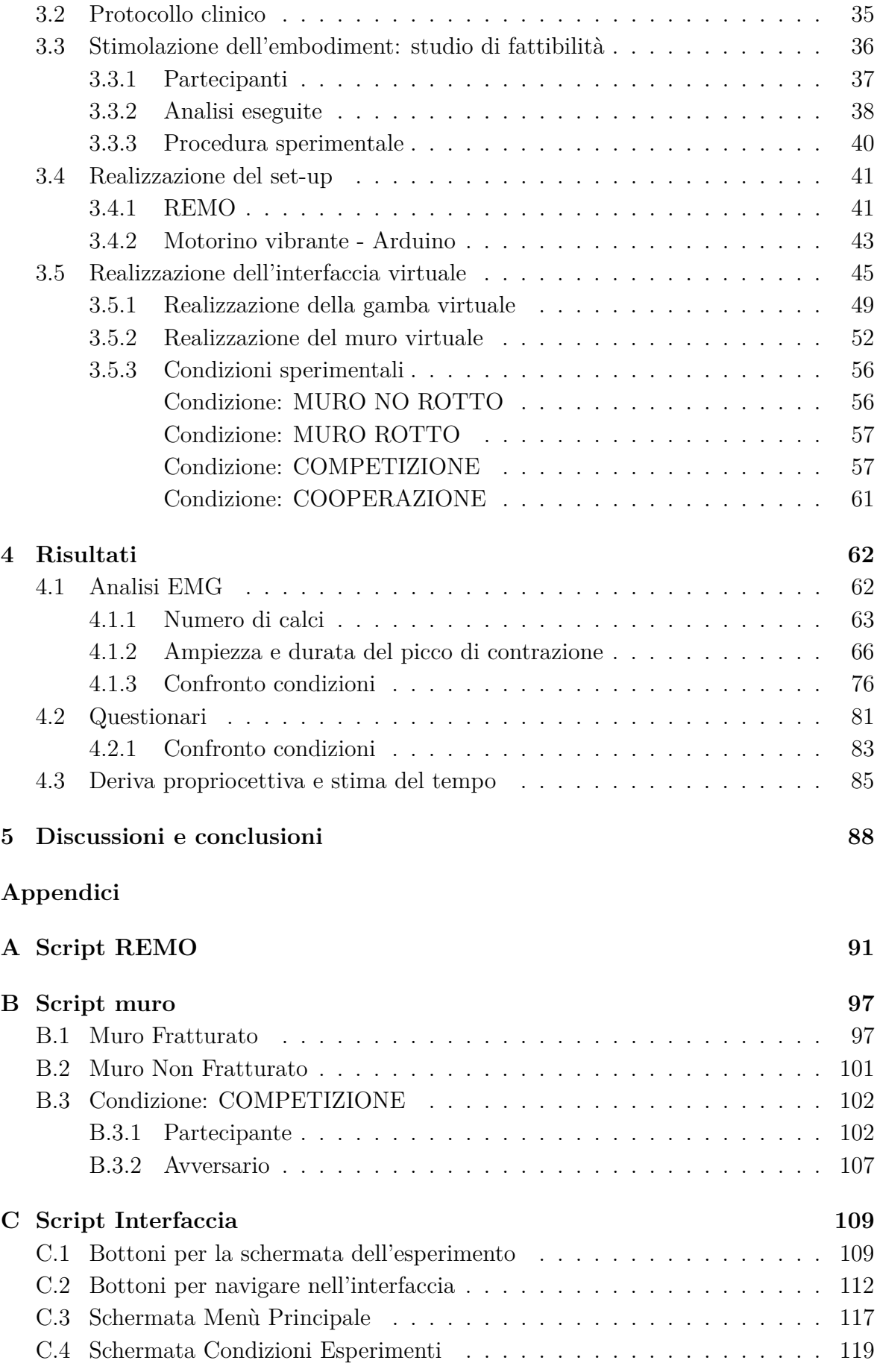

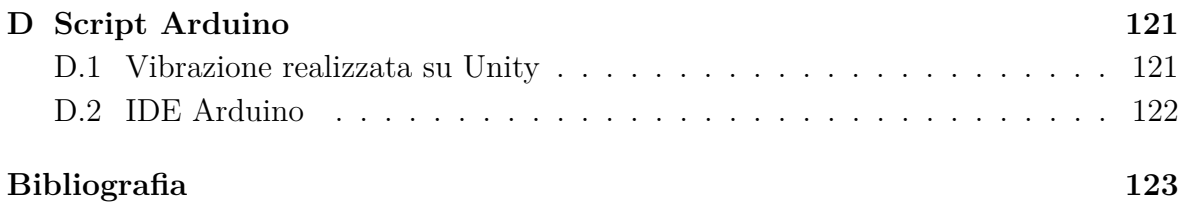

# **Glossario**

<span id="page-6-10"></span>**APP** Outer Appearance.

**AR** Augmented Reality.

**BOI** Body Owmnership Illusions.

<span id="page-6-8"></span>**BSI** Body Schema Integration.

<span id="page-6-0"></span>**CAREN** Computer Assisted Rehabilitation Environment.

<span id="page-6-4"></span>**COMP** Competizione.

<span id="page-6-5"></span>**COOP** Cooperazione.

**D1** Invalidità motoria agli arti inferiori.

**D2** Gamer.

**D3** Attività sportiva.

<span id="page-6-6"></span>**EMG** Elettromiografia.

<span id="page-6-7"></span>**FOS** Feelinig of Security.

<span id="page-6-1"></span>**HALCA** Hardware Accelerated Library for Character Animation.

**HMD** Head Mounted Display.

<span id="page-6-9"></span>**MOB** Mobility.

**MR** Mixed Reality.

<span id="page-6-2"></span>**MUNR** Muro No Rotto.

**MUNRI** Muro Non Rotto e Inibizione di un'azione.

<span id="page-6-3"></span>**MUR** Muro Rotto.

**MURI** Muro Rotto e Inibizione di un'azione.

**PES** Prosthesis Embodiment Scale.

**RCP** Rianimazione Cardiopolmonare.

<span id="page-7-1"></span>**RFI** Rubber Foot Illusion.

<span id="page-7-0"></span>**RHI** Rubber Hand Illusion.

**RMS** Valore efficace.

<span id="page-7-2"></span>**SAT** Satisfaction.

<span id="page-7-4"></span>**SOC** Socket.

<span id="page-7-3"></span>**SUP** Support.

**VR** Virtual Reality.

**XR** Extended Reality.

# **Elenco delle figure**

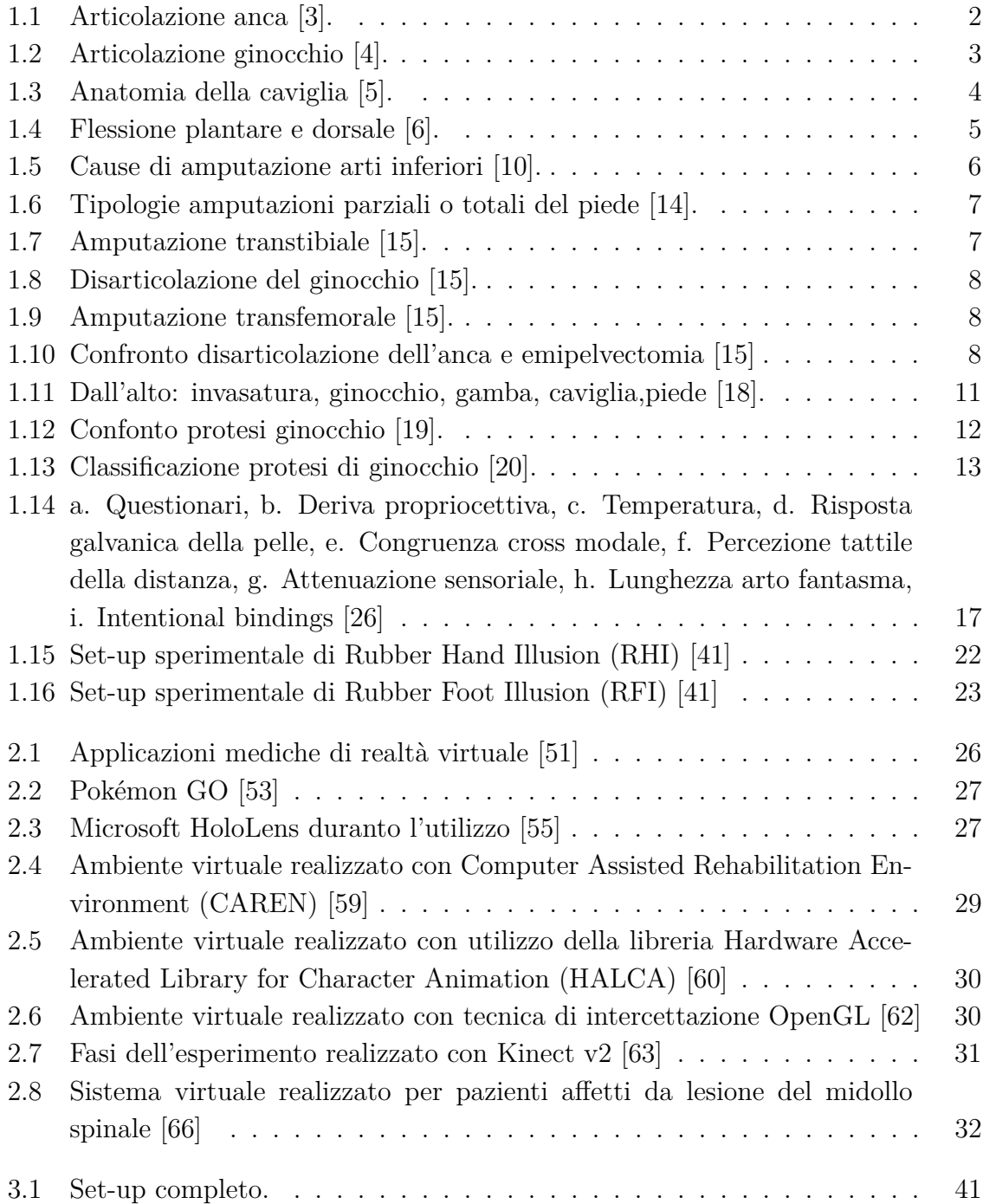

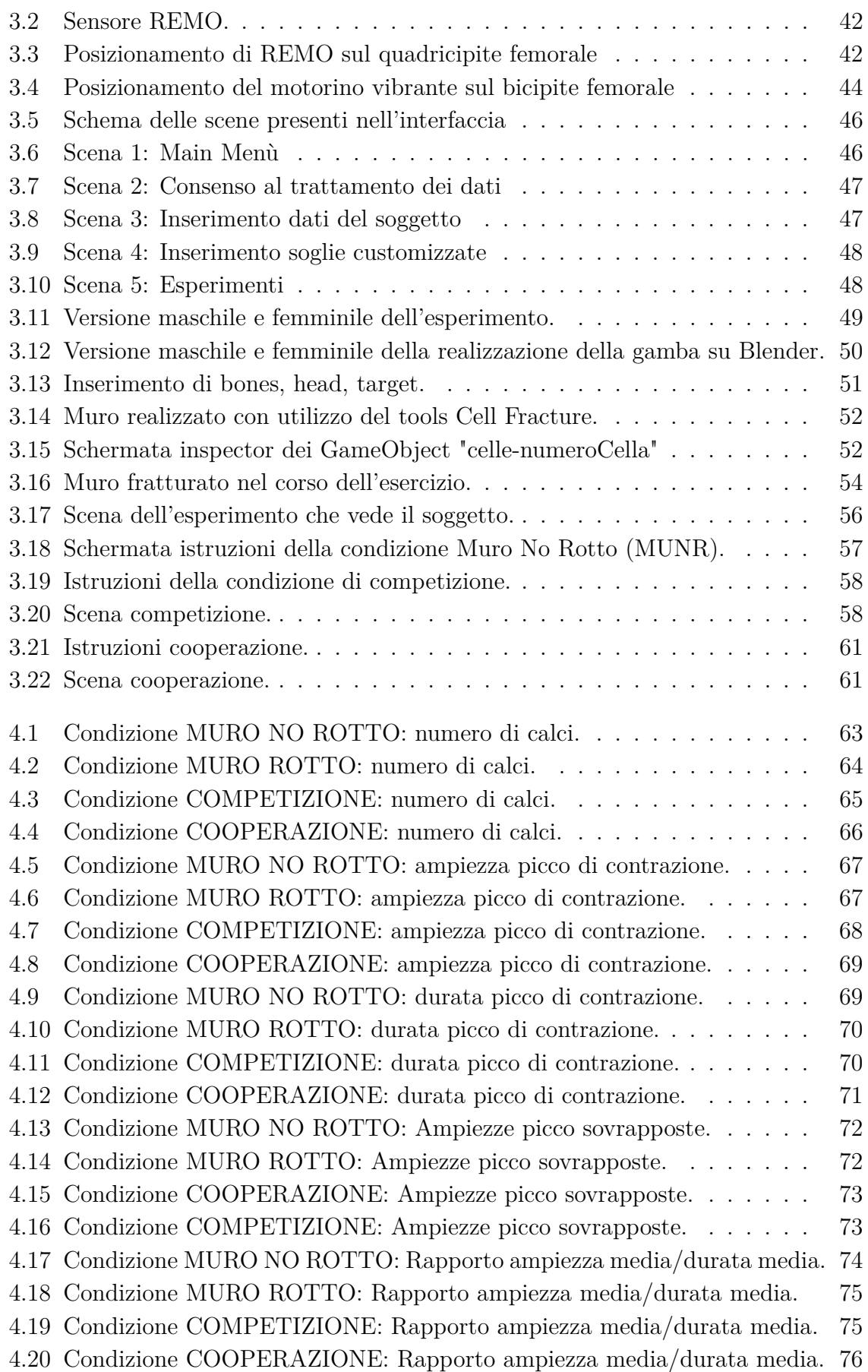

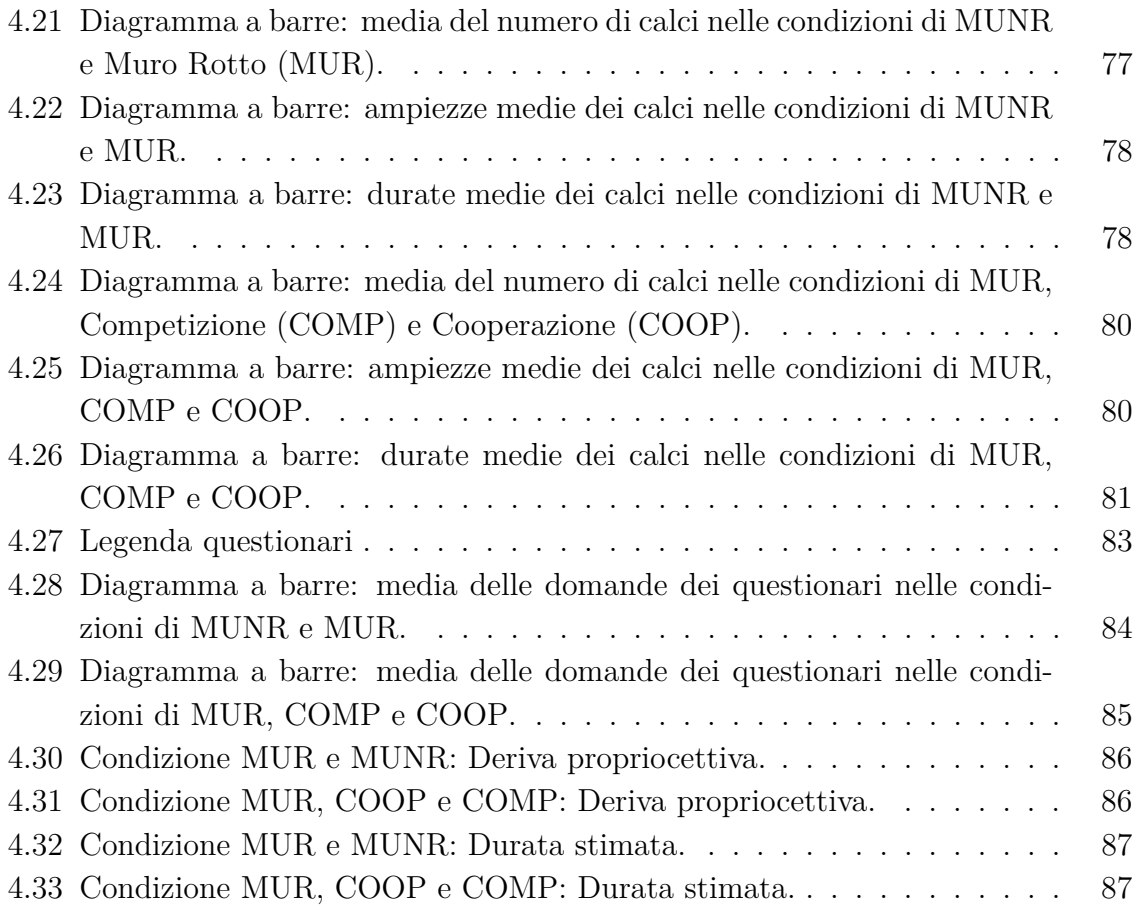

# **Elenco delle tabelle**

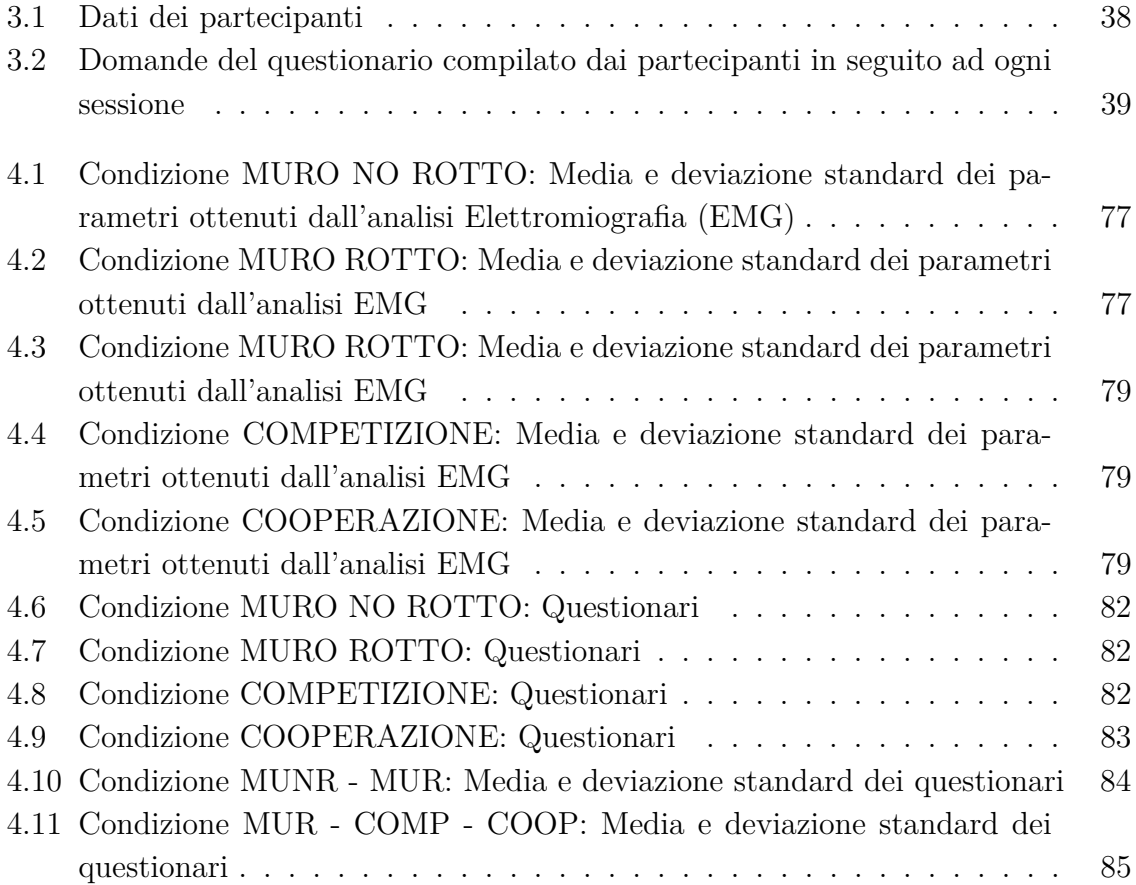

# <span id="page-12-0"></span>**Abstract**

The use of a prosthetic limb depends on the attitude of the user towards the device. An ideal prosthesis should be perceived as one's body part during everyday activities, but the lack of reliability and sensory feedback in most prostheses prevents such a level of human-machine integration, increasing the risk of abandonment of the device. Thus, it is a priority in research and development to find new ways to promote phenomena like the embodiment, the sensation that an external item is part of one's body scheme.

The term embodiment has become ubiquitous in bionic limbs research and is often used both as a measurement parameter for technological advances in prosthetics, but also as a hallmark of prosthesis acceptance by users. The evaluation of embodiment is crucial to determine how much the user feels the prosthesis is an integrated part of their body. The stimulation of embodiment can be achieved through different methodologies (extended reality settings) and it can improve the technology acceptance and integration of the prosthesis into the individual's body scheme.

Accordingly, this thesis was carried out in collaboration with the Rehab Technologies Lab at the Istituto Italiano di Tecnologia in Genoa (Italy). The aim of the thesis is to propose a spatial augmented reality setting for increasing the subject's motivation to perform an embodiment training task.

Beyond the technological implementation of this setup, the thesis also discusses preliminary results on the effects of the subjects' exposure to different conditions of visuotactile, vibro-tactile and social stimulation on their actions and on their experience as indices of both engagement and embodiment.

Thus, the thesis initially presents two preliminary studies, carried out by 15 subjects without impairments, especially investigating the opportunity of adopting a visually rich feedback design. Both studies are characterized by a main scene (displayed through a monitor horizontally placed on a table in front of the subject) including a pair of virtual legs in a sitting position in front of a virtual wall: the left leg is modeled as a natural leg, the right one is a 3D model of the Hybrid Knee prosthesis.

The participants' goal is to destroy, through quadriceps femoris contraction alone, the

wall in two different experiments, each one based on comparisons between, respectively, 2 and 3 conditions. All conditions are performed by each subject (within-group design). In the first experiment, the participants have to break the wall: in one case the wall is indestructible, in the other it can be broken. In the second study, the comparison includes an individual condition where the wall can be broken, a cooperative condition (the participant collaborates with a remote individual for destroying the wall), a competitive condition (the subject must break the wall before a remote competitor engaged in the same task).

The proposed experimental settings and procedures are discussed in the thesis alongside examples of data collection of indices (derived from subjective questionnaires, proprioceptive drift, performance scores). These results are preliminarily exploited for evaluating aspects like embodiment and engagement. Beyond the limitations in results due to the small sample size, the results of these feasibility studies show the promising potential of competitive tasks in this context.

# <span id="page-14-0"></span>**Sommario**

L'uso di un arto protesico dipende dall'atteggiamento dell'utente nei confronti del dispositivo. Una protesi ideale dovrebbe essere percepita come una parte del proprio corpo durante le attività quotidiane, ma la mancanza di affidabilità e di feedback sensoriale impedisce un livello di integrazione uomo-macchina, aumentando il rischio di abbandono del dispositivo. Pertanto, è prioritario nella ricerca e nello sviluppo trovare nuove tecnologie per promuovere fenomeni come l'embodiment, la sensazione che un oggetto esterno sia parte del proprio schema corporeo.

Il termine embodiment è diventato onnipresente nella ricerca sugli arti bionici e viene utilizzato sia come parametro di misurazione dei progressi tecnologici nelle protesi, sia come segno distintivo dell'accettazione delle protesi da parte degli utenti. La valutazione dell'embodiment è fondamentale per determinare quanto l'utente senta la protesi come parte integrante del proprio corpo. La stimolazione dell'embodiment può essere ottenuta attraverso diverse metodologie (ambienti di realtà estesa) e può migliorare l'accettazione della tecnologia e l'integrazione della protesi nello schema corporeo dell'individuo.

Questa tesi è stata svolta in collaborazione con il Rehab Technologies Lab dell'Istituto Italiano di Tecnologia di Genova. L'obiettivo della tesi è quello di proporre un setting di realtà aumentata spaziale per aumentare la motivazione del soggetto a svolgere un compito di allenamento di embodiment.

La tesi descrive l'implementazione tecnologica di questo setup e discute i risultati preliminari sugli effetti dell'esposizione dei soggetti a diverse condizioni di stimolazioni visuo-tattile e vibro-tattile sulle loro azioni e sulla loro esperienza come indici sia di engagement che di embodiment.

La tesi presenta due studi preliminari, condotti da 15 soggetti senza disabilità, che indagano in particolare l'opportunità di adottare un design di feedback visivo. Entrambi gli studi sono caratterizzati da una scena principale (visualizzata attraverso un monitor posto orizzontalmente su un tavolo di fronte al soggetto) che comprende una coppia di gambe virtuali in posizione seduta di fronte a un muro virtuale: la gamba sinistra non è protesizzata, quella destra è un modello 3D della protesi Hybrid Knee.

L'obiettivo dei partecipanti è distruggere, attraverso la sola contrazione del quadricipite femorale, il muro in due diversi esperimenti, ciascuno basato sul confronto tra, rispettivamente, 2 e 3 condizioni. Tutte le condizioni sono state eseguite da ciascun soggetto. Nel primo esperimento, i partecipanti devono rompere il muro: in un caso il muro è indistruttibile, nell'altro può essere rotto. Nel secondo studio, il confronto comprende una condizione individuale in cui il muro può essere rotto, una condizione cooperativa (il partecipante collabora con un individuo remoto per distruggere il muro), una condizione competitiva (il soggetto deve rompere il muro prima di un concorrente remoto impegnato nello stesso compito).

Nella tesi sono discusse le impostazioni, le procedure sperimentali e i risultati ottenuti da questionari soggettivi, deriva propriocettiva e punteggi di performance. Questi risultati vengono sfruttati in via preliminare per valutare aspetti come l'embodiment e l'engagement. Nonostante le limitazioni dovute alla piccola dimensione del campione, i risultati di questi studi di fattibilità mostrano il potenziale promettente dei compiti competitivi in questo contesto.

# <span id="page-16-0"></span>**Introduzione**

Nel contesto dell'amputazione, il modo in cui un amputato sente se stesso e come costruisce il significato della propria esperienza influenza l'atteggiamento nei confronti dell'utilizzo delle protesi. La protesi può avere un duplice significato: per alcuni indica la riacquisizione di abilità, poiché possono compiere determinate funzioni fisiche, per altri, invece, può riportare al concetto di disabilità, poiché viene vista come proibizione di questi ruoli e funzioni. La protesi diventa parte integrante del corpo del paziente durante la deambulazione e nelle attività di tutti i giorni. I pazienti molto spesso rifiutano la protesi poiché è associata alla presenza di un arto residuo e del relativo dolore fantasma.

L'embodiment è definito, secondo Stielgemar et al. [\[1\]](#page-141-5), come l'esperienza che ci consente di sviluppare la consapevolezza corporea. In letteratura l'embodiment è stato definito da tre fattori: self-location, ownership e agency. Il primo si riferisce all'assunzione di dove si trova il proprio corpo nello spazio. Il secondo descrive la sensazione che si prova quando si vive il proprio corpo come appartenente a se stessi. Il terzo avviene quando vi è concordanza tra le predizioni sensoriali legate al sentimento di controllo di una determinata azione e il conseguente impatto sull'ambiente circostante.

Lo stato dell'arte dimostra che l'embodiment ha assunto un ruolo chiave anche all'interno dell'ambiente protesico, infatti la stimolazione dell'embodiment è importante per ottimizzare l'accettazione e l'integrazione della protesi nello schema corporeo dell'individuo.

La stimolazione dell'embodiment può essere realizzata grazie all'utilizzo della realtà estesa, poichè consente agli utenti di trovarsi in un mondo virtuale che viene percepito come estremamente vicino alla realtà, infatti il grado di immersione è collegato alla possibilità di interazione con l'ambiente digitale.

L'obiettivo della tesi è quello di sviluppare un'interfaccia virtuale di realtà spaziale aumentata per valutare l'engagement maggiore nella stimolazione dell'embodiment. Il partecipante deve contrarre il quadricipite femorale al fine di distruggere un muro virtuale, il suo coinvolgimento nello svolgimento della prova consente di valutare in quale condizione l'embodiment sia maggiore.

La tesi è organizzata come segue:

- 1. Capitolo 1 si analizzano in primo luogo l'anatomia e la cinematica dell'arto inferiore, inoltre vengono descritte le principali protesi di ginocchio utilizzate negli ultimi anni. In seguito si descrive il concetto di embodiment e dei metodi usati per stimolarlo e valutarlo.
- 2. Capitolo 2 si definisce il concetto di engagement e l'importanza di quest'ultimo per la stimolazione dell'embodiment. Si contestualizza la tesi, specificando i motivi che hanno portato alla scelta di sviluppare un'interfaccia virtuale di realtà spaziale aumentata. Si definisce la realtà estesa, poichè dalla letteratura è stato dimostrato che può indurre la percezione del corpo come proprio sia in pazienti normodotati che in quelli affetti da patologie.
- 3. Capitolo 3 sono definiti i materiali e i metodi utilizzati nel seguente studio di fattibilità, quest'ultimo è un esempio di realtà spaziale aumentata che ha lo scopo di ottimizzare la stimolazione di un arto inferiore simulato. Nello specifico vengono definiti la protesi Hybrid Knee, il protocollo utilizzato, la descrizione approfondita del task, l'obiettivo principale dell'esperimento, le tipologie di analisi eseguite e, infine, i software e gli strumenti utilizzati per la realizzazione del set-up sperimentale.
- 4. Capitolo 4 vengono riportati i risultati ottenuti dai questionari soggettivi, dal drift propriocettivo e dalle analisi dei segnali [EMG.](#page-6-6) In particolare si analizzano il numero di calci, la durata del calcio, la frequenza di impulso dei calci, l'ampiezza massima del calcio e l'ampiezza media del calcio.
- 5. Capitolo 5 sono discussi, analizzati e confrontati i risultati ottenuti, in modo tale da valutare quale sia la condizione che porti i partecipanti ad essere maggiormente coinvolti. Inoltre si descrivono le modifiche da apportare al set-up e i possibili sviluppi futuri.

## <span id="page-18-0"></span>**Capitolo 1**

## **Stato dell'arte**

### <span id="page-18-1"></span>**1.1 Anatomia e cinematica degli arti inferiori**

Le articolazioni sono strutture anatomiche che mettono in contatto due o più ossa, nel corpo umano in media se ne contano 360. Il loro principale ruolo è quello di tenere uniti i vari segmenti ossei per consentire allo scheletro di eseguire la sua funzione di mobilità, protezione e sostegno. Nell'arto inferiore, in particolare, si possono analizzare tre tipi principali di articolazioni: anca, ginocchio e caviglia.

L'arto inferiore si può suddividere in sei regioni: anca, coscia, ginocchio, gamba, collo del piede e piede. La struttura ossea è rappresentata dall'osso dell'anca, dal femore, che forma la coscia, dalla tibia, che con il perone costituisce la gamba, e dalle ossa del piede [\[2\]](#page-141-6).

In superficie la massa muscolare è contenuta in una fascia convettivale che delimita gli spazi dove sono compresi i muscoli, i vasi e i nervi profondi, che consentono l'innervazione e l'irrorazione dell'arto stesso. Le arterie profonde sono la femorale e la poplitea; quest'ultima, continuazione della prima, si suddivide poi in arteria tibiale e tronco tibioperoniero. Le vene safene formano il circolo superficiale e, con numerose anastomosi, si collegano alle vene profonde. I nervi principali sono costituiti dal nervo femorale, ramo del plesso lombare, dal nervo sciatico, ramo del plesso sacrale, e dalle loro diramazioni. I nervi superficiali determinano l'innervazione sensitiva della cute dell'arto [\[2\]](#page-141-6).

#### <span id="page-18-2"></span>**1.1.1 Articolazione dell'anca**

L'articolazione dell'anca è di tipo sinoviale a sfera e presa, inoltre, come si vede in Figura [1.1,](#page-19-0) è costituita dalla testa femorale e dall'acetabolo, che è un giunto sferico a tre gradi di libertà e i suoi movimenti elementari sono:

- Flessione-estensione;
- Abduzione-adduzione;

<span id="page-19-0"></span>• Rotazione esterna e interna intorno all'asse meccanico dell'arto inferiore.

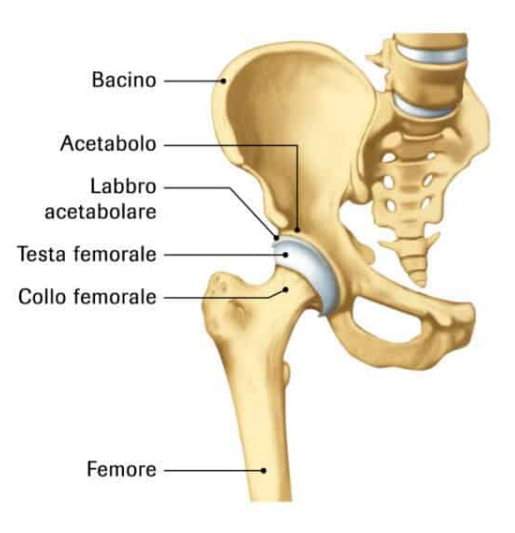

Figura 1.1: Articolazione anca [\[3\]](#page-141-0).

L'acetabolo è il componente concavo del giunto sferico ed è il risultato della fusione in età adulta di tre elementi ossei separati: ileo, pube e ischio. La cavità acetabolare non è orientata direttamente in fuori ma guarda anche in basso e in avanti, l'asse del cotile infatti forma un angolo di 30-40° con l'orizzontale, mentre la parte superiore lascia una porzione di testa del femore scoperta. L'asse del collo femorale, invece, forma un angolo di inclinazione di 125-130° con l'asse diafisiario sul piano frontale, quindi vi è un ampio movimento dell'articolazione.

I muscoli abduttori che si inseriscono sul gran trocantere e sul bacino sono lateralizzati rispetto al centro di rotazione, di conseguenza le forze muscolari necessarie ad equilibrare il peso del corpo sono inferiori. La testa del femore è emisferica e si inserisce completamente nella concavità dell'acetabolo. La cartilagine articolare ricopre l'acetabolo e la testa del femore. La capsula dell'articolazione dell'anca si attacca prossimalmente al bordo dell'acetabolo, invece distalmente alla linea intertrocanterica anteriormente e al collo femorale posteriormente. Il collo femorale è orientato anteriormente con un angolo di antiversione caratterizzato da un'inclinazione di 10-30° rispetto al piano frontale.

La funzione principale dell'anca è quella di sostenere il peso, infatti è un'articolazione molto stabile e questo è legato a molti fattori: l'acetabolo racchiude quasi tutta la testa del femore; il labrum acetabolare è un anello fibrocartilagineo che aumenta la profondità dell'acetabolo in modo tale da avere una superficie articolare più ampia; i

legamenti extracapsulari hanno un orientamento a spirale che li rende più stretti quando l'articolazione viene estesa.

La circumduzione dell'anca è la combinazione simultanea di movimenti elementari attorno ai tre assi.

Il cono di circumduzione, invece, è descritto dall'asse dell'arto inferiore quando la circumduzione è spinta all'ampiezza massima con il vertice nel centro dell'articolazione dell'anca.

### <span id="page-20-0"></span>**1.1.2 Articolazione del ginocchio**

Il ginocchio è un'articolazione costituita, come si vede in Figura [1.2,](#page-20-1) dalle superfici articolari e dai mezzi di unione, o apparato capsulolegamentoso. Le superfici articolari sono la troclea e i condili femorali, il piatto tibiale e la faccia posteriore della rotula. La troclea è disposta anteriormente all'estremità distale del femore, i condili inferiormente e posteriormente. Il piatto tibiale è situato sull'estremità prossimale della tibia ed è costituito da due superfici pianoconcave, specie la mediale, separate da una superficie rugosa, che accolgono i condili femorali. La rotula, o patella, osso sesamoide di forma triangolare posto nello spessore del muscolo quadricipite femorale, presenta la superficie articolare sul versante posteriore, che si adagia sulla troclea femorale [\[2\]](#page-141-6).

Nel ginocchio ci sono quattro legamenti principali: due crociati e due collaterali, i primi evitano i movimenti a cassetto e non sono mai lassi, i secondi invece sono lassi se il ginocchio è flesso in modo tale da evitare in flesso-estensione i movimenti latero-mediali.

<span id="page-20-1"></span>I menischi sono delle strutture fibro-cartilaginee presenti tra i costituenti articolari.

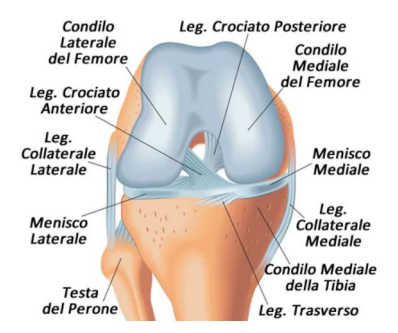

Figura 1.2: Articolazione ginocchio [\[4\]](#page-141-1).

Il ginocchio si compone di due articolazioni:

- Tibio-femorale costituita dal condilo mediale e laterale e dai menischi che sono presenti per favorire l'accoppiamento;
- Femore-rotulea la rotula si interfaccia con il femore e ha la funzione di stabilizzare l'articolazione e potenziare il quadricipite, il legamento patellare, invece, è

compreso nella parte inferiore della tibia e del femore avvolgendo completamente la rotula.

Il movimento del ginocchio avviene contemporaneamente su tre piani: flesso-estensione, rotazione e scivolamento antero-posteriore. Durante la flesso-estensione tra le facce articolari c'è un movimento di rotolamento e strisciamento che evita che il femore rotoli fuori dal piatto tibiale posteriore con l'aumentare della flessione. Il rotolamento eccessivo, invece, è prevenuto dai crociati e dalla geometria dei condili femorali.

### <span id="page-21-0"></span>**1.1.3 Articolazione della caviglia**

<span id="page-21-1"></span>La caviglia, come mostra l'immagine [1.3,](#page-21-1) è costituita da tre ossa: tibia, perone e astragalo, queste ultime formano 4 articolazioni, di cui tre sono vere e una è funzionale.

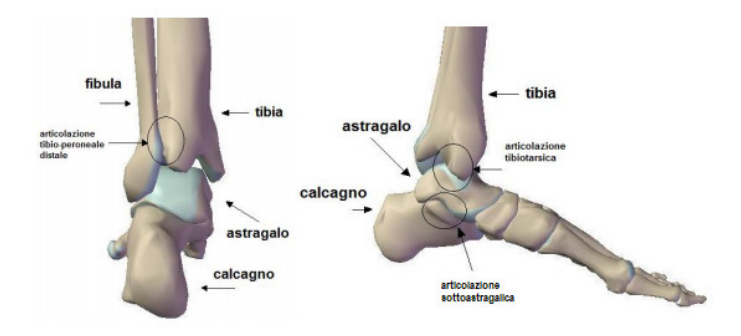

Figura 1.3: Anatomia della caviglia [\[5\]](#page-141-2).

Le articolazioni vere sono: tibio-peroneale prossimale, tibio-peroneale distale e tibiotarsica. L'articolazione falsa è una membrana interossea che unisce la tibia con il perone.

L'articolazione tibio-peroneale prossimale ha una stabilità data dalle strutture attive e dalle strutture passive, la tibia e il perone sono uniti nella parte superiore attraverso un'artrodia, che è stabilizzata da una forte capsula e dai legamenti peroneo-tibiali anteriore e posteriore.

La stabilità è data dai legamenti, dal muscolo bicipite femorale che avvolge l'articolazione e, inoltre, dal tendine del muscolo popliteo.

L'articolazione tibio-peroneale distale ha una stabilità data da strutture passive: i legamenti peroneo-tibiale anteriore e posteriore (distali).

I movimenti concessi dalla caviglia, come si vede nell'immagine [1.4,](#page-22-2) sono:

• Flessione plantare - il perone si abbassa a livello superiore e si avvicina alla tibia a livello distale, nella supinazione la testa del perone scivola distalmente e posteriormente

<span id="page-22-2"></span>• Flessione dorsale - il perone a livello prossimale scivola in alto, invece il malleolo laterale scivolta in alto, ruota internamente e avviene una diartrosi articolare, il legamento tibioperoneale anteriore e membrana interossea si orizzontalizzano.

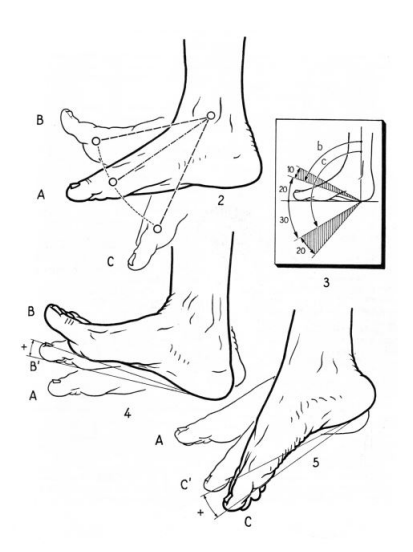

Figura 1.4: Flessione plantare e dorsale [\[6\]](#page-141-3).

L'articolazione tibio-tarsica (a troclea) consente, assieme alla rotazione assiale del ginocchio, di orientare il piede nelle asperità del terreno ed è caratterizzata prevalentemente da un moto di strisciamento. La superficie concava della tibia si articola con la superficie convessa dell'astragalo, quest'ultimo è caratterizzato medialmente con la tibia e lateralmente con il perone, la superficie del talo è convessa longitudinalmente e concava trasversalmente. L'articolazione è stabile poichè tutte le superfici articolari sono rivestiti da cartilagine, racchiuse in una sola capsula rinforzata da legamenti, inoltre vi sono strutture attive (muscoli e tendini) e passive (capsula, legamenti e membrana interossea) [\[7\]](#page-141-7).

### <span id="page-22-0"></span>**1.2 Amputazioni degli arti inferiori**

L'amputazione di un arto inferiore è un cambiamento di vita, una procedura ad alto rischio e decidere come procedere con essa può risultare estremamente difficile [\[8\]](#page-141-8). In seguito alla perdita di un arto, l'amputato prova a compensare usando tutto il resto del corpo, di conseguenza assume posizioni errate che causano dolore. Il paziente, in seguito ad un'amputazione, può soffrire della patologia dell'arto fantasma, ovvero percepisce sensazioni dolorose provenienti dall'arto fantasma [\[9\]](#page-141-9).

#### <span id="page-22-1"></span>**1.2.1 Epidemiologia e eziologia**

L'epidemiologia è uno studio sulla popolazione, in particolare si occupa di comprendere il perchè di una malattia e di come essa insorga, quindi l'obiettivo è quello di studiare

come è distribuita una malattia all'interno di una specifica popolazione, ma anche di identificare i fattori di rischio che determinano la patologia. Gli studi epidemiologici hanno consentito di introdurre strategie di prevenzione efficaci per contrastare la diffusione di patologie pericolose [\[10\]](#page-141-4).

L'eziologia è un termine che può essere utilizzato anche al di fuori di tematiche mediche, ma in questo campo si riferisce all'origine e alla cura di una determinata malattia.

Il numero esatto di persone che hanno subito amputazioni è difficile da accertare poichè molti paesi non riportano i loro dati. Ogni anno vengono ricoverate in ospedale oltre 150000 persone per essere sottoposte ad amputazioni degli arti inferiori.

Le persone con diabete hanno una probabilità da 8 a 24 maggiore, rispetto ai non diabetici, di subire un'amputazione di arto inferiore. Nella popolazione diabetica si effettuano più amputazioni minori rispetto alla popolazione non diabetica, mentre la frequenza delle amputazioni maggiori è simile nelle due popolazioni (nel 2009 era pari a 3,8 per 100.000). Le persone con diabete rappresentano solo il 5%della popolazione, di conseguenza se si considerano i tassi di amputazione maggiore sulla corrispondente popolazione a rischio, nel 2009 il tasso nella popolazione diabetica era oltre 20 volte superiore a quello della popolazione non diabetica [\[11\]](#page-141-10).

<span id="page-23-0"></span>Analizzando i dati del Ministero della Salute [\[12\]](#page-141-11), le cause di amputazione sono caratterizzate (Figura [1.5\)](#page-23-0): il 70% da malattie vascolari ed infettive in particolare da diabete e arteriopatia periferica, il 22% da traumi dovuti ad eventi come gli incidenti stradali, il 5% da tumori e il 3% da malformazioni congenite.

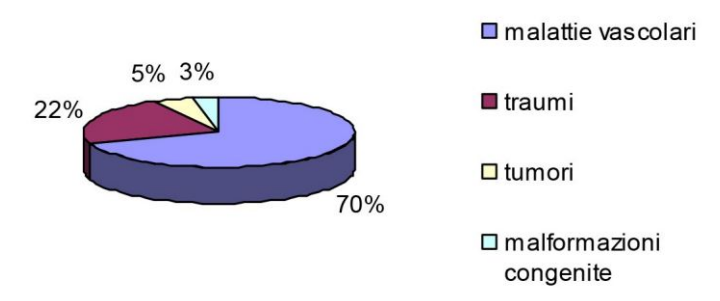

Figura 1.5: Cause di amputazione arti inferiori [\[10\]](#page-141-4).

Le cause di amputazione variano nei differenti paesi: in quelli in via di sviluppo principalmente sono dovute a infezioni non adeguatamente trattate e incidenti automobilistici; in quelli con guerre civili in corso i traumi rappresentano l'80% delle amputazioni; in quelli sviluppati, invece, le malattie come diabete, malattie vascolari e tumori costituiscono il 68% di tutte le amputazioni [\[13\]](#page-142-6).

#### <span id="page-24-0"></span>**1.2.2 Classificazione delle amputazioni di arto inferiore**

Le amputazioni di arto inferiore possono essere:

- Parziale o totale del piede [1.6](#page-24-1)
- Transtibiali [1.7](#page-24-2)
- Disarticolazione del ginocchio [1.8](#page-25-0)
- Transfemorali [1.9](#page-25-1)
- Disarticolazione dell'anca e emipelvectomia [1.10a](#page-25-2)

Nelle amputazioni parziali e totali del piede (Figura [1.6\)](#page-24-1) sono comprese quella di Syme (totale) (Figura [1.6a\)](#page-24-1) e quella di Pirogoff (Figura [1.6b\)](#page-24-1) in quest'ultimo caso si sintetizza la parte del calcagno sulla parte terminale della tibia e perone in modo tale da dare un appoggio naturale ad una zona fortemente traumatizzata. Tra le amputazioni parziali invece si considerano: l'amputazione digitale, transmetatarsale, di Lisfranc (terzo medio delle diafisi metatarsali) e di Chopart (si mantiene solo il calcagno) [1.6c.](#page-24-1)

<span id="page-24-1"></span>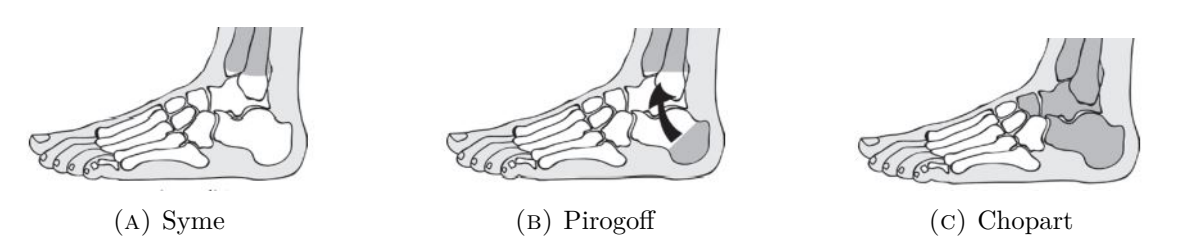

Figura 1.6: Tipologie amputazioni parziali o totali del piede [\[14\]](#page-142-0).

<span id="page-24-2"></span>Le amputazioni transtibiali (Figura [1.7\)](#page-24-2) vengono effettuate al livello della tibia e del perone, tra il ginocchio e la caviglia, sono le più frequenti grazie al miglioramento dei processi di chirurgia vascolare e sono le più semplici da protesizzare.

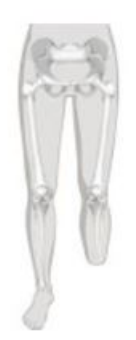

Figura 1.7: Amputazione transtibiale [\[15\]](#page-142-1).

<span id="page-25-0"></span>Nella disarticolazione del ginocchio (Figura [1.8\)](#page-25-0) il femore rimane intatto e la presenza dei condili consente di sopportare il carico con un dolore minore per il paziente.

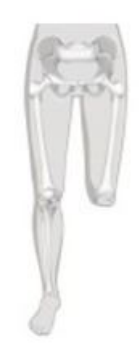

Figura 1.8: Disarticolazione del ginocchio [\[15\]](#page-142-1).

<span id="page-25-1"></span>Le amputazioni transfemorali (Figura [1.9\)](#page-25-1) vengono effettuate a livello del femore, tra l'anca e il ginocchio, sono le più frequenti e spesso sono legate a delle patologie.

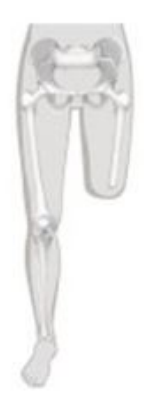

Figura 1.9: Amputazione transfemorale [\[15\]](#page-142-1).

<span id="page-25-2"></span>Nella disarticolazione dell'anca (Figura [1.10a\)](#page-25-2) e nell'emipelvectomia (Figura [1.10b\)](#page-25-2) si deve ricorrere ad una cintura, poichè non può essere fatta un'invasatura pneumatica e l'arto deve essere ricostruito completamente.

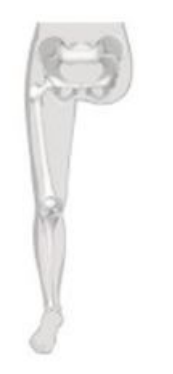

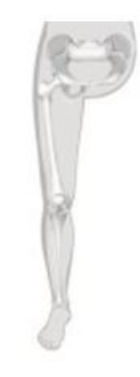

(a) Disarticolazione dell'anca (b) Emipelvectomia

Figura 1.10: Confronto disarticolazione dell'anca e emipelvectomia  $[15]$ 

### <span id="page-26-0"></span>**1.3 Protesi di arto inferiore**

Nel corso degli anni le protesi hanno subito notevoli modifiche dalle origine primitive a quelle sofisticate odierne. La perdita di un arto è un evento tragico, che comporta una grave compromissione della vita quotidiana, della funzionalità operativa e, inoltre, degli effetti negativi psicologici e psicosociali.

La ricerca ha sempre avuto l'obiettivo di ottimizzare il design delle protesi con l'obiettivo di soddisfare un'esigenza estetica o di recuperare la funzionalità in seguito ad un'amputazione.

Le protesi di arto inferiore possono essere di tipo estetico, come spesso accade per il piede, ma principalmente sono di tipo funzionale. Il design delle protesi, nel corso degli anni, si è evoluto dalla creazione di soli dispositivi che forniscono supporto al peso a quelli che eseguono comportamenti specifici per aiutare la locomozione. Il miglioramento della funzionalità della protesi ha l'obiettivo di influenzare la qualità della vita di milioni di persone nei prossimi decenni.

Nell'articolo di Price et Al. [\[16\]](#page-142-7) si prevede statisticamente che il numero di persone con la perdità di arto inferiore negli Stati Uniti sarà di 3,6 milioni entro il 2050. Le persone che hanno subito un'amputazione dell'arto inferiore hanno in genere una mobilità significativamente ridotta e sperimentano diversi impedimenti nel portare a termine le attività di base della vità quotidiana.

Le protesi di arto inferiore sono costituite da: invasatura, calza e piede; si pone la calza in silicone, soft-socket, che ha un ruolo di tipo contenitivo ed è necessaria subito dopo l'intervento per migliorare i tempi di recupero e dare la forma desiderata. Il moncone, invece, è inserito in una parte concava della protesi, invasatura, che è fatta su misura tramite un sensore che genera un campo elettronegativo contro il quale impatta lo scanner, in modo tale che tutte le informazioni raccolte siano inviate al computer per ricostruire la forma in modo corretto. Sul moncone possono essere inserite delle cuffie modellanti in modo tale che riesca ad aderire completamente e a non avere aria all'interno. Sulla parte esterna della cuffia vi è un anello in silicone che fa da tenuta all'invasatura insieme al vuoto. Il moncone ha bisogno del contenimento per non espandersi nelle parti laterali e provocare dolore. Le invasature moderne sono di tipo pneumatico: inserendo il moncone l'aria esce attraverso una valvola e questo garantisce che l'arto artificiale non si stacchi, nella maggior parte è presente una pompetta a vuoto che ad ogni passo toglie l'aria restante.

### <span id="page-27-0"></span>**1.3.1 Classificazione delle protesi in base alla funzionalità e al tipo di amputazione**

Le protesi classificate in base alla funzionalità si possono dividere in due categorie:

- Protesi attive possono compiere lavoro meccanico positivo e si dividono a seconda delle fonte di energia che utilizzano:
	- **–** Energia corporea;
	- **–** Energia extracorporea;
- Protesi passive sono prive di fonti proprie di energia e si dividono in base alla funzione:
	- **–** Cosmetiche;
	- **–** Funzionali.

La protesi attiva di arto inferiore utilizza i dati dei sensori per determinare il livello di movimento umano, il livello di controllo che mappa il modello di movimento umano e l'intenzione di movimento, il livello esecutivo che genera la coppia per guidare il movimento della protesi.

Ferreira et al. [\[17\]](#page-142-8) citano che gli amputati che utilizzano protesi passive camminano più lentamente e spendono più energia, circa il 60% in più, le protesi attive possono ripristinare la funzione di locomozione e riconoscere l'intenzione umana, ma i costi sono elevati per la presenza di sensori e attuatori. In commercio, infatti, vi è solamente un esemplare di protesi attiva di arto inferiore, poichè è richiesta un'alta affidabilità del controllo degli attuatori per assicurare l'incolumità dell'amputato e, inoltre, un'elevata energia per compiere le operazioni fondamentali.

Le protesi passive possono restituire o dissipare energia meccanica solo a livello dell'articolazione artificiale che, nel caso del ginocchio, può essere sufficiente a ripristinare l'andatura fisiologica durante la deambulazione su un pavimento piano e su superfici a bassa pendenza. Questa tipologie di protesi assistono nell'equilibrio, nella stabilizzazione di oggetti e nelle attività ricreative e professionali. Hanno l'aspetto di un arto naturale e sono quelle più leggere e meno costose, ma non consentono movimenti attivi. Nel contesto delle protesi passive si possono identificare due tipologie [\[14\]](#page-142-0):

- Protesi esoscheletriche rigide, non regolabili e più durature.
- Protesi endoscheletriche struttura scheletrica centrale e sono regolabili, ma meno resistenti.

Un'altra tipologia di classificazione che può essere fatta per le protesi di arto inferiore è quella legata alla tipologia di amputazione:

- Protesi parziali o totali di piede;
- Protesi transtibiali;
- Protesi per disarticolazione del ginocchio;
- Protesi transfemorali:
- Protesi per disarticolazione d'anca ed emipelvectomia.

### <span id="page-28-0"></span>**1.3.2 Progettazione di protesi transfemorali**

Le parti costituenti una protesti transfemorale, come mostra la Figura [1.11,](#page-28-1) sono: invasatura, ginocchio, gamba, caviglia e piede.

La progettazione di protesi per amputati di coscia si rivolge alla deambulazione in piano a velocità moderata, l'esecuzione di altri atti locomotori avviene per mezzo di importanti manovre di compensazione attraverso protesi più evolute, che sono definite multifunzionali e consentono di effettuare diversi atti locomotori o di procedere ad andature diverse.

La funzione principale che deve essere garantita dalla protesi transfemorale è durante le fasi principali del cammino:

- Appoggio la trasmissione di carichi avviene tra pelvi e terreno, la distanza tra anca e terreno è variabile tra limiti ristretti e controllati, la struttura deve garantire stabilità meccanica e la fase termina con il pre-pendolamento (fase di scarico);
- Pendolamento presenza della riduzione della distanza anca-piede per evitare inciampi col terreno, viene ottenuta solitamente tramite la flessione del ginocchio e della caviglia.

<span id="page-28-1"></span>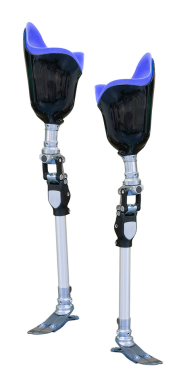

Figura 1.11: Dall'alto: invasatura, ginocchio, gamba, caviglia,piede [\[18\]](#page-142-2).

#### <span id="page-29-0"></span>**Ginocchio**

Un costituente particolarmente importante è il ginocchio, che riproduce le due fasi chiave della deambulazione naturale, inoltre è l'elemento cruciale della protesi transfemorale poichè ha funzione di supporto strutturale e stabilità.

Nella protesi si possono identificare due tipologie di ginocchio che vengono usate come si vede nella Figura [1.12:](#page-29-1)

- Monocentrici [1.12a](#page-29-1) singolo asse di rotazione
- <span id="page-29-1"></span>• Policentrici [1.12b](#page-29-1) - meccanismo articolato

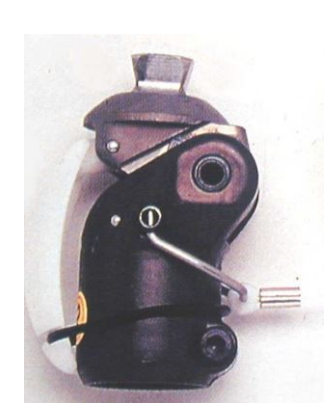

(a) Monocentrico (b) Policentrico

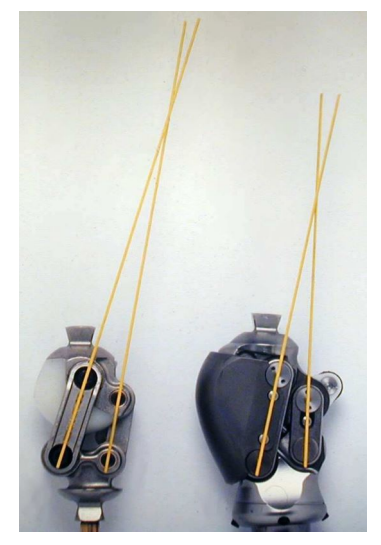

Figura 1.12: Confonto protesi ginocchio [\[19\]](#page-142-3).

Il ginocchio monocentrico con elemento elastico realizza un momento di reazione di andamento variabile con l'angolo di flesso-estensione, simile a quello naturale; consente un'andatura più normale, con una flessione del ginocchio anche in appoggio pieno. Questo tipo di protesi è vantaggiosa per un'andatura vicina alla naturale nella discesa delle scale. Il ginocchio monocentrico può essere di due tipi: a freno automatico o idraulico.

Il ginocchio policentrico è più facile da controllare e si muove in modo stabile durante le due fasi del cammino, il meccanismo del ginocchio policentrico gestisce il centro di istantanea rotazione (CIR) per qualsiasi angolo durante la flessione del ginocchio. Quando il ginocchio è in estensione, se il CIR è alto e posteriore rispetto alla linea di carico allora saranno minori le probabilità che il ginocchio possa bloccarsi accidentalmente nella fase statica.

Le protesi monocentriche e policentriche possono essere classificate come protesi a nonmicrocontrollore, invece le protesi con il microcontrollore hanno la capacità di adattarsi all'attività dell'arto durante le due fasi del cammino.

Il ginocchio può essere classificato in base alla sua funzione:

- Monofunzionali possono essere a bloccaggio o articolato libero (monocentrico e policentrico)
- Polifunzionali possono essere idraulici o pneumatici, hanno superiore funzionalità rispetto ai monofunzionali, quindi sono caratterizzati da:
	- **–** Maggiore complessità costruttiva
	- **–** Maggiore peso
	- **–** Costo superiore

<span id="page-30-1"></span>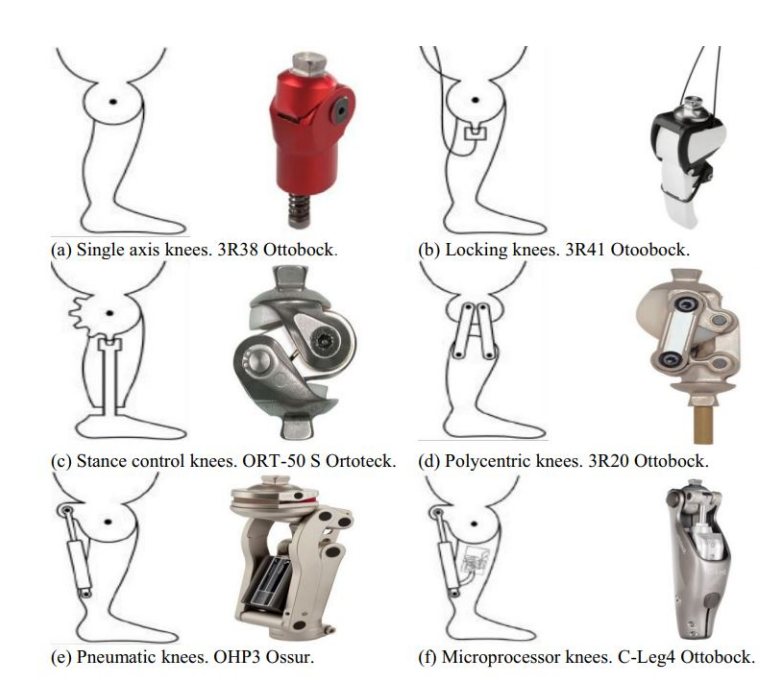

Figura 1.13: Classificazione protesi di ginocchio [\[20\]](#page-142-4).

### <span id="page-30-0"></span>**1.3.3 Fattori tecnici e umani del design delle protesi**

Le protesi è fondamentale per la vita del paziente diventa parte integrante del suo corpo durante la deambulazione e nelle attività di tutti i giorni, inoltre è essenziale per l'impatto che assume nella vita sociale la sua immagine corporea, quindi la realizzazione della protesi deve soddisfare ogni requisito dell'utente.

Beckerle et al. [\[21\]](#page-142-9) hanno dimostrato che ci sono fattori tecnici e umani che consentono di realizzare protesi che si integrano sinergicamente con i pazienti, nel design è quindi fondamentale considerare entrambi i fattori.

I fattori tecnici sono stati definiti tramite articoli di letteratura e sono:

- Cinematica/meccanica possibilità di movimenti, parti strutturali e di supporto;
- Attuazione/trasmissione componenti elettromeccanici, idraulici, di trasmissione e accumulatori di energia;
- Sensori osservano l'ambiente e l'utente;
- Pianificazione dell'andatura rilevano l'intenzione dell'utente e lo stato dell'andatura;
- Software di controllo comanda gli attuatori in base ai dati rilevati;
- Peso massa del componente protesico;
- Dimensioni dimensioni del componente protesico;
- Tempo di operazione tempo di funzionamento senza utilizzo della fonte di energia;
- Funzionalità capacità di movimento possibili

I fattori umani sono quelli che riguardano la sensazione di integrità del corpo e comprendono questioni psicologiche, in quando l'utente deve affrontare la perdita di una parte del corpo e l'integrazione di una sostituzione tecnica.

- [Satisfaction \(SAT\)](#page-7-2) soddisfazione
- [Feelinig of Security \(FOS\)](#page-6-7) sensazione di sicurezza
- [Body Schema Integration \(BSI\)](#page-6-8) integrazione dello schema del corpo
- [Support \(SUP\)](#page-7-3) supporto
- [Socket \(SOC\)](#page-7-4) socket
- [Mobility \(MOB\)](#page-6-9) mobilità
- [Outer Appearance \(APP\)](#page-6-10) apparenza esterna

Le possibili cause di fallimento sono: la rottura dell'impianto dovuta a sollecitazioni non previste; l'usura dei componenti protesici; la lussazione poichè la protesi esce dalla sua sede; la frattura dell'osso e la mobilizzazione della protesi ovvero quando l'arto artificiale "balla" nella sua sede, questo può essere dovuto ad un'infezione o a questioni biologiche e meccaniche.

Il rifiuto della protesi è, inoltre, associato alla presenza di un arto residuo e del relativo dolore fantasma, alle limitazioni della flessibilità, della forza, della resistenza e della mobilità. L'uso regolare della protesi può aiutare le persone amputate a evitare traumi o disturbi all'arto sano.

## <span id="page-32-0"></span>**1.4 Embodiment**

Il senso del proprio corpo viene definito "embodiment" ed è stato definito come una forma di conoscenza non concettuale, somatica, diversa da altri tipi di conoscenza, inoltre molti autori hanno suggerito che l'embodiment è il "storm-center" dell'esperienza [\[22\]](#page-142-10).

Non esiste, però, un'unica definizione teorica su cosa realmente sia l'embodiment, le indagini neurologiche e neuropsicologiche hanno fornito un quadro di riferimento per l'embodiment, proponendo dissociazioni tra le componenti della rappresentazione corporea, come ad esempio l'immagine e lo schema corporeo [\[23\]](#page-142-11).

L'embodiment è stato introdotto in filosofia della mente per superare il dualismo cartesiano che sosteneva la separazione di una sostanza tangibile, il corpo (rex extensa), da una non tangibile, la mente (rex cogitans), questo processo ha portato, nel corso dell'evoluzione, allo sviluppo della coscienza che abbiamo nel nostro corpo [\[24\]](#page-142-12). L'embodiment è legato alla consapevolezza corporea e, recentemente, è stata definita la sua duplice natura:

- Percettiva l'oggetto è incorporato nell'immagine corporea del soggetto;
- Motoria l'oggetto è incorporato nello schema corporeo del soggetto.

Secondo Della Gatta [\[24\]](#page-142-12) l'embodiment può essere definito come un'esperienza costituita da diversi livelli di complessità, dove il primo è quello che ci consente di sviluppare la consapevolezza corporea, ovvero di essere incarnati sensori-motoriamente.

Durante la crescita dell'individuo gli schemi diventano sempre più numerosi e sono elaborati grazie all'assimilazione (l'utilizzo di uno schema esistente per affrontarne uno nuovo) e all'accomodamento (schema cambia per affrontare una nuova situazione), infatti il secondo livello è quello di percepire noi stessi come percettivamente incarnati. Infine, dalla interazione dei due livelli precedenti, emerge il terzo livello che è quello di rappresentarci come oggetto della nostra esperienza.

Nel contesto dell'amputazione, il modo in cui un amputato sente se stesso e come costruisce il significato della propria esperienza influenza l'atteggiamento nei confronti dell'utilizzo delle protesi. La protesi può avere un duplice significato: per alcuni indica la riacquisizione di abilità, poichè possono compiere determinate funzioni fisiche, per altri, invece, può riportare al concetto di disabilità, poichè viene vista come proibizione di questi ruoli e funzioni.

Il numero di utenti che utilizzano dispositivi protesici aumenta nel momento in cui i pazienti possono partecipare alla selezione della protesi, quando esse sono facili da utilizzare ed esteticamente gradevoli, quando il tempo richiesto per compiere un'azione con l'aiuto di ausili protesici è percepito come ragionabile e, infine, quando la persona ha raggiunto un livello sufficiente di adattamento alla disabilità.

Nel momento in cui l'arto artificiale diviene parte dell'individuo, ci si può aspettare che i pattern di movimenti dell'arto anatomico e di quello protesico diventino simili [\[25\]](#page-142-13), questo può essere valutato osservando la performance misurabile e il comportamento visibile dell'utente.

Il termine embodiment è diventato onnipresente nella ricerca protesica ed è spesso usato sia come parametro di misura nei progressi tecnologici delle protesizzazione ma anche come segno distintivo di accettazione della protesi da parte degli utenti. L'ambiguità terminologica, però, ostacola il progresso della ricerca protesica, quindi Zbinden et al. [\[26\]](#page-142-5) hanno analizzato sistematicamente la parola embodiment nella letteratura e, in particolare, hanno evidenziato sei definizioni in campo protesico:

- Consapevolezza percettiva della protesi nello schema corporeo;
- Procedimento attraverso il quale i pazienti con la perdita di un arto accettano il dispositivo come un'estensione naturale di sè;
- Sentimento esplicito ed oggettivo come proprietà corporea, controllo corporeo e integrità corporea;
- Incorporazione di una protesi nel proprio schema corporeo;
- Percezione che qualcosa che originariamente non apparteneva al corpo diventi parte stessa di esso.

Da questa analisi si può notare che nelle definizioni di embodiment ci sono due tematiche ricorrenti:

- Rappresentazione corporea processo che collega l'integrazione di un oggetto estraneo in una struttura neurale che supporta il corpo;
- Fenomenologia sperimentale esperienza soggettiva.

Dal punto di vista psicometrico l'embodiment della protesi in amputati di arto inferiore è stato recentemente caratterizzato da: sensazione che il dispositivo sia una vera e propria parte del corpo, percezione di integrità fisica intatta, esperienza della postura e della posizione della protesi come anatomicamente plausibile e controllo sui movimenti del dispositivo. L'embdodiment della protesi può essere definito come l'incorporazione cognitiva e percettiva della protesi, che può quindi essere percepita come facente parte del corpo e non come uno strumento attaccato [\[27\]](#page-142-14).

### <span id="page-34-0"></span>**1.4.1 Valutazione dell'embodiment**

Attualmente non esistono test, scale o questionari validati a livello internazionale in grado di misurare oggettivamente il livello di embodiment, ci sono solo determinate domande che sono considerate standard e vengono usate in specifici questionari.

L'embodiment non ha natura fisica e questo rende molto difficile la sua valutazione oggettiva, l'unico strumento che viene utilizzato per indagare l'embodiment è attraverso i questionari, ma quest'ultimo fornisce risultati soggettivi poichè può introdurre pregiudizi, differenze tra gli individui e può implicare dei limiti nel confronto dei risultati. Un'indagine oggettiva riporterebbe un'analisi dei dati imparziale e un confronto migliore.

Zbinden et al. [\[26\]](#page-142-5) hanno definito l'embodiment come costituito da agency e senso di proprietà e hanno definito tutti i tipi di metodi di misurazione impliciti ed espliciti [1.14](#page-34-1) che sono stati usati in letteratura:

- Questionari
- Deriva propriocettiva
- Temperatura
- Risposta galvanica della pelle
- Congruenza cross modale
- Percezione tattile della distanza
- Attenuazione sensoriale
- Lunghezza arto fantasma
- <span id="page-34-1"></span>• Bindings intenzionale

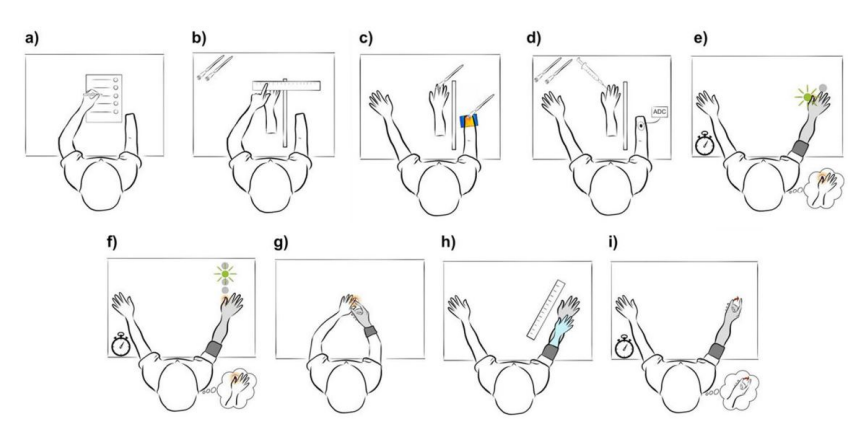

Figura 1.14: a. Questionari, b. Deriva propriocettiva, c. Temperatura, d. Risposta galvanica della pelle, e. Congruenza cross modale, f. Percezione tattile della distanza, g. Attenuazione sensoriale, h. Lunghezza arto fantasma, i. Intentional bindings [\[26\]](#page-142-5)

17

I questionari indagano l'esperienza di convivenza con l'arto protesizzato e sono il metodo più utilizzato per valutare l'embodiment, convenzionalmente ci sono tre domande che indagano sulla casualità e sulla localizzazione dello stimolo, le altre, invece, indagano sull'associazione dell'arto finto al proprio corpo. Le risposte vengono assegnate con una scala di gradimento a 7 punti che va da -3 a 3, dove -3 indica che si è fortemente in disaccordo e 3 in accordo. La maggior parte dei questionari combinati si basa sul lavoro di Longo et al. [\[23\]](#page-142-11), dove è stata eseguita un'analisi psicometrica (cioè l'analisi delle componenti principali) per identificare la struttura latente dei fattori [\[26\]](#page-142-5). La Patient Experience Measure (PEM) è stata definita da Graczyk et al. [\[28\]](#page-143-1) e copre un'ampia gamma di esperienze comuni come utente di protesi, si concentra sul senso di proprietà, sull'immagine corporea e sull'efficacia durante l'uso della protesi.

Gouzien et al. [\[29\]](#page-143-2) hanno creato un questionario costituito da quattro categorie per dedurre un punteggio di integrazione corporea: quantità di utilizzo, utilizzo funzionale, utilizzo estetico e utilizzo psicologico.

La deriva propriocettiva è la misura implicita più usata per valutare il senso di proprietà: durante l'esperimento viene presa all'inizio la posizione dell'arto normodotato, alla fine della prova il partecipante deve indicare con l'indice su un righello la posizione in cui pensa si trovi il suo vero arto. La deriva propriocettiva è la distanza tra la posizione dell'arto vero e quella dell'arto percepito [\[26\]](#page-142-5).

La temperatura viene misurata tramite dei termistori e durante gli esperimenti tende a diminuire, l'obiettivo è quello di valutare un cambiamento di temperatura dovuto all'aumento della sudorazione [\[26\]](#page-142-5).

La risposta galvanica cutanea misura l'aumento della sudorazione nel caso in cui l'arto virtuale del partecipante si senta minacciato [\[26\]](#page-142-5).

Nell'effetto crossmodale viene valutata la differenza di tempo tra il feedback congruente e quello incongruente per misurare implicitamente il senso di proprietà [\[26\]](#page-142-5).

La percezione tattile della distanza valuta implicitamente la proprietà somministrando una stimolazione sensoriale e nello stesso istante vi è un segnale visivo a distanze diverse dal luogo di percezione [\[26\]](#page-142-5).

L'attenuazione sensoriale viene valutata attraverso una forza applicata e la percezione di quest'ultima dipende dal fatto che il tocco sia auto-somministrato o somministrato dall'esterno [\[26\]](#page-142-5).

La lunghezza dell'arto fantasma viene calcolata prima e dopo l'intervento per valutare il senso di proprietà sulla protesi [\[26\]](#page-142-5).
Durante il bindings intenzionale i partecipanti ad un certo punto dell'esperimento premono un pulsante che produce un feedback uditivo e devono indicare l'intervallo di tempo, se il movimento viene eseguito volontariamente i partecipanti percepiscono che l'intervallo di tempo tra la loro azione e il risultato dell'azione sia più breve di quando viene misurato involontariamente [\[26\]](#page-142-0).

La scala di embodiment protesico [\(Prosthesis Embodiment Scale \(PES\)\)](#page-7-0) è stata introdotta da Bekrater-Bodmann [\[30\]](#page-143-0) ed è stata valutata per quanto riguarda la sua affidabilità in termini di coerenza interna e stabilità test-retest, e la sua validità in termini di soddisfazione per la protesi e di adattamento all'uso della protesi. La [PES](#page-7-0) si basa sui questionari di Longo et al. [\[23\]](#page-142-1), per ogni frase è stato generato un equivalente con un contenuto il più possibile sinonimo, basato sull'esperienza dell'autore nella ricerca sulle amputazioni e sulla percezione del corpo. Le domande sull'embodiment sono state presentate in modo casuale in gruppi fissi, insieme ad altre che invece riguardavano la valutazione della protesi, che, però, non sono state considerati nella scala. In particolare sono state usate frasi riguardanti i seguenti argomenti:

- Senso di proprietà
- Percezione della locazione
- Agency

Le frasi aggiuntive sul senso di proprietà sono introdotti sulla base del fatto che se si raggiunge l'embodiment, i partecipanti dovrebbero sentirsi come se avessero due gambe e, in tal caso, dovrebbero sentirsi come se fossero fisicamente completi. Il successo dell'interazione corpo-protesi dovrebbe manifestarsi nella percezione di un corpo intatto.

La percezione della locazione è sviluppata in modo tale che il questionario possa essere adatto a tutti gli amputati di arto che utilizzano una protesi, indipendentemente dalla presenza o meno della consapevolezza dell'arto fantasma. Le domande sulla percezione di locazione e sulla postura sono adattate per focalizzarsi sulla plausibilità degli aspetti anatomici della protesi nello spazio, che hanno un ruolo importante nel processo di embodiment. La domanda che riguarda il tatto, invece, è modificata con l'obiettivo di focalizzarsi sulla sensazione tattile del tocco applicato visivamente alla protesi.

Per quanto riguarda l'agency, invece, è richiesto agli utenti di compiere alcuni passi prima di rispondere alle domande; inoltre è aggiunta una domanda sulla vividezza del movimento che è potenzialmente rilevante per la valutazione dell'embodiment nelle persone che hanno subito un'amputazione.

La ricerca sta continuando a studiare nuovi metodi per valutare l'embodiment, affinchè si possa trovare un'unica metodologia efficace che fornisca risultati oggettivi e comparabili.

### **1.4.2 Stimolazione dell'embodiment**

La valutazione dell'embodiment è fondamentale per determinare quanto l'utente senta la protesi parte integrante del suo corpo, ma è anche importante capire come stimolare l'embodiment con l'obiettivo di ottimizzare l'accettazione e l'integrazione della protesi nello schema corporeo dell'individuo per migliorare la qualità della vita dell'amputato.

Un approccio sperimentale ideale dell'embodiment è il paradigma dell'illusione della mano di gomma [\(RHI\)](#page-7-1): una mano protesica viene stimolata in modo sincrono a quella reale in modo tale che venga percepita come propria, infatti è stato dimostrato che il senso di appartenenza del corpo è strettamente collegato alla stimolazione cutanea. Una stimolazione tattile e visiva di tipo asincrono, invece, ha una fenomenologia molto diversa e non porta all'insorgere del senso di proprietà [\[23\]](#page-142-1).

Un altro tipo di approccio che viene utilizzato per la stimolazione dell'embodiment è la protesi in the loop: aggrega approcci diversi e nuovi per indicare il senso di proprietà e l'agency, con il principale denominatore comune che è la protesi [\[23\]](#page-142-1).

Per i partecipanti con amputazione degli arti degli arti inferiori, i test funzionali consistono nel camminare, fare le scale ed evitare gli ostacoli. Le misurazioni vengono effettuate dopo l'esperimento e vengono valutate dopo l'uso domestico di una protesi. Tra gli esperimenti che vengono effettuati vi è quello che valuta l'incorporazione della protesi, che si basa sul paradigma della congruenza cross modale durante il quale si testa la capacità dei partecipanti di ignorare una forma di stimolo in favore di un'altra.

Marasco et al. [\[31\]](#page-143-1) hanno proposto un esperimento basato sul paradigma del'orologio di Libet: le terminazioni nervose dell'arto residuo vengono reindirizzate chirurgicamente per reinnervare la pelle e i muscoli dell'arto superiore. Una vibrazione a 90 Hz viene indirizzata sul muscolo in diversi punti inducendo la flessione e l'estensione delle dita. Durante l'esperimento, ai partecipanti è stata presentata una mano protesica virtuale controllata dall'elettromiografia e si è detto loro di toccare una palla virtuale, nello stesso momento si ottiene una stimolazione corrispondente a una percezione di presa a cilindro, mentre viene emesso un tono con ritardo casuale. Al termine dell'esperimento ai partecipanti è stato chiesto di stimare il tempo di ritardo: nelle condizione in cui l'intento e il feedback cinestesico e visivo sono congruenti i partecipanti hanno stimato ritardi più brevi rispetto alla condizione di stimolazione incongruente.

La realtà virtuale può essere utilizzata per rispondere alla domanda su cui si sono interrogati Slater et al. [\[32\]](#page-143-2): come possiamo fare una rappresentazione virtuale del nostro corpo utilizzando un ambiente virtuale? L'uso di tecniche di realtà virtuale è molto vantaggioso poichè consentono di manipolare facilmente lo scenario percepito e di variare in modo controllato i fattori associati all'embodiment che difficilmente si potrebbero modificare nella realtà fisica.

Gli ambienti virtuali possono essere utilizzati per il trattamento del dolore da arto fantasma, per progettare e simulare l'uso di dispositivi protesici prima della loro fabbricazione, per addestrare il controllo dell'arto artificiale tramite l'uso di una protesi virtuale in modo tale da riuscire ad aumentare l'embodiment della protesi robotica. Alcuni studi che utilizzano la realtà virtuale [\[33\]](#page-143-3) hanno fatto i primi passi per avvicinarsi alla multidimensionalità dell'embodiment, inducendo illusioni del corpo con risultati analoghi alla [RHI.](#page-7-1)

Roel Lesur et al. [\[34\]](#page-143-4) hanno proposto un altro tipo di approccio per la stimolazione dell'embodiment: hanno progettato un'esperienza immersiva in cui i partecipanti vedono sul display montato sulla testa un pompelmo che viene spremuto ripetutamente. Il movimento della testa e degli occhi viene rilevato grazie al sensore Oculus in modo tale che i partecipanti possano esplorare liberamente l'ambiente. Durante la visione del frutto l'utente riceve due tipi di stimolazioni: la prima di tipo tattile sulle spalle dallo sperimentatore, la seconda di tipo olfattiva sotto il suo naso. Questo studio ha l'obiettivo di dimostrare che ci può essere un'associazione tra profumo e oggetti virtuali per stimolare l'embodiment illusorio, infatti sono state evidenziate associazioni crossmodali tra l'odore e altri sensi poichè l'olfatto può avere un impatto nella percezione multimodale [\[35\]](#page-143-5).

Un altro tipo di approccio per stimolare l'embodiment è quello proposto da Ding et al. [\[36\]](#page-143-6): nell'esperimento i ricercatori hanno voluto esplorare l'integrazione della stimolazione vibrotattile con quella visiva nello specchio con l'obiettivo di promuovere la sensazione dell'embodiment. I partecipanti sono istruiti a tenere ferma la mano dominante, mentre aprono e chiudono quella non dominante e si concentrano sul movimento della mano che vedono riflessa nello specchio. Sulla mano non dominante viene applicato uno stimolatore vibrotattile e vengono realizzate tre condizioni: nessuna vibrazione, vibrazione continua e ad intermittenza. I risultati hanno dimostrato che la stimolazione visiva con l'utilizzo dello specchio e quella vibrotattile possono rafforzare la percezione dell'embodiment con un aumento dell'attivazione corticale motoria e questo può essere utilizzato nella riabilitazione dei pazienti colpiti da ictus.

L'obiettivo dei ricercatori è quello di studiare dei metodi che si concentrino sulla valutazione e sulla stimolazione dell'embodiment, poichè è importante focalizzarsi sul punto di vista degli utenti per capire se considerano i loro dispositivi dei sostituti efficienti dell'arto mancante.

#### **Rubber Hand Illusion e Rubber Foot Illusion**

La [RHI](#page-7-1) (Figure [1.15\)](#page-39-0) è un paradigma che produce nell'utente l'illusione di possesso del braccio di gomma come arto appartenente al proprio corpo [\[37\]](#page-143-7). Il partecipante, durante la prova, percepisce la posizione della sua vera mano spostata verso quella artificiale. La [RHI](#page-7-1) si riferisce alla capacità di riconoscere il corpo come proprio in modo tale che riesca a consentirci di interagire con il mondo esterno. Il meccanismo di integrazione multisensoriale consente di incorporare la mano finta nella rappresentazione mentale del proprio corpo. Il paradigma, quindi, permette di capire come il cervello risolva le prove multisensoriali in conflitto durante l'inferenza percettiva, inoltre consente di fare degli studi approfonditi su come il cervello rappresenti il corpo come proprio.

L'illusione della mano di gomma [RHI](#page-7-1) è il risultato dell'interazione e della coerenza tra visione, tatto e propriocezione [\[38\]](#page-143-8). Durante l'esperimento viene minacciato l'utente attraverso uno stimolo che incuta paura, come ad esempio un ago o un martello, questo tipo di illusione, però, non si verifica se la stimolazione è asincrona [\[39\]](#page-143-9).

<span id="page-39-0"></span>Ehrsson et al. hanno dimostrato che il paradigma della mano di gomma può essere utilizzato quando manca la mano naturale tramite la stimolazione sul moncone delle dita fantasma [\[40\]](#page-143-10). Questa scoperta ha suggerito l'idea di sviluppare protesi di mano con feedback sensoriale tattile in grado di promuovere l'embodiment.

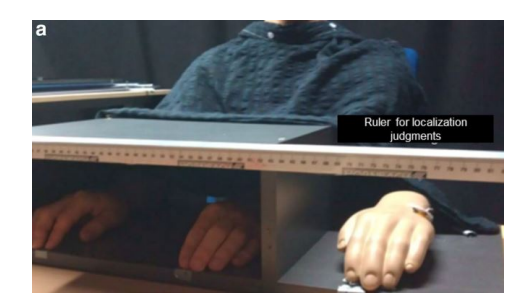

Figura 1.15: Set-up sperimentale di [RHI](#page-7-1) [\[41\]](#page-143-11)

Crea et al. [\[42\]](#page-144-0) hanno trasferito il paradigma della mano di gomma all'arto inferiore [RFI](#page-7-2) (Figure [1.16\)](#page-40-0), nell'esperimento sono state usate due modalità:

- Modalità combinata si stimolavano il piede di gomma e quello vero contemporaneamente;
- Modalità non combinata il piede di gomma viene stimolato con pennello e quello vero con stimolatori vibrotattili.

Durante la prova, inoltre, sono state fatte quattro combinazioni di stimolazione: congruente asincrona, congruente sincrona, incongruente sincrona e incongruente asincrona. Le stimolazioni sul piede hanno dimostrato che le stimolazioni tattili e visive hanno dei meccanismi differenti rispetto a quella della mano, però l'integrazione multisensoriale può comprendere il senso di proprietà e, inoltre, il cervello integra il piede finto nello schema corporeo.

I risultati dell'esperimento [\[42\]](#page-144-0) hanno aperto delle prospettive nel campo delle protesi di arto inferiore, infatti gli elementi vibrotattili possono essere facilmente integrati nell'invasatura delle protesi affinchè possano stimolare le aree del piede fantasma a cui

<span id="page-40-0"></span>si fa riferimento e indurre il paradigma del piede di gomma ogni giorno.

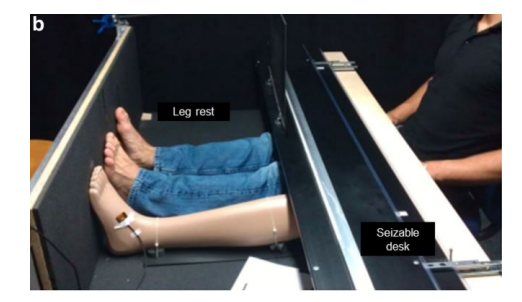

Figura 1.16: Set-up sperimentale di [RFI](#page-7-2) [\[41\]](#page-143-11)

Schicke et al. [\[43\]](#page-144-1) hanno valutato la stimolazione visuo-tattile nelle mani e nei piedi e hanno osservato che le misure di integrazione risultavano comparabili per entrambi gli arti, invece van Elk et al. [\[44\]](#page-144-2) si sono concentrati sull'integrazione visuo-propriocettiva e hanno dimostrato che potrebbe esistere una differenza nelle misure di integrazione di mani e piedi, infatti nella condizione in cui non c'è nessun tipo di stimolazione la deriva propriocettiva del piede è inferiore rispetto a quella della mano [\[41\]](#page-143-11).

L'utilizzo del [RFI](#page-7-2) potrebbe migliorare la controllabilità della protesi e aumentare la soddisfazione dell'amputato, infatti gli studi stanno verificano come questo paradigma possa promuovere l'embodiment della protesi in pazienti che hanno subito un'amputazione di arto inferiore [\[42\]](#page-144-0).

# **Capitolo 2**

# **Extended Reality e Engagement**

Le protesi hanno numerosi svantaggi che devono essere considerati in fase di progettazione: non danno un feedback sensoriale al paziente, hanno un alto rischio di fallimento, hanno una mobilità ridotta, vengono percepite come un oggetto esterno e sono esteticamente differenti dall'arto reale.

L'obiettivo delle nuove tecnologie è, quindi, quello di sviluppare dei metodi che possano stimolare l'embodiment e l'engagement durante la riabilitazione dei soggetti affinché riescano a percepire il dispositivo protesico come parte integrante del proprio corpo.

L'engagement indica il livello di coinvolgimento degli utenti, nel seguente studio di fattibilità si sviluppa un'interfaccia virtuale di realtà spaziale aumentata con l'obiettivo di rendere il soggetto maggiormente coinvolto nell'esecuzione dell'esperimento, in modo tale che la protesi diventi parte integrante del suo corpo.

Una nuova metodologia sperimentale che stimola l'engagement del paziente è la realtà estesa, poiché negli ultimi anni è stata usata come strumento di terapia medica e riabilitazione e, inoltre, in un'ampia gamma di applicazioni in campo sanitario, poichè consente di visualizzare in modo semplice informazioni anatomiche specifiche, di simulare e pianificare procedure molto dettagliate in campo chirurgico [\[45\]](#page-144-3).

I ricercatori, per la riabilitazione protesica, hanno seguito due tipologie di approcci:

- Aumentare il livello di engagement focalizzandosi sugli aspetti di progettazione del gioco
- Fare una rappresentazione accurata dei compiti di allenamento protesico, per indurre un trasferimento di abilità specifico per il compito.

Le nuove metodologie di riabilitazione si basano sullo sviluppo di giochi con l'utilizzo della [Extended Reality \(XR\)](#page-7-3) che si concentra sulla stimolazione dell'engagement [\[46\]](#page-144-4). Hoermann et al. hanno realizzato un set-up di tecnologia a riflessione aumentata per la riabilitazione in seguito ad un ictus, i pazienti sono coinvolti in esercizi terapeutici realizzati in modo tale che riescano a completare la prova con successo [\[47\]](#page-144-5).

La [XR](#page-7-3) è un'estensione del mondo reale ottenuta grazie all'incremento di funzionalità innovative che permettono di percepire la realtà circostante in modo differente e potenziato, combinandola con elementi virtuali [\[48\]](#page-144-6). La [XR](#page-7-3) consente agli utenti di trovarsi in un mondo ibrido realtà-virtuale che viene percepito come estremamente vicino alla realtà, infatti il grado di immersione è collegato alla possibilità di interazione con l'ambiente digitale [\[49\]](#page-144-7). Nel panorama delle tecnologie immersive rappresenta il concetto più ampio della "non-realtà", la "x" può essere assimilata al concetto algebrico di variabile che rappresenta tutte le opportunità insite a questo campo, come la [Virtual](#page-7-4) [Reality \(VR\),](#page-7-4) la [Augmented Reality \(AR\)](#page-6-0) e la [Mixed Reality \(MR\)](#page-6-1) [\[50\]](#page-144-8).

La [XR](#page-7-3) non è una risorsa da sfruttare unicamente nei settori di intrattenimento e gaming, infatti ha numerosi campi di utilizzo nel settore educativo, didattico, sanitario, agricolo e, inoltre, offre numerose potenzialità in ambito industriale e turistico [\[48\]](#page-144-6). In campo sanitario, in particolare, può essere sfruttata in molteplici applicazioni: riabilitazione per pazienti amputati, trattamento per la sindorme dell'arto fantasma, riabilitazione per pazienti che soffrono di lesioni al midollo spinale, trattamento per patologie neuropatiche e in pazienti con decadimento cognitivo per la percezione specifica dell'azione.

## **2.1 Realtà mista, realtà virtuale e realtà aumentata**

La realtà virtuale [VR](#page-7-4) è una tecnologia che simula totalmente la realtà e offre un'infinità di possibilità che non si hanno nel mondo fisico, mediante l'utilizzo di dispositivi visori indossabili [Head Mounted Display \(HMD\),](#page-6-2) cuffie e guanti aptici [\[50\]](#page-144-8) come nella Figura [2.1.](#page-43-0)

La [VR](#page-7-4) è un'interazione uomo-macchina che consente agli utenti di agire, comunicare e diventare presenti in un ambiente virtuale generato dal computer attraverso due modalità:

- [VR](#page-7-4) immersiva la sensazione dei partecipanti è quella di essere totalmente inglobati dall'ambiente virtuale grazie alla possibilità di poter interagire direttamente con esso;
- [VR](#page-7-4) non immersiva l'utente mantiene una connessione sensoriale con l'ambiente reale.

Il sistema [VR](#page-7-4) agisce come il cervello infatti mantiene un modello del corpo e dello spazio circostante, attraverso l'illusione di proprietà corporea [\(Body Owmnership Illusions](#page-6-3) [\(BOI\)\)](#page-6-3) l'utente ha la possibilità di simulare una rappresentazione corporea all'interno <span id="page-43-0"></span>di un ambiente virtuale. Attraverso la [VR](#page-7-4) è possibile ingannare il cervello nei meccanismi di codifica predittiva, inducendo così il senso di proprietà di un corpo virtuale e il senso di presenza all'interno dell'ambiente circostante.

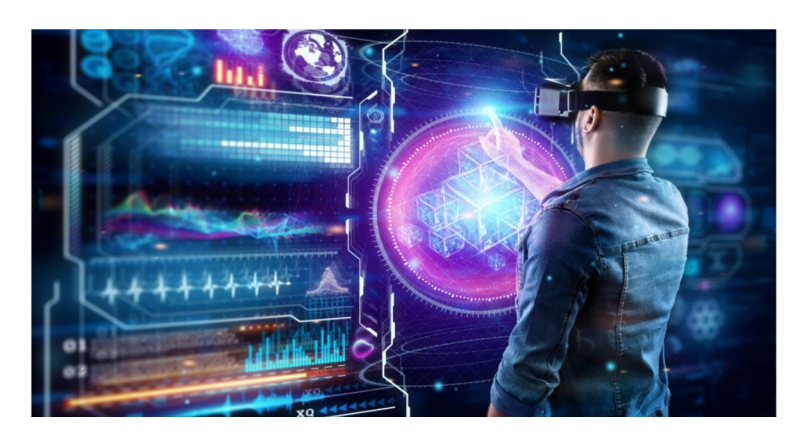

Figura 2.1: Applicazioni mediche di realtà virtuale [\[51\]](#page-144-9)

Un altro esempio pratico di applicazione di [VR](#page-7-4) in ambito medico proviene dall'IRCCS Auxologico Italiano di Milano: si tratta di una stanza virtuale dove vengono simulate, mediante sollecitazioni cognitive, situazioni di vita quotidiana in un ambiente controllato e privo di pericoli, l'obiettivo è facilitare il ritorno a casa dell'anziano attraverso una riabilitazione che può essere fatta in seguito ad un ictus, nella fase iniziale della demenza senile o per la cura di malattie come il Parkinson [\[51\]](#page-144-9).

La realtà aumentata [AR](#page-6-0) sovrappone contenuti generati dal computer sul mondo reale, infatti le esperienze di [AR](#page-6-0) sono state sviluppate per sfruttare le telecamere dei dispositivi come cellulari e tablet, oppure gli smartglass che sono degli occhiali capaci di proiettare sul proprio campo visivo degli elementi digitali con cui però non si può interagire fisicamente [\[50\]](#page-144-8).

Lo studio di Speicher et al. [\[52\]](#page-144-10) ha dimostrato che secondo gli esperti di [XR](#page-7-3) intervistati, la [AR](#page-6-0) può essere definita:

- Fusione della grafica 3D con il mondo reale e registrazione spaziale dell'ambiente fisico;
- Combinazione dell'umano, del digitale e del mondo fisico;
- Creazione di esperienze migliorando la percezione umana.

<span id="page-44-0"></span>Pokémon GO (Figura [2.2\)](#page-44-0) è un esempio di applicazione di [AR:](#page-6-0) è un gioco che consente di vedere il Pokémon all'interno dell'ambiente dove l'utente si trova realmente.

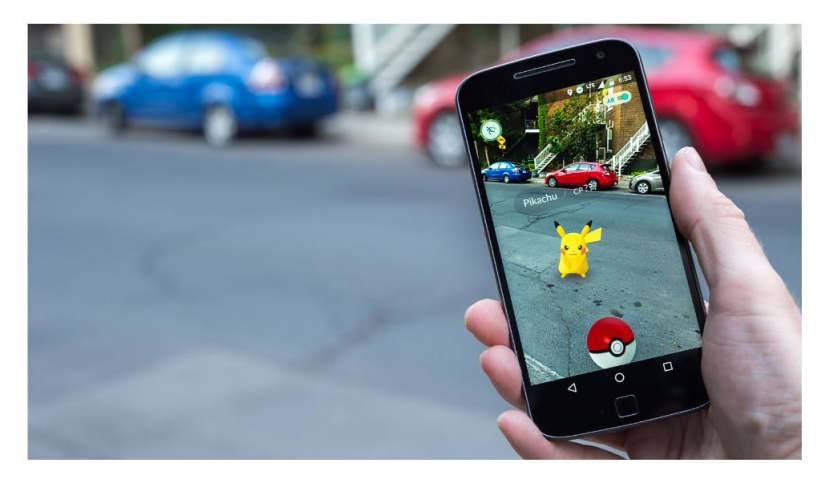

Figura 2.2: Pokémon GO [\[53\]](#page-144-11)

La Realtà Mista [MR](#page-6-1) è la forma di tecnologia immersiva più complessa, poichè unisce il mondo reale con l'ambiente virtuale mediante l'adattamento di contenuti digitali al mondo fisico sulla base di informazioni che riesce ad elaborare rigurardo l'ambiente circostante, in modo tale che l'utente possa interagire con oggetti reali e digitali [\[50\]](#page-144-8).

Speicher et al. [\[52\]](#page-144-10) hanno condotto delle interviste con esperti di realtà estesa per capire il termine [MR](#page-6-1) e la sua relativa tecnologia, dallo studio è emerso che le definizioni di [MR](#page-6-1) possono essere:

- Il continuum un mix di oggetti reali e virtuali all'interno di un unico display [\[54\]](#page-144-12);
- La combinazione di reale e virtuale legata ad uno specifico tipo di hardware (HoloLens);
- Termine utilizzato solo per il marketing;
- Realtà mescolate in uno stato di transizione.

<span id="page-44-1"></span>Un esempio applicativo di [MR](#page-6-1) è HoloLens o Google Glass poichè consentono di vedere immagini virtuali ma di interagire con oggetti fisici come in Figura [2.3.](#page-44-1)

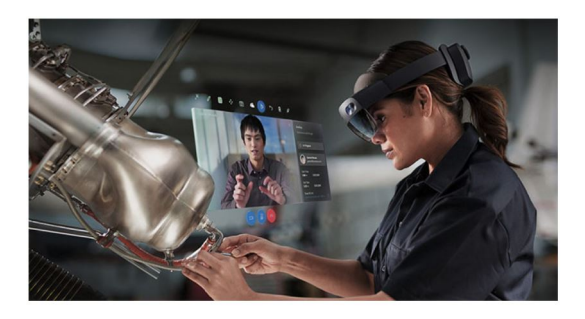

Figura 2.3: Microsoft HoloLens duranto l'utilizzo [\[55\]](#page-144-13)

# **2.2 Creazione di un ambiente virtuale**

L'ambiente virtuale indica il mondo tridimensionale interattivo che deriva dalla simulazione in tempo reale di un luogo o di un ambiente, inoltre coincide con il modello tridimensionale in cui avviene l'interazione tra utente e sistema [\[56\]](#page-145-0).

La realtà estesa [XR](#page-7-3) è realizzata attraverso la creazione di un ambiente virtuale, quest'ultimo può essere considerato come un insieme di informazioni che simulano oggetti astratti e reali, quindi contiene tutte le informazioni che riguardano la geometria, la posizione nello spazio, i vincoli e i comportamenti degli oggetti presenti nel mondo virtuale.

Nella creazione di un ambiente virtuale è importante considerare non solo gli aspetti visivi, infatti lo studio di Speicher et al. [\[52\]](#page-144-10) ha identificato dalla letteratura cinque aspetti che dalla realtà possono essere simulati in un ambiente virtuale o essere tradotti dal fisico al digitale per allineare due ambienti:

- Suono
- Movimento
- Tatto
- Gusto
- Odore

Le visualizzazione uditive sono una possibile applicazione aggiuntiva nella costruzione di un mondo virtuale, ad esempio Audio Aura [\[57\]](#page-145-1) si basa sull'utilizzo di un sistema che emette segnali infrarossi che vengono rilevati da un sensore e che, in determinate condizioni, attivano un segnale audio che viene inviato alle cuffie indossate dall'utente. Quest'ultima applicazione viene usata nei musei: quando l'utente si avvicina ad un quadro, nelle cuffie dell'utente viene attivata, mediante un sensore, la spiegazione del dipinto.

Il movimento è importante per allineare le realtà fisiche e virtuali attraverso la manipolazione di modelli 3D che si basano sul prendere un oggetto che si muove.

Il tatto è stato considerato sia come input, sotto forma di interfacce che possono essere toccate, sia come output con un dispositivo che consenta di percepire degli oggetti virtuali con le mani.

Il gusto è stato simulato attraverso la stimolazione muscolare creando una consistenza virtuale e sono riusciti a realizzare con successo la dolcezza virtuale [\[58\]](#page-145-2).

L'odore è stato analizzato negli ambienti virtuali e alcuni studi si sono basati sulla diffusione di esso [\[34\]](#page-143-4).

L'ambiente virtuale di riabilitazione assistita dal computer [\(CAREN\)](#page-6-4) è un sistema di realtà virtuale che comprende otto proiettori che mostrano un ambiente di realtà virtuale e un feedback visivo sullo schermo. [CAREN](#page-6-4) è caratterizzato da un sistema di cattura del movimento a 24 telecamere che tracciano la cinematica tridimensionale di tutto il corpo.

<span id="page-46-0"></span>Nella Figura [2.4](#page-46-0) si può vedere il sistema [CAREN](#page-6-4) e l'ambiente di allenamento per il paziente, quest'ultimo deve percorrere a piedi un percorso rettilineo in un'area boschiva. L'utente, in questo sistema [\[59\]](#page-145-3), subisce delle distrazioni visive e, attraverso l'allenamento, migliora le prestazioni di deambulazione.

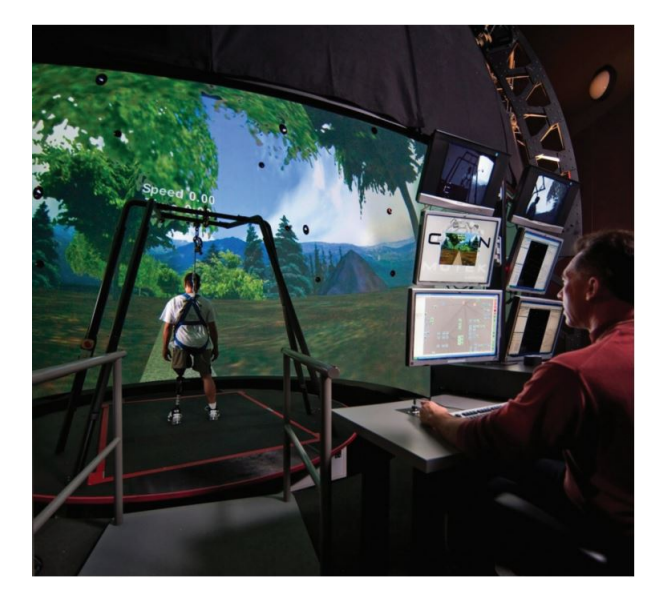

Figura 2.4: Ambiente virtuale realizzato con [CAREN](#page-6-4) [\[59\]](#page-145-3)

Lo scenario virtuale nell'esperimento di Tidoni et al. [\[60\]](#page-145-4) è stato ricostruito come modello 3D in un computer e renderizzato in tempo reale mediante XVR. L'utente deve indossare l['HMD](#page-6-2) all'interno del quale vede l'ambiente in prima persona (Figura [2.5\)](#page-47-0), infatti è incarnato in un avatar; la scena, inoltre, comprende l'avversario che è di fronte al partecipante e un tavolo sopra il quale è posizionato il gioco virtuale. I personaggi umani sono stati realizzati mediante modelli grafici implementati con la libreria [HALCA](#page-6-5) che fornisce personaggi umani in modo dettagliato e realistico.

L'animazione delle mani dell'avatar è stata eseguita usando l'algoritmo di cinematica inversa fornito dalla libreria [HALCA](#page-6-5) attraverso delle traiettorie realizzate durante le azioni compiute dai personaggi presenti nella scena.

<span id="page-47-0"></span>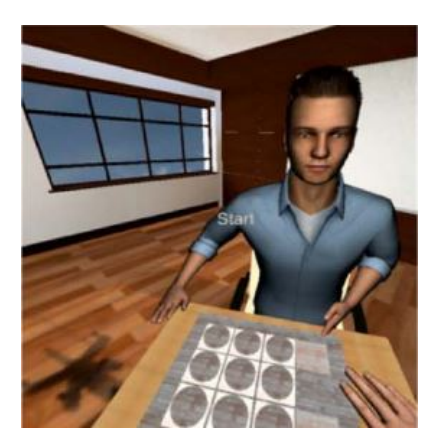

Figura 2.5: Ambiente virtuale realizzato con utilizzo della libreria [HALCA](#page-6-5) [\[60\]](#page-145-4)

OpenGL è un elenco di comandi standardizzati che possono essere utilizzati per disegnare grafica su uno schermo in tempo reale, quando si esegue un'applicazione, OpenGL accede al driver che contiene tutte le funzionalità necessarie [\[61\]](#page-145-5). L'intercettazione OpenGL consiste nel creare un file .dll che definisca e implementi tutte le funzioni OpenGL previste, in seguito si carica il file all'interno della DLL di intercettazione e si utilizza la funzione GetProcAdress per creare una tabella della funzione posizione delle vere funzioni OpenGL [\[61\]](#page-145-5). Shokur et al. [\[62\]](#page-145-6) hanno realizzato un ambiente virtuale in cui l'animazione, in Figura [2.6,](#page-47-1) è realizzata mediante MotionBuilder (Autodesk Inc. 2015) . L'attivazione dei movimenti degli avatar, il tipo di superficie e l'interazione con essa dell'avatar sono controllati mediante dei codici scritti con C++. Il visore Oculus rift è stato integrato con MotionBuilder usando la tecnica di intercettazione OpenGL.

<span id="page-47-1"></span>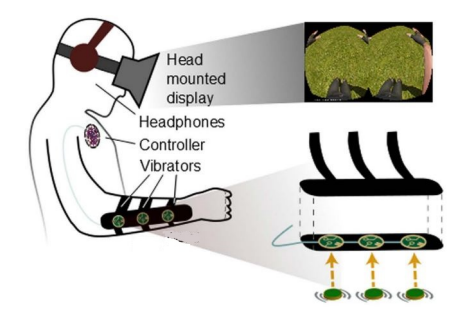

Figura 2.6: Ambiente virtuale realizzato con tecnica di intercettazione OpenGL [\[62\]](#page-145-6)

Ryu et al. [\[63\]](#page-145-7) hanno realizzato un ambiente di realtà virtuale all'interno del quale i movimenti del partecipante venivano rilevati mediante un sistema di tracciamento ottico chiamato Kinect v2. Sullo schermo erano proiettate le azioni dell'utente per indurre l'illusione di proprietà corporea. L'esperimento, come si vede nella Figura [2.7](#page-48-0) consisteva in quattro fasi:

- Il partecipante afferrava un cerchio;
- Appariva uno schermo nero per tre secondi;
- Il partecipante selezionava il cerchio che corrispondeva a quello afferrato all'inizio;
- <span id="page-48-0"></span>• Ricominciava il test.

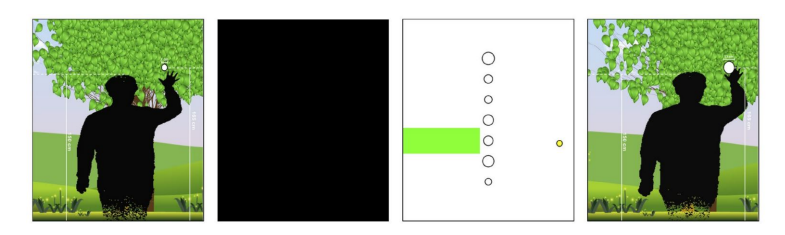

Figura 2.7: Fasi dell'esperimento realizzato con Kinect v2 [\[63\]](#page-145-7)

Unity è una piattaforma di sviluppo 3D in tempo reale, consente di realizzare esperienze ricche e interattive in 2D, 3D, [AR](#page-6-0) e [VR.](#page-7-4) L'ambiente di sviluppo gira su Microsoft Windows, macOS e Linux; l'integrated developed enviroment comprende la gerarchia degli oggetti, l'editor visuale, un dettagliato visualizzatore delle proprietà e un'anteprima dal vivo del gioco [\[64\]](#page-145-8). I linguaggi di programmazione che possono essere usati su Unity sono:  $C#$ , boo,  $C++e$ .

Unity può essere applicato in molti tipi di industrie [\[65\]](#page-145-9): videogiochi, architettura, automotive e film.

Villiger et al. [\[66\]](#page-145-10) hanno realizzato un ambiente virtuale utilizzando Unity, l'obiettivo dell'esperimento è quello di ridurre il dolore neuropatico e migliorare la funzionalità dell'arto su pazienti con lesione al midollo spinale. La scena virtuale comprende una visione in prima persona degli arti inferiori che sono controllati tramite dei sensori di movimento posizionati sulle scarpe degli utenti. Il sistema di realtà virtuale comprendeva quattro diversi giochi (Figura: [2.8\)](#page-49-0):

- Footbag il partecipante deve muovere la palla tra il piede destro e il piede sinistro;
- Hamster splash il criceto corre sui piedi del partecipante, quest'ultimo, tramite una flessione dorsale della caviglia, deve lanciare il criceto in piscina;
- Star kick il partecipante, tramite un'estensione del ginocchio, deve calciare il pallone verso le stelle;

<span id="page-49-0"></span>• Planet drive - il partecipante deve evitare le macchine che arrivano verso i suoi piedi.

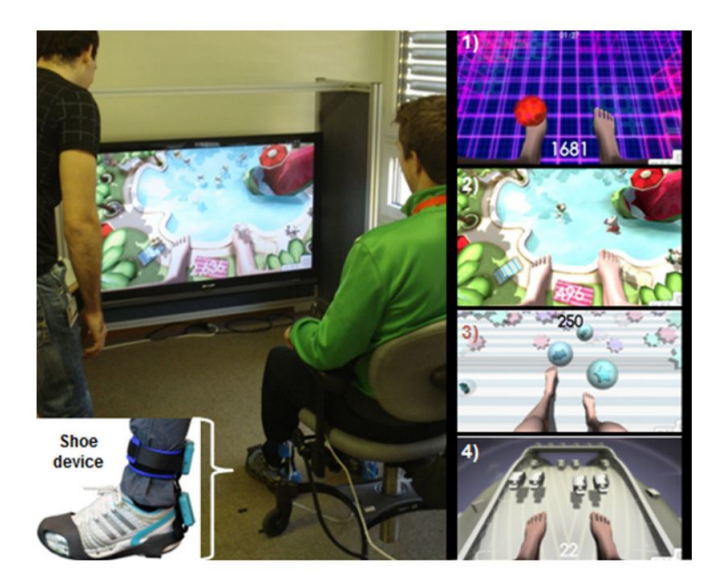

Figura 2.8: Sistema virtuale realizzato per pazienti affetti da lesione del midollo spinale [\[66\]](#page-145-10)

### **2.3 Vantaggi della realtà estesa**

Gli ambienti virtuali, secondo Matamala-Gomez et al. [\[67\]](#page-145-11), sono stati ampiamenti utilizzati per promuovere la salute mentale in popolazioni che presentano diversi condizioni cliniche, la salute mentale è riferita all'assenza di determinate condizioni cliniche che influenzato il benessere generale e sociale delle persone, come il dolore cronico, i disturbi neurologici che portano a menomazioni motorie o percettive, i disturbi psicologici che alterano il comportamento e la cognizione sociale, o le condizioni fisiche presenti negli amputati come il dolore da arto fantasma.

La realtà estesa applicata come [VR,](#page-7-4) [AR](#page-6-0) e [MR](#page-6-1) ha numerosi vantaggi:

- Gli ambienti di [VR](#page-7-4) consentono ai ricercatori di poter manipoplare gli input degli stimoli multimodali in modo tale che i pazienti si sentano completamente coinvolti nella scena;
- Si può indurre la sensazione di incarnare un corpo virtuale mediante l'utilizzo di avatar virtuali e l'applicazione di correlazioni multisensoriali sincrone;
- Si può sperimentare il senso di proprietà su un arto virtuale o su un intero corpo virtuale;
- Lo sperimentatore può manipolare non solo l'ambiente virtuale ma anche l'avatar incarnato in modo tale da fornire ai ricercatori le caratteristiche specifiche che sarebbero impossibili nella realtà fisica;
- Si può adattare la difficoltà degli esercizi in modo dinamico a seconda delle capacità acquisite dal paziente;
- Distoglie l'attenzione dal dolore, infatti può essere applicata per la sindrome da arto fantasma;
- Diminuisce l'abbadono della protesi perchè può essere stimolato l'embodiment;
- I costi sono contenuti.

Oggi l'applicazione della [XR](#page-7-3) è considerata una forma avanzata di interazione uomomacchina che consente ai partecipanti di agire, comunicare e diventare presenti in un ambiente immersivo generato al computer [\[67\]](#page-145-11). Gli studiosi hanno dimostrato che il senso di incarnazione di un corpo virtuale, mediante l'utilizzo delle [BOI](#page-6-3) virtuali, può essere sfruttato per modulare alcuni disturbi clinici. Attraverso le scene virtuali è possibile ingannare i meccanismi di codifica predittiva del cervello, inducendo il senso di proprietà su un corpo virtuale e il senso di presenza nell'ambiente virtuale circostante.

L'applicazione della [VR](#page-7-4) è anche presente in campo di formazione per [Rianimazione](#page-7-5) [Cardiopolmonare \(RCP\)](#page-7-5) [\[68\]](#page-145-12). La formazione classica consiste nell'utilizzare un manichino all'interno di un'aula, ma, non essendo molto realistico, sono state sviluppate delle applicazioni o delle tecnologie digitali con l'utilizzo della [VR.](#page-7-4)

Gli sviluppi futuri della realtà estesa possono essere legati ad una domanda: ci sarà un orizzonte virtuale indistinguibile dalla realtà? Tramite l'utilizzo di [VR,](#page-7-4) [AR](#page-6-0) e [MR](#page-6-1) si acquisirà conoscenza con un semplice documentario ma con un livello di immersività molto elevato; sarà possibile modificare le attitudini dei discendenti attraverso l'utilizzo di ambienti altamente immersivi per "sollecitare" emozioni reali nella gestione di casi complessi; sarà possibile insegnare e imparare tecniche complesse e interazioni con il progredire del motion capture; e, in ultimo, la ricerca attuale sui devices aptici che riproducono e chiudono il loop delle sensazioni porterà ad un'esperienza oltre ogni aspettativa [\[68\]](#page-145-12).

Considerando le nuove tecnologie utilizzate in ambito di riabilitazione protesica, si è pensato di sviluppare, all'interno di questa tesi, un set-up di realtà spaziale aumentata per stimolare l'embodiment della protesi in pazienti che hanno subito un'amputazione transfemorale. L'obiettivo è quello di realizzare un set-up ed eseguire dei test come validazione preliminare per valutare il livello di embodiment e di engagement dei soggetti. Nel capitolo successivo vengono descritti i metodi e i materiali utilizzati per lo sviluppo dell'interfaccia virtuale di realtà spaziale aumentata.

# **Capitolo 3**

# **Materiali e metodi**

### **3.1 Hybrid Knee**

L'Hybrid Knee è la protesi utilizzata in questo studio di fattibilità ed è un prototipo poichè non è stata ancora messa in commercio. La protesi è un ginocchio protesico versatile costituito da due catene cinematiche in parallelo:

- Prima catena cinematica;
- Seconda catena cinematica.

La prima catena cinematica è costituita da un gruppo idraulico regolato elettronicamente da valvole motorizzate e ha l'obiettivo di dissipare passivamente energia in modo controllato durante le fasi del cammino.

La seconda catena cinematica è formata da un giunto attuato con motore elettrico accoppiato ad un riduttore di velocità e ad uscite prismatiche di innesto e ha l'obiettivo di fornire attivamente energia durante task come la salita e la discesa di rampe.

La parte attiva può essere disattivata volontariamente o in autonomia dal sistema, infatti il sistema è costituito da sensori nell'estremità distale del pilone che consente l'adattamento meccanico del dispositivo ad ogni specifica attività. Le informazioni di forza e coppia provenienti dal pilone, congiuntamente a quelle di posizione del giunto, sono utilizzate per riconoscere le fasi del cammino o le fasi di alzata e seduta. Il prototipo è costituito da un'architettura elettronica modulare, per il controllo della potenza, e una batteria ricaricabile.

L'innesto meccanico è l'elemento principale che consente la modularità del sistema e permette di disinnestare la componente attiva nel caso in cui non sia necessario il suo intervento in modo tale da garantire un maggiore rendimento del dispositivo, un'estensione dell'autonomia della batteria e della longevità del dispositivo, un ampio spettro di attività svolgibili senza incrementare la difficoltà di utilizzo del paziente.

Il dispositivo viene connesso all'invaso del paziente attraverso un attacco piramidale standard e il sistema viene completato tramite l'aggiunta di una protesi di piede ad uso comune del paziente, quest'ultima viene collegata al dispositivo tramite un altro attacco piramidale standard.

Le attività della vita quotidiana si dividono:

- Passive il motore della protesi non è utilizzato per l'esecuzione del task;
- Attive il motore fornisce aiuto durante l'esecuzione del task.

Le attività passive possono essere: camminata in salita fino al 10% di pendenza, seduta, discesa di scale, camminata in discesa, camminata in piano. Le attività attive comprendono: alzata da sedia e salita di scale.

# **3.2 Protocollo clinico**

Gli studi riportati in questa tesi sono inquadrati nelle metodologie definite dal protocollo IIT-ADVR-TELE01, approvato dal Comitato Etico della Regione Liguria.

Nel protocollo viene esplicitato l'obiettivo dello studio: raccogliere i dati sull'esperienza e sulla prestazione dei partecipanti nella fruizione di sistemi interattivi da cui questi ultimi riceveranno stimolazioni, non invasive, di tipo uditivo, visivo e tattile.

Le indagini dello studio consentiranno di ottenere informazioni per sviluppare software ai fini di facilitare il controllo di robot a distanza in contesti di rischio eterogeneo per la persona o per l'obiettivo dell'attività.

La partecipazione allo studio, specifica il protocollo, è libera e volontaria, infatti i partecipanti devono firmare il consenso informato e, inoltre, possono decidere di ritirarsi dallo studio in qualsiasi momento.

Le condizioni preliminari del protocollo specificano alcune caratteristiche dello studio:

- Nessun effetto collaterale o rischio;
- Durante il compito al partecipante vengono fornite stimolazioni sensoriali non invasive e vengono raccolte informazioni;
- Il partecipante non viene sottoposto ad alcuna procedura diagnostica;
- L'esperimento può essere interrotto quando necessario per qualsiasi ragione.

# **3.3 Stimolazione dell'embodiment: studio di fattibilità**

Lo studio di fattibilità di stimolazione dell'embodiment è stato condotto in collaborazione con l'Istituto Italiano di Tecnologia di Genova e ha un numero ridotto di partecipanti al fine di provare l'impostazione e verificare l'ipotesi di ricerca.

L'esperimento è un esempio di [AR](#page-6-0) che ha l'obiettivo di indagare il processo di embodiment per ottimizzare l'integrazione della protesi Hybrid Knee. Il partecipante, durante la prova, deve distruggere il muro attraverso la sola contrazione del quadricipite femorale mantendendo la gamba ferma; infatti, attraverso delle stimolazioni visuo e vibro-tattili, viene indotto il processo di embodiment della protesi poichè il soggetto vede, grazie all'utilizzo della [AR,](#page-6-0) Hybrid Knee sulla sua gamba destra.

I partecipanti non hanno subito amputazioni, ma lo studio di fattibilità è stato condotto con l'intento di verificare che l'interfaccia di [AR](#page-6-0) realizzata potesse essere utilizzata per valutare il livello di embodiment di un arto inferiore simulato.

Durante la prova i soggetti sono seduti e vedono le proprie gambe su un monitor, attraverso la contrazione del quadricipite femorale devono distruggere un muro in ognuna delle sei differenti condizioni:

- Condizione Muro No Rotto [\(MUNR\)](#page-6-6) Il muro non si rompe indipendentemente dal numero e dalla forza emessa durante la contrazione;
- Condizione Muro Rotto [\(MUR\)](#page-6-7) Il muro si rompe in seguito alla contrazione del muscolo;
- Condizione [Muro Non Rotto e Inibizione di un'azione \(MUNRI\)](#page-6-8) Il muro non si rompe e il partecipante non deve contrarre il quadricipite quando sullo schermo appare una bolla;
- Condizione [Muro Rotto e Inibizione di un'azione \(MURI\)](#page-6-9) Il muro si rompe e il partecipante non deve contrarre il quadricipite quando sullo schermo appare una bolla;
- Condizione Cooperazione [\(COOP\)](#page-6-10) Il partecipante deve distruggere il muro attraverso l'aiuto di un utente esterno virtuale;
- Condizione Competizione [\(COMP\)](#page-6-11) Il partecipante compete con un utente esterno virtuale e deve distruggere il muro più rapidamente di quest'ultimo.

I partecipanti, per ogni condizione, eseguono tre prove, ciascuna della durata di 2 minuti con una pausa di 30 secondi tra una e l'altra, in modo tale che complessivamente la prova duri 7,5 minuti.

Lo scopo dello studio di fattibilità, nello specifico, è fare due esperimenti ciascuno caratterizzato da 2 e 3 condizioni. Il primo esperimento confronta le condizioni [MUNR](#page-6-6) e [MUR](#page-6-7) per verificare se un feedback visivo possa determinare un livello di coinvolgimento maggiore per i soggetti. Il secondo esperimento, invece, confronta le condizioni [MUR,](#page-6-7) [COOP](#page-6-10) e [COMP](#page-6-11) in modo tale da verificare se le condizioni con una stimolazione sociale possano stimolare maggiormente l'embodiment del soggetto e aumentare l'engagement.

L'obiettivo finale è quello di analizzare e confrontare gli esperimenti nel dettaglio per determinare quello in cui il livello di embodiment risulta essere più grande; le restanti condizioni sono affrontate nello studio di Rebecca Lo Tauro [\[69\]](#page-145-13), con la quale la realizzazione dell'interfaccia è avvenuta in sinergia.

### **3.3.1 Partecipanti**

I partecipanti (Età: media  $\pm$  DS = 24,36  $\pm$  3,05) allo studio sono 15, di cui 8 femmine e 7 maschi e sono tutti volontari dell'IIT.

I partecipanti sono tutti non amputati e, prima di eseguire l'esperimento, hanno compilato e firmato il modulo del consenso informato e risposto alle seguenti domande:

- Età;
- Genere;
- Impiego;
- [Invalidità motoria agli arti inferiori \(D1\);](#page-6-12)
- Gamer  $(D2)$ ;
- Ore in settimana [D2;](#page-6-13)
- [Attività sportiva \(D3\);](#page-6-14)
- Ore in settimana [D3.](#page-6-14)

<span id="page-55-0"></span>

| ID soggetto | Età | Genere         | Impiego           | D1             | D2             | (D2)<br>$[\mathrm{h}/$<br> w | D3        | (D3)<br>$\vert h \rangle$<br>W |
|-------------|-----|----------------|-------------------|----------------|----------------|------------------------------|-----------|--------------------------------|
| s01         | 30  | M              | <b>LAVORATORE</b> | NO             | N <sub>O</sub> | $\theta$                     | SI        | 3                              |
| s02         | 28  | $\mathbf{F}$   | <b>LAVORATORE</b> | NO             | N <sub>O</sub> | $\overline{0}$               | <b>SI</b> | $\overline{2}$                 |
| s03         | 22  | $\mathbf{F}$   | <b>LAVORATORE</b> | NO             | NO             | $\overline{0}$               | SI        | $\overline{2}$                 |
| s04         | 26  | M              | <b>LAVORATORE</b> | NO             | N <sub>O</sub> | $\overline{0}$               | SI        | 5                              |
| s05         | 21  | M              | <b>LAVORATORE</b> | NO             | <b>SI</b>      | 8                            | <b>SI</b> | 12                             |
| s06         | 21  | M              | <b>STUDENTE</b>   | N <sub>O</sub> | SI             | 3                            | SI        | 10                             |
| s07         | 25  | F              | <b>STUDENTE</b>   | NO             | N <sub>O</sub> | $\overline{0}$               | SI        | $\overline{4}$                 |
| s08         | 20  | $\mathbf{F}$   | <b>STUDENTE</b>   | NO             | N <sub>O</sub> | $\overline{0}$               | <b>SI</b> | $\overline{2}$                 |
| s09         | 25  | M              | <b>LAVORATORE</b> | NO             | NO             | $\overline{0}$               | SI        | 10                             |
| s10         | 28  | M              | LAVORATORE        | N <sub>O</sub> | N <sub>O</sub> | $\overline{0}$               | SI        | 10                             |
| s11         | 25  | $\mathbf{F}$   | <b>STUDENTE</b>   | N <sub>O</sub> | N <sub>O</sub> | $\overline{0}$               | SI        | $\overline{2}$                 |
| s12         | 21  | M              | <b>STUDENTE</b>   | NO             | <b>SI</b>      | 3                            | SI        | $\overline{5}$                 |
| s13         | 24  | $\mathbf{F}$   | <b>STUDENTE</b>   | NO             | N <sub>O</sub> | $\overline{0}$               | SI        | $\overline{4}$                 |
| s14         | 25  | $\overline{F}$ | <b>STUDENTE</b>   | NO             | N <sub>O</sub> | $\overline{0}$               | SI        | 8                              |
| s15         | 24  | M              | <b>STUDENTE</b>   | NO             | SI             | 3                            | SI        | 6                              |

Nella Tabella [3.1](#page-55-0) sono riportati i dati rilevati dalle domande precedenti.

Tabella 3.1: Dati dei partecipanti

### **3.3.2 Analisi eseguite**

Le analisi eseguite sono di tipo qualitativo e quantitativo: nel primo caso i soggetti hanno compilato dei questionari, nel secondo caso, invece, è stata misurata la deriva propriocettiva e sono stati rilevati i segnali [EMG](#page-6-15) durante ogni esercizio.

La contrazione del quadricipite femorale è stata rilevata attraverso l'utilizzo del sensore REMO, quest'ultimo registra i segnali [EMG,](#page-6-15) che sono stati successivamente analizzati per valutare l'affaticamento dei soggetti: il numero di calci; l'ampiezza massima del calcio; l'ampiezza media dei calci; la durata massima, minima e media del calcio e la variazione dei calci tra i soggetti; la deviazione standard della durata e dell'ampiezza dei calci.

Lo sperimentatore, all'inizio della prova, indica ai soggetti che la posizione delle gambe non deve essere modificata durante la prova in modo tale che la gamba destra sia leggermente spostata verso destra rispetto a quella virtuale; inoltre, sul pavimento, con l'utilizzo di nastro adesivo, si individua la posizione del piede destro reale. I partecipanti, prima di compilare i questionari, indicano ad occhi chiusi, sullo schermo, con la mano destra dove percepiscono la posizione del loro piede destro reale.

Al termine dei tre trials, quindi, si misura la deriva propriocettiva che è la distanza tra il piede destro reale e quello percepito, inoltre si valuta la direzione in cui il partecipante percepisce la gamba vera e si assume la seguente convenzione:

- Deriva propriocettiva positiva la gamba percepita è alla destra di quella reale;
- Deriva propriocettiva negativa la gamba percepita è alla sinistra di quella reale.

I questionari soggettivi sono stati compilati al termine di ogni condizione da ogni soggetto e sono costituiti da 20 affermazioni (Tabella [3.2\)](#page-56-0), alle quali è possibile assegnare un punteggio con una scala da 1 a 5 (1: estremamente in disaccordo, 5: estremamente in accordo). Il partecipante, al termine della sessione, indica quanti minuti pensa sia durata la prova e in seguito assegna il punteggio alle seguenti affermazioni:

<span id="page-56-0"></span>

| Num       | Affermazioni                                                                                                    |  |  |  |  |  |  |
|-----------|----------------------------------------------------------------------------------------------------|--|--|--|--|--|--|
| Q1        | Dopo questa sessione mi sento un pò stressato.                                                                    |  |  |  |  |  |  |
| Q2        | Durante la sessione mi sembrava di vedere la mia gamba destra.                                                    |  |  |  |  |  |  |
| Q3        | Durante la sessione mi sembrava che la gamba destra virtuale fosse parte del mio corpo.                           |  |  |  |  |  |  |
| $Q_4$     | Durante la sessione sembrava che il contatto fosse direttamente causato dal contatto con la parete.               |  |  |  |  |  |  |
| Q5        | Sembrava che la mia gamba destra si trovasse dove si trovava la gamba destra virtuale.                            |  |  |  |  |  |  |
| Q6        | Durante la sessione sembrava che la gamba destra virtuale fosse situata dove si trovava la mia vera gamba destra. |  |  |  |  |  |  |
| Q7        | Durante la sessione mi è sembrata di poter muovere la gamba destra virtuale.                                      |  |  |  |  |  |  |
| Q8        | Durante la sessione mi sono sentito come se stessi calciando il muro con la mia gamba destra.                     |  |  |  |  |  |  |
| Q9        | Durante la sessione mi sono sentito come se avessi il controllo della gamba destra virtuale che calciava il muro. |  |  |  |  |  |  |
| Q10       | Durante la sessione mi sembrava di avere più di una gamba destra.                                                 |  |  |  |  |  |  |
| Q11       | Durante la sessione mi sono sentito come se la mia gamba destra stesse diventando virtuale.                       |  |  |  |  |  |  |
| Q12       | Durante la sessione mi è sembrato che il contatto avvenisse tra la mia gamba destra e quella virtuale.            |  |  |  |  |  |  |
| Q13       | Durante la sessione sembrava che la mia gamba destra fosse scomparsa.                                             |  |  |  |  |  |  |
| Q14       | Durante la sessione sembrava che non potessi dire davvero dove fosse la mia gamba destra.                         |  |  |  |  |  |  |
| $\rm Q15$ | Durante la sessione mi sembrava che non riuscissi a muovere la gamba destra.                                      |  |  |  |  |  |  |
| Q16       | Durante la sessione mi sono sentito emotivamente coinvolto nella situazione.                                      |  |  |  |  |  |  |
| Q17       | Durante la sessione ho percepito intensamente le mie sensazioni corporee.                                         |  |  |  |  |  |  |
| Q18       | Se avessi tempo vorrei riprovare questo sistema.                                                                  |  |  |  |  |  |  |
| Q19       | La stimolazione vibratoria era fastidiosa.                                                                        |  |  |  |  |  |  |
| Q20       | Dopo questa sessione mi sono sentito abbastanza stanco.                                                           |  |  |  |  |  |  |

TABELLA 3.2: Domande del questionario compilato dai partecipanti in seguito ad ogni sessione

Il questionario è stato strutturato come quello presentato in [\[70\]](#page-146-0) con l'obiettivo di suddividere le affermazioni per tematica:

- Livello di stress della persona: Q1;
- Scale su aspetti dell'embodiment come la ownership: Q2, Q3, Q4;
- Self-location: Q5, Q6
- Agency: Q7, Q8, Q9;
- Scale di controllo per verificare la validità dei punteggi di embodiment: Q10, Q11, Q12;
- Scale di disembodiment del proprio arto reale: Q13, Q14, Q15;
- Scale su esperienze soggettive come emozioni, sensazioni corporee, desiderio di provare ancora il test, fastidio, stanchezza: Q16, Q17, Q18, Q19, Q20

### **3.3.3 Procedura sperimentale**

La prova sperimentale è costituita da due esperimenti, caratterizzati ciascuno da due e tre condizioni. Tutti i soggetti eseguono entrambi gli esperimenti, ogni condizione è costituita da tre trial della durata di 2 minuti ciascuno e con una pausa di 30 secondi tra l'uno e l'altro. I partecipanti svolgono, in ordine randomico, una condizione alla volta in giorni diversi o con una pausa di almeno 6 ore.

Lo sperimentatore prepara il set-up in modo tale che i soggetti siano completamente coinvolti durante l'esecuzione dell'esperimento:

- 1. Indica ai soggetti di sedersi con le gambe leggermente divaricate, in modo tale che la gamba destra sia posizionata leggermente più a destra rispetto a quella virtuale;
- 2. Posiziona il sensore REMO in prossimità del quadricipite femorale della gamba destra del soggetto e il motorino vibrante sul bicipite femorale;
- 3. Copre la gambe dei partecipanti con un telo nero, affinché i soggetti vedano esclusivamente la scena virtuale.

I soggetti, esclusivamente quando eseguono la prima condizione, compilano il consenso per confermare la volontà di partecipare alla prova sperimentale e in seguito rispondono al questionario relativo ai loro dati personali.

Lo sperimentatore, inoltre, inserisce i dati dei soggetti all'interno dell'interfaccia virtuale in modo tale che siano salvati all'interno di file .txt. Quando i soggetti sono pronti e confermano nuovamente di voler partecipare all'esperimento, eseguono una piccola sessione di allenamento della prova, affinché capiscano il funzionamento della prova.

Dopo la sessione di allenamento i soggetti iniziano la prova e, per ogni condizione al termine dei tre trial, devono indicare sul monitor, con l'indice della mano destra, la posizione percepita del loro piede destro reale, in modo tale che lo sperimentatore possa misurare la deriva propriocettiva; in seguito devono compilare i questionari soggettivi.

# **3.4 Realizzazione del set-up**

<span id="page-58-0"></span>Il set-up è stato realizzato per aumentare il coinvolgimento dei soggetti in un ambiente con pochi rumori e in penombra, come si vede nella Figura [3.1.](#page-58-0)

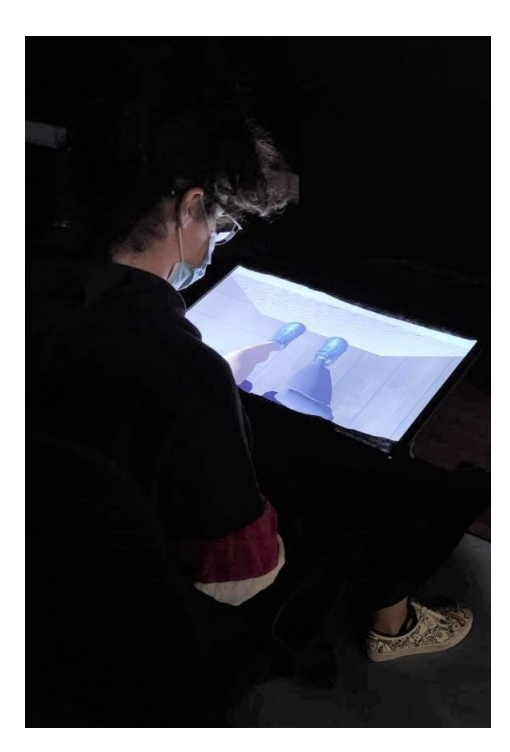

Figura 3.1: Set-up completo.

Gli elementi che costituiscono il set-up sono:

- Monitor di 21" 16:9 che è leggermente inclinato vero il partecipante;
- Teli neri sulle gambe del soggetto in modo tale che non veda le sue gambe reali;
- Laptop (ASUS N580G, Windows 10 Home 64 bit) è usato per l'interfaccia virtuale di [AR](#page-6-0) realizzata con Unity ed è, inoltre, collegato attraverso un cavo HDMI al monitor;
- Sensore REMO per rilevare i segnali [EMG;](#page-6-15)
- Motorino vibrante fornisce le stimolazioni vibro-tattili;
- Scheda Arduino Uno-R3 utilizzata per l'attivazione del motorino vibrante.

### **3.4.1 REMO**

REMO (Figura [3.2\)](#page-59-0) è un sensore sviluppato dalla start-up Morecognition e può essere configurato per rilevare quattro tipologie di segnali in tre differenti opzioni: RAW, RAW-IMU e [Valore efficace \(RMS\).](#page-7-6) I segnali ricavati possono essere: accelerazione attraverso un accelerometro, velocità angolare attraverso un giroscopio, campo magnetico <span id="page-59-0"></span>attraverso un magnetometro ed [EMG.](#page-6-15) Il sensore è costituito da 8 canali di acquisizione che fanno il differenziale, infatti sono presenti in totale 16 elettrodi.

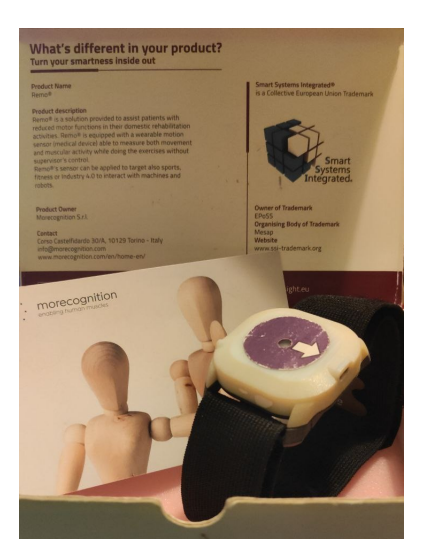

Figura 3.2: Sensore REMO.

Nella seguenti tesi sono analizzati esclusivamente i segnali [EMG](#page-6-15) in [RMS](#page-7-6) rilevati dal primo e dall'ottavo canale, poichè questi ultimi, essendo più prossimi alla porzione di quadricipite femorale soggetta a contrazione, subiscono maggiori variazioni rispetto agli altri.

Nella modalità [RMS](#page-7-6) il segnale è campionato ad 1kHz e l'unità di misura è in mV.

<span id="page-59-1"></span>REMO è posizionato sul quadricipite femorale dei soggetti come si può vedere in Figura [3.3](#page-59-1)

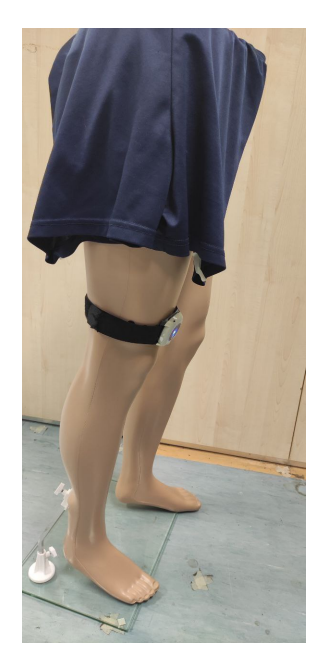

Figura 3.3: Posizionamento di REMO sul quadricipite femorale

Il sensore è collegato al computer attraverso l'utilizzo del Bluetooth e all'interfaccia di [AR](#page-6-0) tramite il file .dll, che contiene i tools necessari per comunicare con Windows. Il file è inserito nell'Asset di Unity, in modo tale che possano essere rilevati in tempo reale i segnali [EMG.](#page-6-15) L'acquisizione del segnale [EMG](#page-6-15) consente, in seguito alla contrazione del soggetto, alla gamba virtuale di calciare il muro.

La rilevazione e la registrazione del segnale avviene attraverso l'utilizzo della funzione sottostante realizzata in C# StartRecord (richiamata all'inizio di ogni trial), in questa sono definite la porta COM, che indica dove è collegato REMO all'interno del computer, e allData all'interno della quale è riportato il segnale [EMG](#page-6-15) acquisito.

```
public void StartRecord ()
    {
         myDevice . StartDataAcq (" COM10 ", 0) ;
    // Subscribing to event
         myDevice . DataReady += StoreData ;
         allData = new List < SensorData > ();
    }
```
La rilevazione del segnale termina con la funzione StopRecord, quest'ultima viene richiamata al termine di ogni trial.

```
public void StopRecord ()
    {
         myDevice . StopDataAcq () ;
         myDevice . DataReady -= StoreData ;
    }
```
Il codice completo che gestisce le informazioni acquisite da REMO si trova in Appendice [A.](#page-108-0)

### **3.4.2 Motorino vibrante - Arduino**

Il motorino vibrante fornisce una stimolazione di tipo vibro-tattile al soggetto attraverso il collegamento ad una scheda elettronica Arduino, che è dotata di un microcontrollore. Il collegamento è realizzato attraverso un codice sull'IDE di Arduino che è possibile trovare in Appendice [D.2.](#page-140-0)

Il motorino vibrante è stato posizionato sul bicipite femorale, poichè in seguito a delle valutazioni sui soggetti si è notato essere il punto dove la vibrazione era maggiormente percepita [3.4.](#page-61-0)

<span id="page-61-0"></span>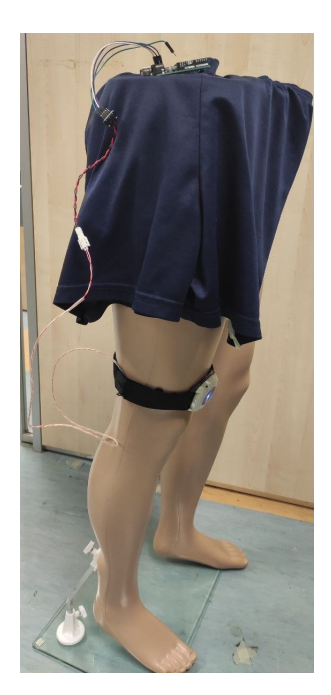

Figura 3.4: Posizionamento del motorino vibrante sul bicipite femorale

La vibrazione è inviata nell'istante in cui, nell'interfaccia di [AR,](#page-6-0) il piede collide con il muro, poichè nello script Remo.cs (Appendice [A\)](#page-108-0) è richiamata la funzione sendVibration.

```
public void sendVibration ()
{
    tempo = true;timer = 0.5f;
    if (arduino. IsOpen) {
        TimerVib () ;
    }
}
```
Nella funzione precedente si richiama TimerVib, quest'ultima attiva e determina la durata della vibrazione di 1 secondo.

```
public void TimerVib ()
{
    if (tempo == true)
    {
         if (timer > 0)
         {
              timer -= Time . deltaTime ;
              arduino . Write ("A") ;
         }
         else if (timer == 0)
         {
              tempo= false;
         }
    }
}
```
Il codice completo che gestisce l'attivazione del motorino vibrante su Unity è possibile trovarlo in Appendice [D.1.](#page-0-0)

### **3.5 Realizzazione dell'interfaccia virtuale**

L'interfaccia virtuale è realizzata con il software Unity e comprende 13 scene, tra le quali è possibile navigare tramite l'uso di determinati bottoni.

Lo schema generale delle scene dell'interfaccia è quello in Figura [3.5](#page-63-0) ed è possibile trovare in Appendice [C.2](#page-129-0) il codice del funzionamento dei bottoni.

L'utilizzo del bottone "Main menù" è presente in ognuna delle tredici schermate in modo tale che si possa sempre tornare alla Scena 1; inoltre, in ciascuna è presente un pulsante che permette di tornare a quella precedente e a quella successiva.

<span id="page-63-0"></span>Nelle scene 7, 9, 11, 13 è presente il tasto "Esperimenti" che consente di tornare alla schermata 5.

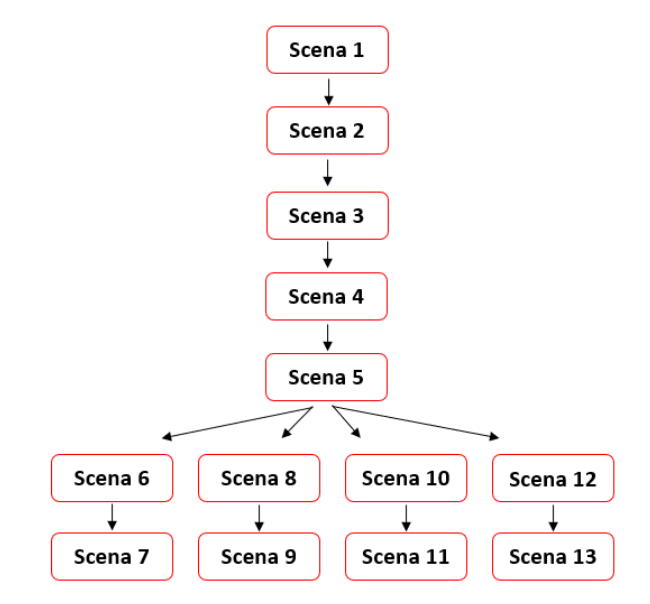

Figura 3.5: Schema delle scene presenti nell'interfaccia

La scena 1 è la schermata principale dove sono presenti dei bottoni che indicano le scene principali dell'interfaccia, infatti è possibile accedere all'inserimento dei dati e della soglia, al consenso e alla schermata degli esperimenti.

<span id="page-63-1"></span>Il Main Menu (Figura [3.6\)](#page-63-1) è realizzato, come si può vedere in Appendice [C.3,](#page-134-0) con la classe GUI di Unity che è l' interfaccia con posizionamento manuale.

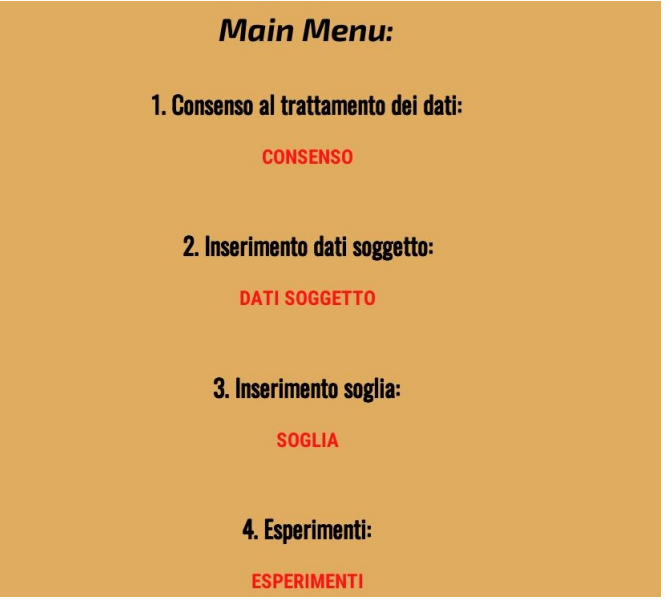

Figura 3.6: Scena 1: Main Menù

La scena 2 (Figura [3.7\)](#page-64-0) è la schermata del consenso dove il soggetto conferma di voler partecipare all'esperimento e quindi di poter iniziare l'acquisizione dei suoi dati. Il pulsante OK consente di accedere alla scena successiva. Il consenso reale del trattamento dei dati per la privacy è il modulo firmato in seguito alla lettura del protocollo clinico utilizzato per il seguente studio di fattibilità.

<span id="page-64-0"></span>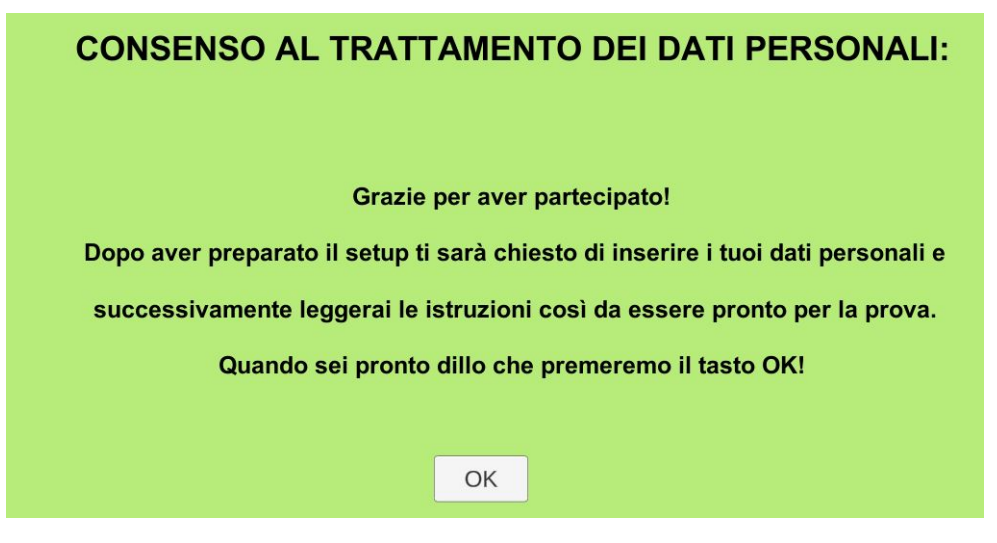

Figura 3.7: Scena 2: Consenso al trattamento dei dati

La scena 3 (Figura [3.8\)](#page-64-1) è la schermata dell'inserimento dei dati del soggetto che sono ID, età e genere; gli input field consentono di scrivere le informazioni richieste e attraverso il bottone Upload sono salvati in un file .txt.

<span id="page-64-1"></span>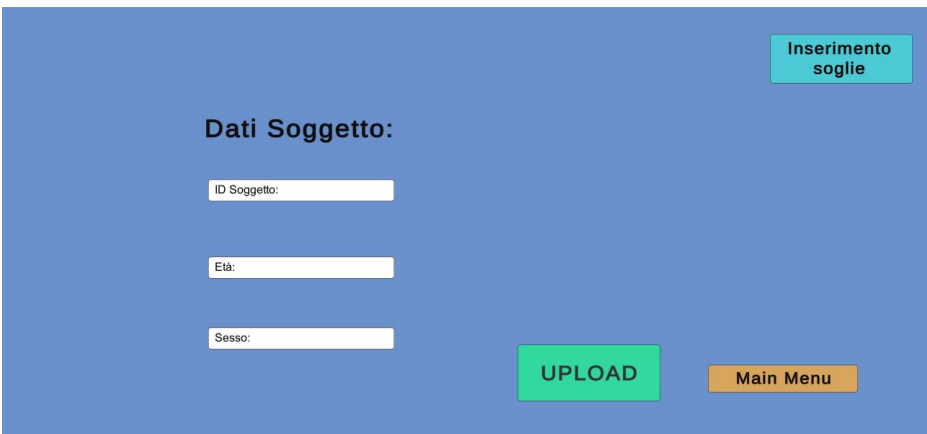

Figura 3.8: Scena 3: Inserimento dati del soggetto

La scena 4 (Figura [3.9\)](#page-65-0) è la schermata che consente di rilevare la soglia massima e minima del soggetto. Lo sperimentatore richiedere all'utente di rimanere a riposo, rilevando in tal modo una contrazione basale, e poi di fare una contrazione massima, nell'input field riporta i due valori che sono salvati, premendo il bottone "Upload", in un file .txt. Le soglie inserite sono necessarie poichè determinano la soglia customizzata per l'utente e la gamba virtuale colpisce il muro nell'istante in cui la contrazione effettuata supera il 40% di quella massima.

Nella scena sono presenti il bottone "Start" e "Stop", il primo richiama la funzione StartRecord (Appendice [A\)](#page-108-0), il secondo la funzione StopRecord(Appendice [A\)](#page-108-0).

<span id="page-65-0"></span>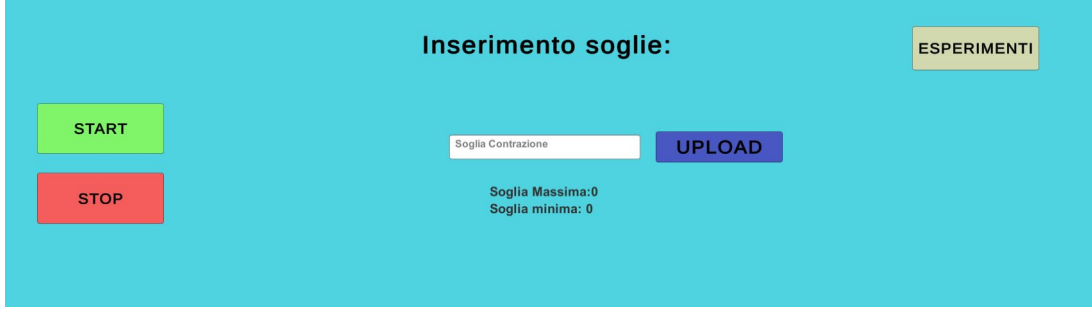

Figura 3.9: Scena 4: Inserimento soglie customizzate

La scena 5 (Figura [3.10\)](#page-65-1) è la schermata che consente di accedere, tramite i bottoni, alle quattro condizioni singolarmente, come nel caso del Main Menu è stata realizzata con la classe GUI di Unity. Il codice che gestisce la scena è in Appendice [C.4.](#page-136-0)

<span id="page-65-1"></span>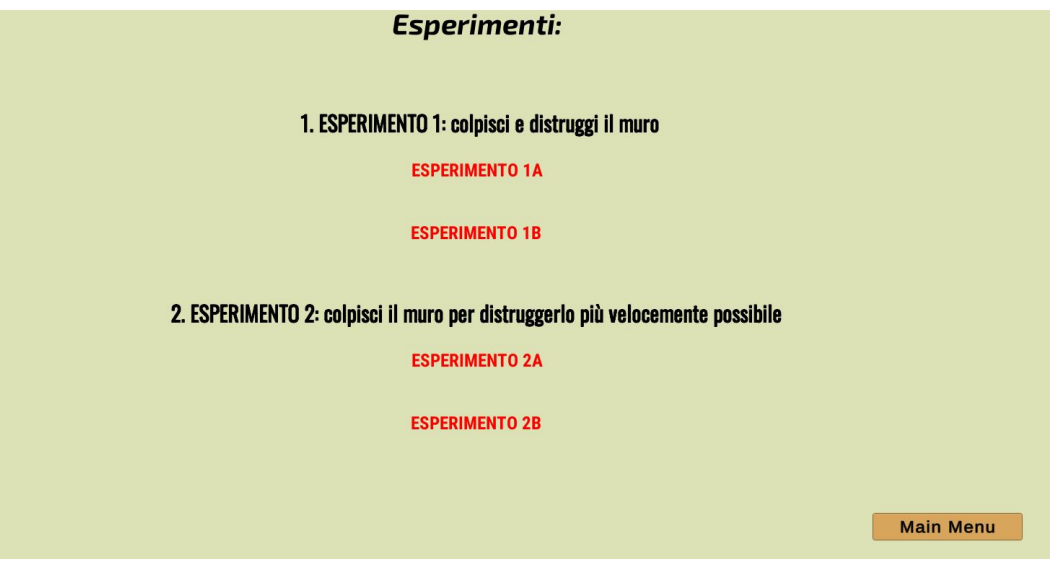

Figura 3.10: Scena 5: Esperimenti

Le scene 6, 8, 10 e 12 comprendono le istruzioni per ogni singola condizione, in particolare:

- Scena 6 - [MUNR](#page-6-6)
- Scena 8 - [MUR](#page-6-7)
- Scena 10 - [COOP](#page-6-10)
- Scena 12 - [COMP](#page-6-11)

Le scene 7, 9, 11 e 13 consentono di accedere alla schermata dell'esperimento a seconda della condizione che si vuole testare sul soggetto. La scena comprende le gambe, come se l'utente le possa vedere dall'alto in posizione seduta, e il muro intatto; è stata realizzata sia con le gambe da donna [\(3.11b\)](#page-66-0) che da uomo [\(3.11a\)](#page-66-0) per stimolare maggiormente l'embodiment nei soggetti e aumentare l'immersione nell'ambiente virtuale.

<span id="page-66-0"></span>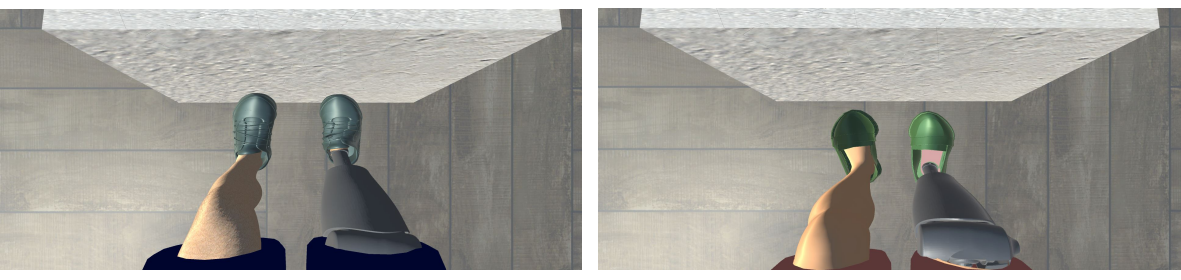

(a) Uomo. (b) Donna.

Figura 3.11: Versione maschile e femminile dell'esperimento.

### **3.5.1 Realizzazione della gamba virtuale**

Le gambe virtuali sono realizzate mediante l'utilizzo di due software: Blender e Unity. Blender è una piattaforma di modellazione, composizione, montaggio video e rendering. Il modello .fbx della gamba è importato dal sito Free3D che consente di scaricare i modelli gratuitamente e comprende la gamba, le scarpe e i pantaloncini.

Il file è inserito nel software Blender dove viene opportunatamente aggiunta l'armatura, tramite il comando Add» Armature» Single Bone, sulla coscia, tibia e piede, in modo tale da poter realizzare la flessione e l'estensione del ginocchio. L'armatura è costituita da tre segmenti, bones, che sono ottaedri caratterizzati da una sfera all'estremità. Nel software Blender, in Edit Mode, l'armatura può essere posizionata o estrusa nei punti precisi anatomici di interesse della gamba. Per la realizzazione ottimale del movimento dell'arto la gamba e l'armatura devono essere unite, in Object Mode, tramite il comando Parent» Armature Deform» With Automatic Weights.

Il file .stl della protesi Hybrid Knee, fornito e realizzato dall'IIT, è inserito in Blender sulla gamba destra amputata.

La texture della pelle, differente per la versione femminile (Figura [3.12a\)](#page-67-0) e per quella maschile (Figura [3.12b\)](#page-67-0), è assegnata alla gamba come materiale nella sezione Shading di Blender.

<span id="page-67-0"></span>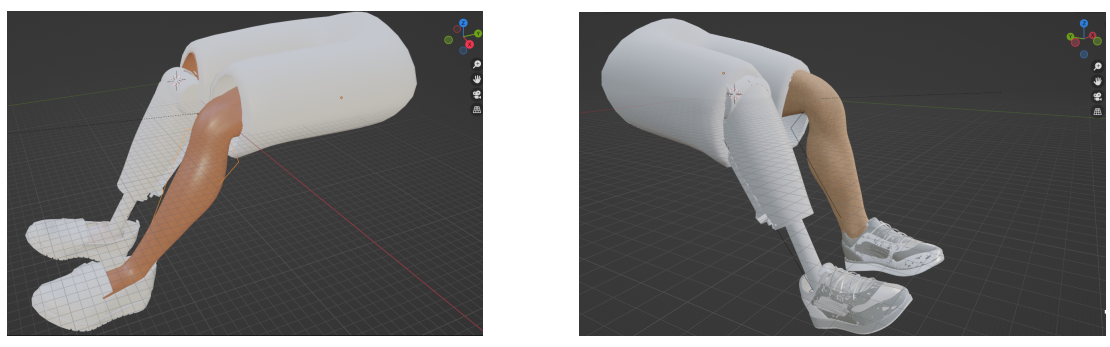

(a) Donna. (b) Uomo.

Figura 3.12: Versione maschile e femminile della realizzazione della gamba su Blender.

Il file completo della gamba è esportato in formato .fbx al fine di poter essere importato nell'asset di Unity. All'interno del software inizialmente devono essere inseriti il collider e il rigibody in modo tale che possano essere assegnate le proprietà fisiche alla gamba. Il Rigidbody può ricevere forze e coppie per far muovere gli oggetti presenti in scena in modo realistico, poichè devono essere influenzati dalla gravità, agire sotto l'effetto di forze aggiunte tramite script o interagire con altri oggetti. Il collider assegnato alla gamba è il Capsule Collider, costituito da due semisfere unite da un cilindro, poichè riproduce in modo preciso l'anatomia della gamba ed è computazionalmente meno costoso rispetto al Mesh Collider.

Il movimento della gamba è consentito attraverso l'utilizzo di un pacchetto di Unity: Animation Rigging, attraverso il quale si crea lo scheletro e il controllo delle gambe in modo tale che sia possibile animarle e muoverle per calciare il muro.

Il pacchetto consente, tramite il comando Bone Renderer Setup, di definire una gerarchia di bones (in blu nella Figura [3.13\)](#page-68-0) per la visualizzazione e la loro selezione durante il processo di rigging, queste ossa, però, non sono visibili nella vista di gioco in modo tale che l'utente possa definire lo scheletro di deformazione delle gambe.

L'utilizzo del comando Rig Setup, invece, consente di aggiungere il componente Rig Builder che è il child del GameObject gamba.

Il componente del Rig Builder è un child Gameobject (definito Head), al quale è assegnato il comando Two Bone IK Constraint dell'Animation Rigging, che è un vincolo che trasforma una semplice gerarchia composta da 2 ossa in un'espressione cinematica inversa che può essere controllata e manipolata da un GameObject Target e da un GameObject Hint, nella gamba il primo è posto sul tallone [3.13b](#page-68-0) e il secondo sul ginocchio [3.13a.](#page-68-0)

Nel comando, inoltre, vengono definiti Root, Mid e Tip: il primo è il bones assegnato alla tibia, il secondo quello del piede e il terzo quello della punta del piede.

Il movimento della gamba, attraverso lo spostamento del target, avviene sullo stesso asse dell'hint.

<span id="page-68-0"></span>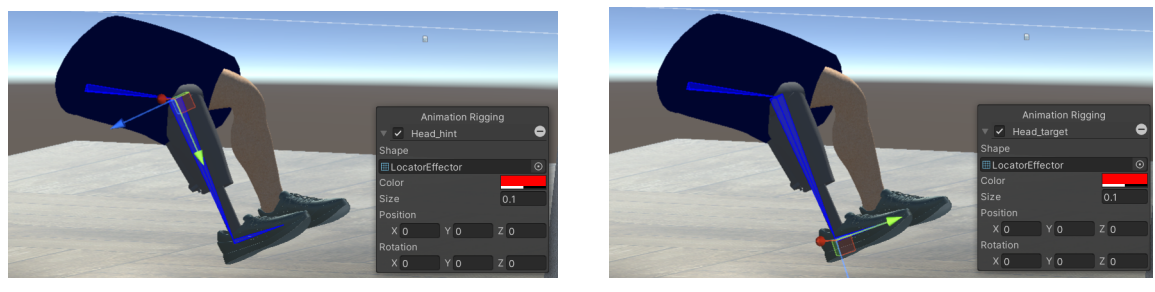

(a) Head Hint. (b) Head Target.

Figura 3.13: Inserimento di bones, head, target.

Il movimento di flessione ed estensione è realizzato tramite uno script che si basa su una funzione a gradino: la gamba si estende nell'istante in cui il valore della contrazione del quadricipite femorale supera il 40% della soglia massima. La funzione Translate consente di spostare il target nella direzione indicata:

- Flessione la posizione è indicata dalla variabile "movimento", che è un vettore in tre dimensioni che si modifica sull'asse delle y;
- Estensione la posizione è indicata da Vector3.up, che modifica la posizione lungo l'asse delle y positive.

Lo script è assegnato alla GameObject gamba e indica l'attivazione della vibrazione tramite la funzione "sendVibration" (Appendice [D.1\)](#page-0-0). "isTouched", affrontata nello specifico nel paragrafo seguente, è una variabile booleana che indica l'avvenuta collisione con il muro.

```
if (verifica.isTouched == true && emg1 < (0.4f *sogliaCustom) && emg8 < (0.4f * \text{sogliaCustomer}){
             motVibrante . sendVibration () ;
             target . Translate ( movimento * Time . deltaTime *
   speed_flessione ) ;
        }
        else if (verifica.isTouched == false && emg1 > (0.4f
   * sogliaCustom) && emg8 > (0.4f * sogliaCustom))
        {
             target . Translate ( Vector3 . up * speed_estensione *
   Time . deltaTime ) ;
        }
```
### **3.5.2 Realizzazione del muro virtuale**

Il muro virtuale è realizzato su Blender grazie all'utilizzo del pacchetto Cell Fracture, che consente di dividere l'oggetto in celle di differenti dimensioni e forme. In Object Mode si realizza un cubo sul quale, attraverso il comando Annotate, si tracciano delle linee a mano in posizioni randomiche; queste ultime, selezionando Annotation Pencil nella modalità Cell Fracture, determinano i lati delle differenti celle che si formano all'interno del cubo.

<span id="page-69-0"></span>Il tools aggiuntivo di Blender consente di realizzare il muro suddiviso in differenti celle (Figura [3.14\)](#page-69-0), queste ultime rappresentano le fratture che si creano nell'istante il cui le gambe virtuali lo colpiscono.

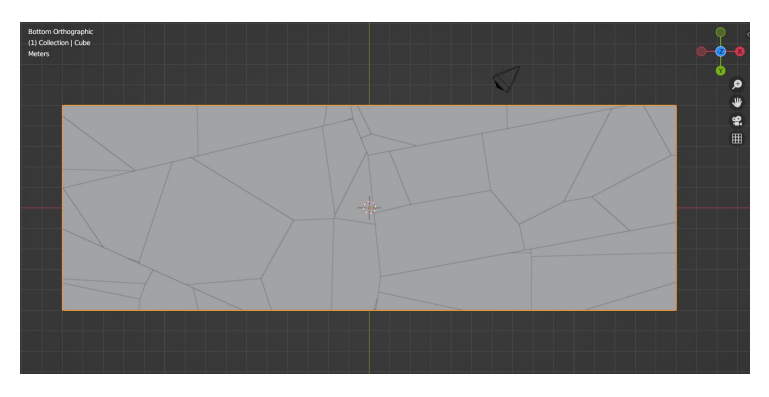

Figura 3.14: Muro realizzato con utilizzo del tools Cell Fracture.

Il muro è esportato come file .fbx all'interno dell'asset di Unity, dove appare costituito da un GameObject muro che contiene differenti GameObject child, definiti "cella-numeroCella", che rappresentano tutte le celle create su Blender.

<span id="page-69-1"></span>Il GameObject muro (caratterizzato dal tag "muro") ha assegnato esclusivamente il Box Collider, che coincide perfettamente con la forma; invece, le celle sono caratterizzate dal Mesh Collider e dal Rigidbody (Figura [3.15\)](#page-69-1). Ogni singola cella è vincolata su tutti gli assi per la rotazione e la posizione attraverso la selezione dei comandi Freeze Position e Freeze Rotation nella sezione Constraints del Rigidbody.

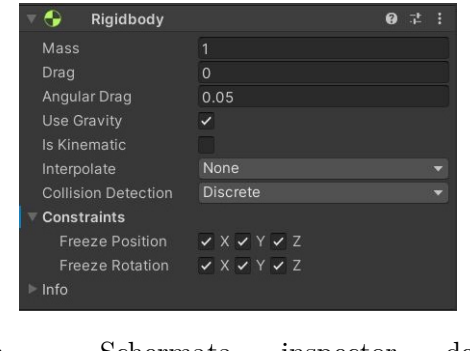

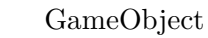

Figura 3.15: Schermata inspector dei GameObject "celle-numeroCella"

La rilevazione della collisione tra la gamba e il muro avviene attraverso l'utilizzo della funzione OnCollisionEnter, quest'ultima consente al GameObject gamba, grazie al comando CompareTag, di identificare il tag assegnato al muro e distruggerlo.

La variabile booleana "isTouched" è richiamata nello script Remo (Appendice [A\)](#page-108-0) e nell'istante di collisione viene attivata in modo tale che, tramite script, avvenga il momento di flessione del ginocchio.

```
private void OnCollisionEnter (Collision col)
    {
        if ( col . gameObject . CompareTag (" muro ") )
        {
             if ( isEntered == false )
             {
                 // Aggiornamento variabili booleane
                 isTouched = true;isFractured = true ;
                 // Emissione dell ' audio che riproduce il muro
   che subisce dei colpi
                 muroRotolante . Play () ;
                 isEntered = true;}
        }
    }
```
La funzione OnCollisionExit, richiamata quando il collider della gamba non collide più con quello del muro, disattiva la variabile "isTouched" e il GameObject gamba, nello script Remo (Appendice [A\)](#page-108-0), esegue il movimento di estensione del ginocchio.

```
private void OnCollisionExit (Collision col)
    {
         if ( col . gameObject . CompareTag (" muro ") )
         {
             isEntered = false ;
             isTouched = false ;
         }
    }
```
Nella condizione di [MUNR](#page-6-6) lo script che indica l'avvenuta collisione con il muro è "MuroNonFratturato" (Appendice [B.2\)](#page-118-0), all'interno del quale viene rilevato il calcio della gamba sul muro ed emesso un suono inserito su Unity tramite l'inserimento di Audio-Source nella scena.

Nella condizione di [MUR](#page-6-7) la gamba, colpendo il muro, crea delle cricche e determina la caduta delle macerie (Figura [3.16\)](#page-71-0), quindi lo script "MuroFratturato" in Appendice [B.1](#page-114-0) è modificato con l'inserimento della variabile intera "current" e delle variabili vettoriali "soglia" e "fractured": la prima è una variabile iterativa che viene incrementata ad ogni calcio, la seconda contiene dei numeri interi randomici e nella terza sono inseriti tutti i GameObject "cella-numeroCella".

<span id="page-71-0"></span>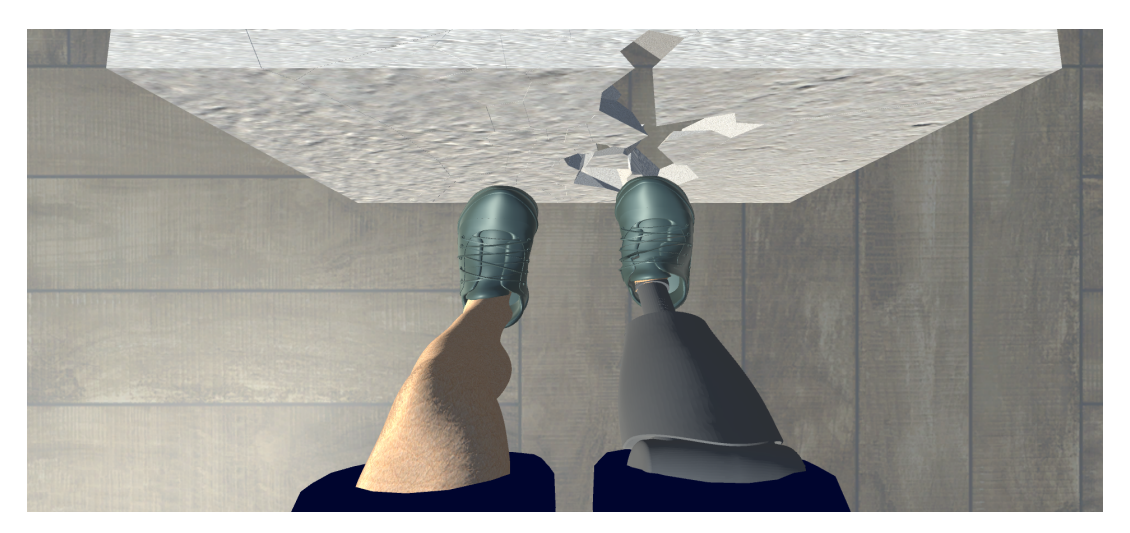

Figura 3.16: Muro fratturato nel corso dell'esercizio.

Il codice confronta le variabili "soglia" e "current", nell'istante in cui sono uguali lo script disattiva i constraints su ogni asse dei GameObject "cella-numeroCella" in modo tale che si creino la cricca e le macerie, invece quando sono diverse il muro non subisce danni. Il numero di celle che vengono eliminate dal muro è determinato attraverso una generazione randomica di numeri, in modo tale che l'utente possa vedere un numero differente di macerie ad ogni calcio.

Nella condizione di [MUR](#page-6-7) vengono emessi due suoni differenti poichè l'utente deve percepire due sensazioni: in un caso le macerie che cadono al suolo, nell'altro caso, invece, la collisione tra la gamba e il muro.

```
if ( col . gameObject . CompareTag (" muro ") )
         {
              if ( isEntered == false )
              {
                   current += 1
```
```
if ( current == \text{soglia[i]} && i <=
fract . Length - 1)
              {
fract[j].gameObject.GetComponent<Rigidbody>().constraints
= RigidbodyConstraints . None ;
                   k = numeroRandom1 ;
                   l = numeroRandom2:
                   if (k == 1){
                       fract[j +k ]. gameObject . GetComponent < Rigidbody >() . constraints =
RigidbodyConstraints . None ;
                   }
                   else if (1 == 1){
                       fract[k + j +l ]. gameObject . GetComponent < Rigidbody >() . constraints =
RigidbodyConstraints . None ;
                   }
                   j + + ;j = j + k + 1;isTouched = true;isFractured = true;i + +:
                   muroRotolante . Play () ;
              }
              else if ((current < soglia[i] || current >
soglia[i]) && i <= fract. Length - 1)
              {
                   isTouched = true;isFractured = true ;
                   muroRumore . Play () ;
              }
              isEntered = true ;
          }
     }
```
#### **3.5.3 Condizioni sperimentali**

Le scene 7, 9, 11 e 13 corrispondono alle quattro differenti condizioni e sono tutte caratterizzate da una scena che comprende le gambe, come se l'utente vedesse le sue da seduto, e il muro, che solamente nelle scene 9, 11 e 13 può essere distrutto.

Nelle schermate degli esperimenti, come si vede in Figura [3.17,](#page-73-0) l'utente deve essere totalmente coinvolto nell'esecuzione dell'esercizio per aumentare il livello di embodiment e infatti non sono presenti i bottoni, questi ultimi, però, sono attivati tramite delle combinazioni da tastiera (Appendice [C.1\)](#page-126-0) e vengono eliminati dalla scena nell'istante in cui vengono premuti dall'esecutore:

- Tasto C Collega collegamento, tramite Bluetooth, del sensore REMO;
- Tasto E Esperimenti schermata con la lista di tutti gli esperimenti;
- Tasto I Start inizio del tempo di durata della prova e della registrazione del segnale [EMG;](#page-6-0)
- Tasto P termina l'acquisizione del segnale in qualsiasi momento della prova;
- Tasto F Stop termine dell'acquisizione del segnale [EMG](#page-6-0) e del tempo di durata della prova e inizio di un nuovo trial tramite il caricamento della schermata della condizione da svolgere;
- Tasto N Input Field inserimento del nome del file per il salvataggio del segnale [EMG;](#page-6-0)
- Tasto U Upload caricamento, sullo script Remo (Appendice [A\)](#page-108-0), del nome del file inserito nell'Input Field.

<span id="page-73-0"></span>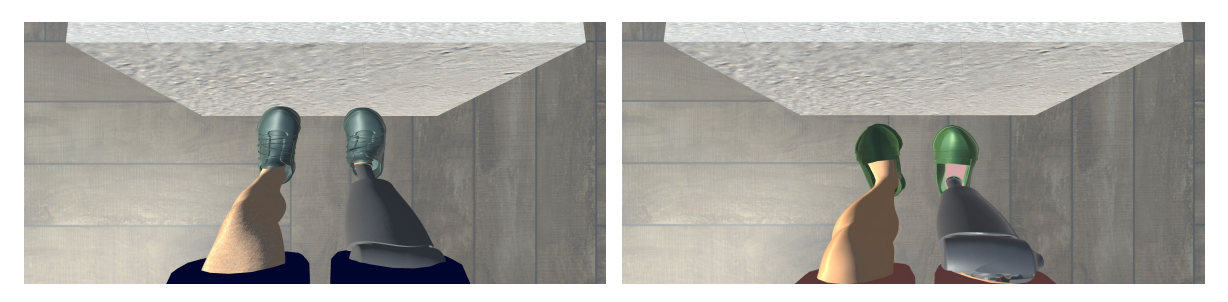

Figura 3.17: Scena dell'esperimento che vede il soggetto.

#### **Condizione: MURO NO ROTTO**

Nella condizione di [MUNR](#page-6-1) l'utente non sa che il muro è indistruttibile, infatti il suo unico obiettivo è quello di abbatterlo.

Il soggetto contrae il quadricipite per attivare il movimento di estensione del ginocchio in modo tale che possa colpire il muro, ma quest'ultimo non può essere distrutto, poichè i constraints del GameObject muro non sono mai disattivati (Appendice [B.2\)](#page-118-0).

L'obiettivo della prova è inserito nelle istruzioni che l'utente può leggere prima di iniziare la prova (Figura [3.18.](#page-74-0)

<span id="page-74-0"></span>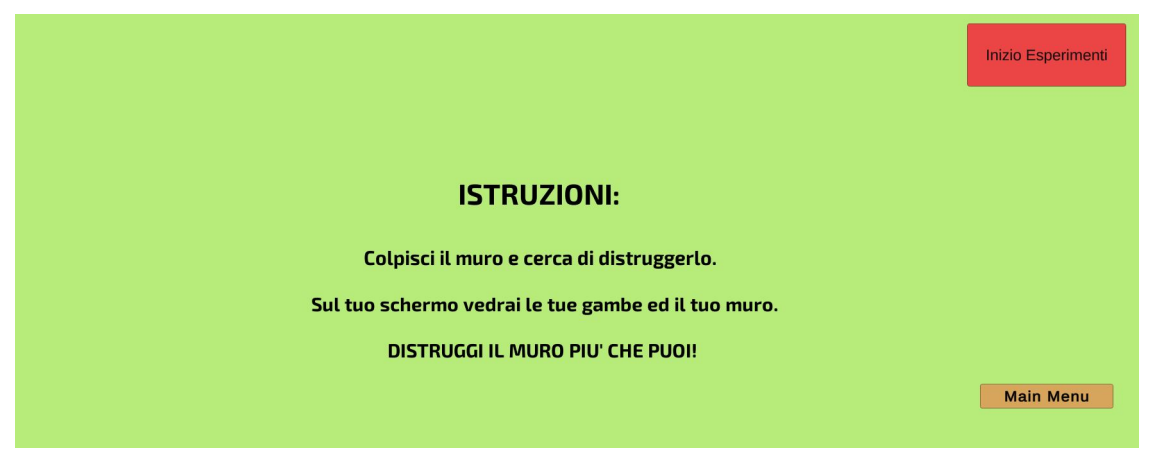

Figura 3.18: Schermata istruzioni della condizione [MUNR.](#page-6-1)

#### **Condizione: MURO ROTTO**

Il muro, nella condizione di [MUR,](#page-6-2) può essere distrutto, infatti il codice "MuroFratturato" (Appendice [B.1\)](#page-114-0) disattiva i constraints delle celle affinchè, durante l'urto con la gamba, si possano creare cricche e macerie.

Il soggetto, prima di iniziare la prova, legge le stesse istruzioni della condizione [MUNR,](#page-6-1) infatti il suo obiettivo è sempre quello di abbattere il muro.

#### **Condizione: COMPETIZIONE**

Nella condizione di [COMP](#page-6-3) l'utente ha l'obiettivo di distruggere il muro prima dell'avversario, quest'ultimo, contattato dallo sperimentatore, è presente in videochiamata poichè il soggetto deve percepire la presenza di un'altra persona con cui competere sullo stesso esercizio. Il partecipante deve essere coinvolto durante la prova per aumentare il livello di embodiment, infatti non può sapere che il rivale non sta realmente eseguendo la prova. Al termine del tempo di durata dell'esercizio si distruggono entrambi i muri nello stesso istante.

Le istruzioni mostrate all'utente prima di iniziare l'esperimento sono quelle in Figura [3.19.](#page-75-0)

<span id="page-75-0"></span>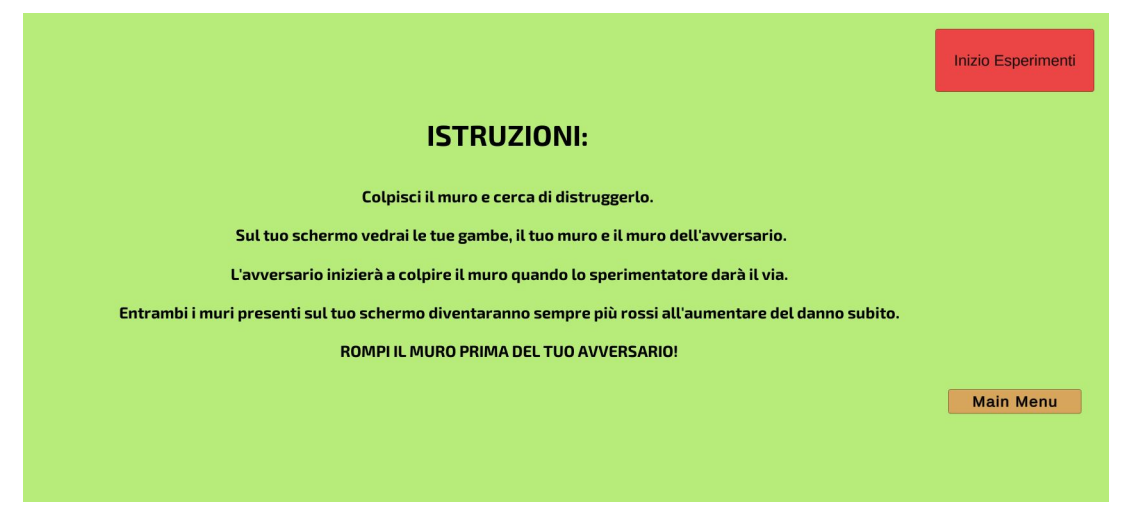

Figura 3.19: Istruzioni della condizione di competizione.

L'utente nella scena vede le sue gambe virtuali, il muro da abbattere e quello che sta distruggendo l'avversario, questi ultimi, durante l'esercizio, sono colorati di un rosso sempre più acceso in proporzione alla quantità di muro distrutta in modo tale che il soggetto capisca il suo livello rispetto a quello dell'avversario (Figura [3.20\)](#page-75-1).

<span id="page-75-1"></span>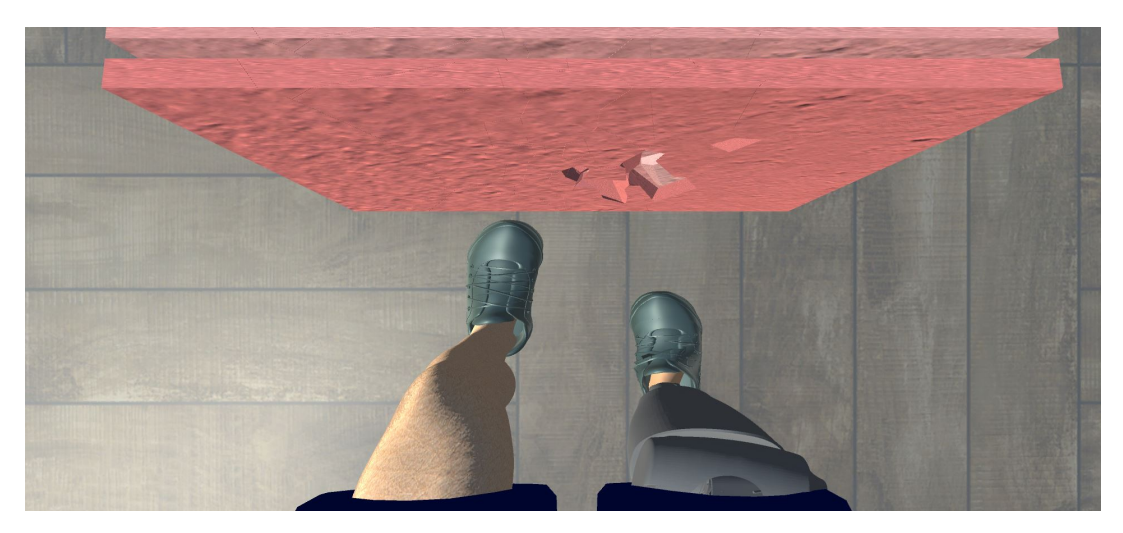

Figura 3.20: Scena competizione.

Il muro del soggetto diventa rosso ogni volta che viene eliminata una cella, il codice "MuroCompetizione" (Appendice [B.3.1\)](#page-119-0) è quello che si occupa della modifica del colore attraverso la modifica del materiale in MeshRenderer. La variabile nCricche assume il valore di j, che corrisponde al numero della cricca eliminata. Il ciclo for consente di assegnare la modifica del colore rosso a tutte le celle che costituiscono il muro.

La variabile myColors è un vettore che contiene differenti tonalità di rosso realizzate modificando il codice RGB.

```
for (nCricche = j; nCricche <fract . Length ; nCricche ++)
                   {
                        GameObject
wallColor = fract [ nCricche ]. gameObject ;
wallColor . GetComponent < MeshRenderer >() . material . color =
myColors [ cambioColore ];
                    }
                    cambioColore ++;
```
Il muro dell'avversario, invece, utilizza la funzione "TimeColor" ( nel codice "MuroAvversario" in Appendice [B.3.2\)](#page-124-0), quest'ultima viene richiamata ad ogni frame e quando la variabile iterativa "i" è uguale a 200 cambia il colore del muro tramite la modifica del codice RGB.

```
public void TimerColor ()
   {
       if (tempo == true){
            if (timer > 0)
            {
                timer -= Time . deltaTime ;
                if (i == 200 && k < (myColors.length -1))
                {
 gameObject . GetComponent < MeshRenderer >() . material . color =
 Color.Lerp(myColors[k], myColors[k+1],1.5f);
                     i = 0;k++;
                }
                else
                {
                     i + +;
                }
            }
       }
   }
```
Il muro dell'avversario e del partecipante si distruggono totalmente al termine della prova, poichè i soggetti siano maggiormente coinvolti e credano di aver rotto completamente il muro. La parte di codice (Appendice [B.1\)](#page-114-0) che gestisce la totale rottura del muro allo scadere del tempo disattiva tutti i constraints in modo tale che ogni cella possa cadere e diventare una maceria.

```
if (tempo.timer < 0 && controllo != 1)
        {
            h = j;while (h < fract. Length)
            {
  fract[h].gameObject.GetComponent<Rigidbody>().constraints
  = RigidbodyConstraints . None ;
                h++;}
            if (h = (fract.length))
            {
                controllo = 1;
            }
        }
```
#### **Condizione: COOPERAZIONE**

L'utente ha lo stesso set-up della condizione precedente, ma in questo caso l'obiettivo è differente infatti deve abbattere il muro più velocemente possibile cooperando con la persona in videochiamata, quest'ultima, però, non sta realmente eseguendo la prova. Le istruzioni sono mostrate all'utente prima di iniziare l'esperimento (Figura [3.21\)](#page-78-0).

<span id="page-78-0"></span>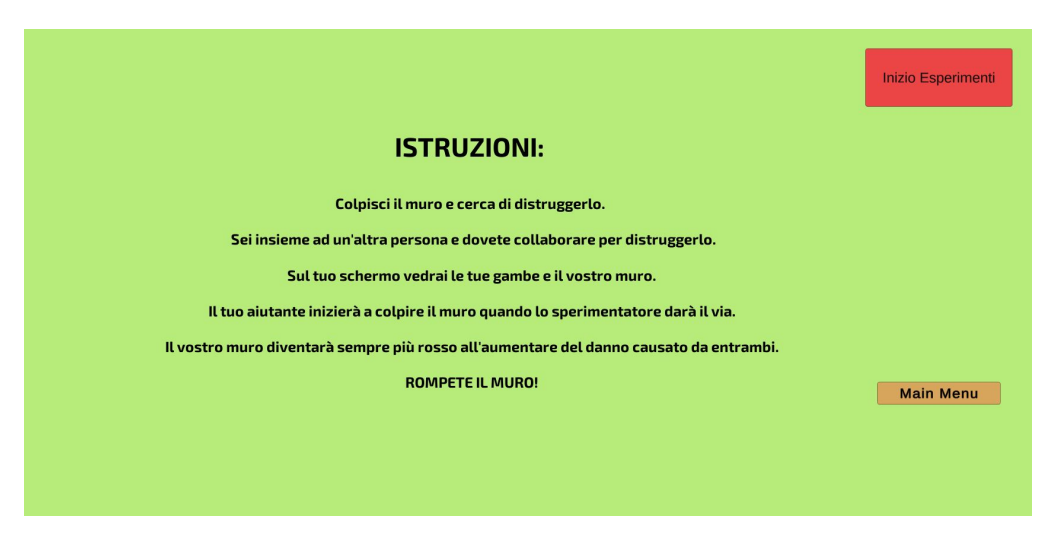

Figura 3.21: Istruzioni cooperazione.

La scena (Figura [3.22\)](#page-78-1), in questo caso, è la medesima di tutte le altre condizioni e quindi è presente un solo muro, che, anche in questo caso, cambia colore in modo tale che l'utente possa capire il livello di danno creato.

<span id="page-78-1"></span>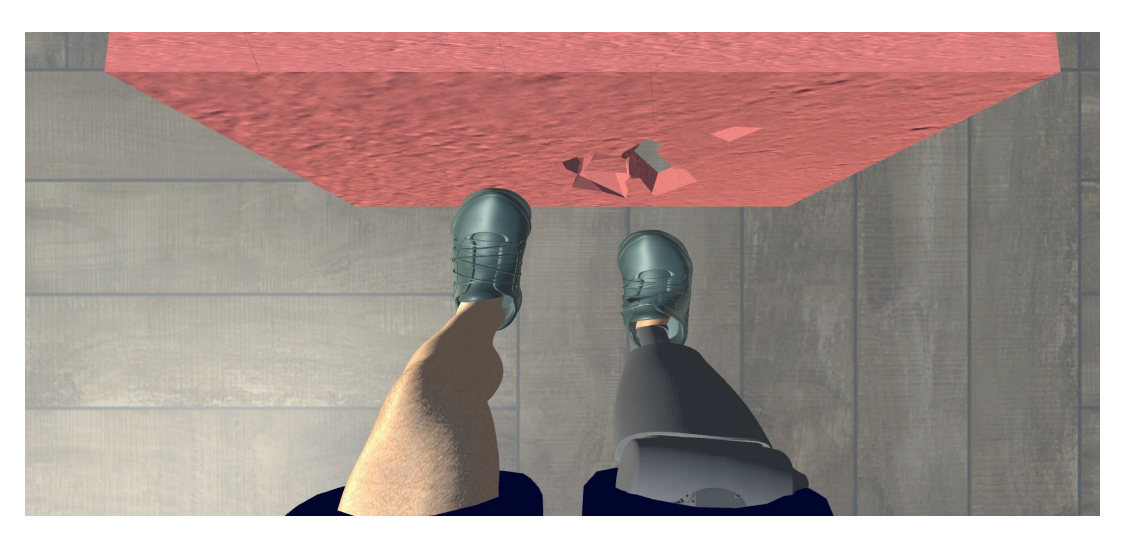

Figura 3.22: Scena cooperazione.

La modifica del colore avviene attraverso l'utilizzo dello stesso codice della condizione [COMP](#page-6-3) ("MuroCompetizione" in Appendice [B.3.1\)](#page-119-0).

Il muro, come nella condizione [COMP,](#page-6-3) al termine della prova si distrugge totalmente.

## **Capitolo 4**

# **Risultati**

Nel seguente capitolo sono riportati i risultati ricavati dai questionari, dalla deriva propriocettiva e dall'analisi dei segnali [EMG.](#page-6-0) I risultati si riferiscono ai due esperimenti: il primo si concentra sulle condizioni [MUNR](#page-6-1) e [MUR;](#page-6-2) il secondo confronta i risultati della condizione di controllo [MUR](#page-6-2) con quelli ottenuti dalle condizioni [COOP](#page-6-4) e [COMP.](#page-6-3)

### **4.1 Analisi EMG**

I segnali [EMG](#page-6-0) sono rilevati in real-time durante ogni singolo trial dal sensore REMO e salvati all'interno di un file .txt, quest'ultimo è importato su Matlab per effettuare le opportune analisi. La frequenza di campionamento del sensore è di 1kHz.

L'analisi dei segnali si focalizza sull'individuazione di alcuni parametri ottenuti con la funzione findpeaks:

- Numero di calci;
- Ampiezza media e ampiezza massima del picco;
- Durata media e durata massima del picco.

Il numero di calci corrisponde al numero di picchi individuati in ogni trial ed è graficato in funzione dei trials eseguiti da ogni soggetto.

L'ampiezza media e massima del picco rappresenta il valore di contrazione (in mV) medio e massimo di ogni calcio.

La durata media e massima (in s) del picco indica il tempo di durata della contrazione di ogni calcio.

I risultati ottenuti sono analizzati nel seguente modo:

- Confronto tra trials di ogni singolo soggetto;
- Confronto tra i soggetti nella stessa condizione;
- Confronto tra i soggetti in condizioni differenti.

#### **4.1.1 Numero di calci**

Il numero di calci è rappresentato su un grafico a barre: sulle x sono riportati i tre trials di ogni singolo soggetto e sulle y il numero di calci.

La Figura [4.1](#page-80-0) mostra che l'andamento del numero di calci non è uniforme tra i soggetti, nello specifico si può notare che:

- I soggetti 5, 9, 11, 12, 13, 14, 15 sono affaticati nel corso dei tre trials, infatti il numero di calci diminuise;
- I soggetti 1 e 4 hanno un andamento del numero di calci abbastanza costante e alto, a differenza dei soggetti 3 e 7 che hanno diminuito il numero di calci nel corso del secondo trial.
- I soggetti 2, 6, 8 hanno aumentato il numero di calci nel corso dei tre trials, quindi si suppone che inizialmente abbiano provato a capire il funzionamento dell'esercizio e poi nell'ultimo trial si siano focalizzati sul distruggere il muro con più calci.

<span id="page-80-0"></span>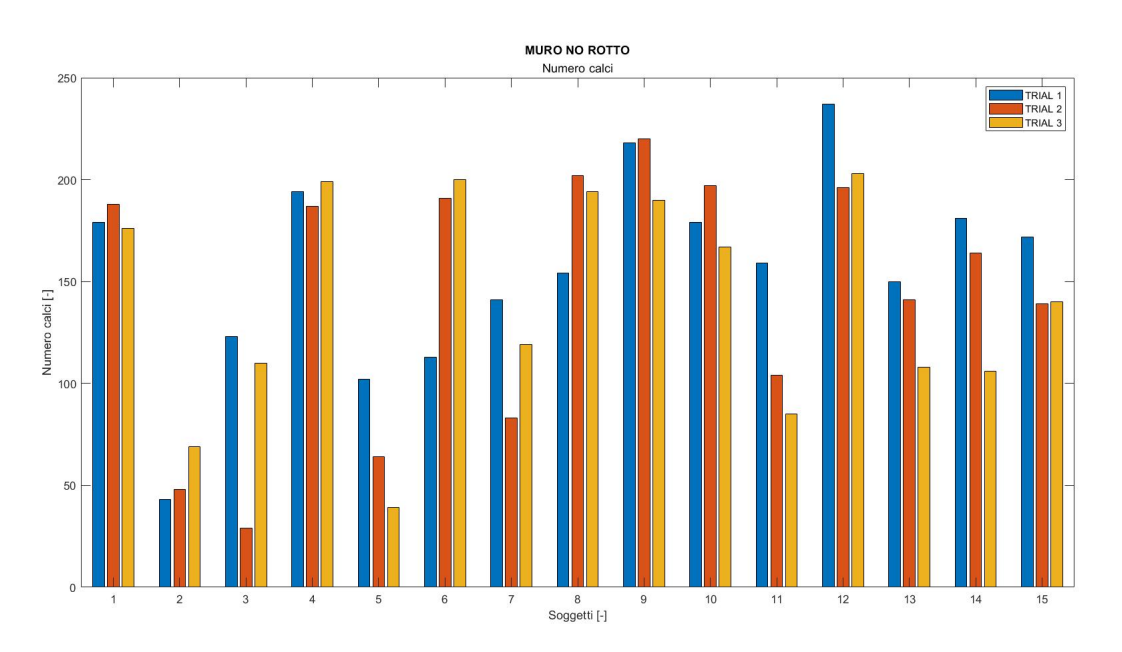

Figura 4.1: Condizione MURO NO ROTTO: numero di calci.

La figura [4.2](#page-81-0) mostra un andamento più uniforme rispetto alla condizione di [MUNR,](#page-6-1) ma anche in questo caso si possono identificare gruppi di soggetti che hanno utilizzato la stessa strategia per l'esecuzione della prova:

- I soggetti 2, 5, 8, 14 e 15 si sono affaticati nel corso dei tre trials, infatti il numero di calci diminuisce;
- I soggetti 4 e 9 hanno un andamento del numero di calci abbastanza costante, a differenza dei soggetti 6, 7 e 10 che hanno diminuito in modo evidente il numero di calci nel corso del secondo trial;

• I soggetti 1, 3, 11 e 13 hanno aumentato il numero di calci nel corso dei tre trials, quindi si suppone che inizialmente abbiano provato a capire il funzionamento dell'esercizio e poi nell'ultimo trial si siano focalizzati sul distruggere il muro con più calci.

<span id="page-81-0"></span>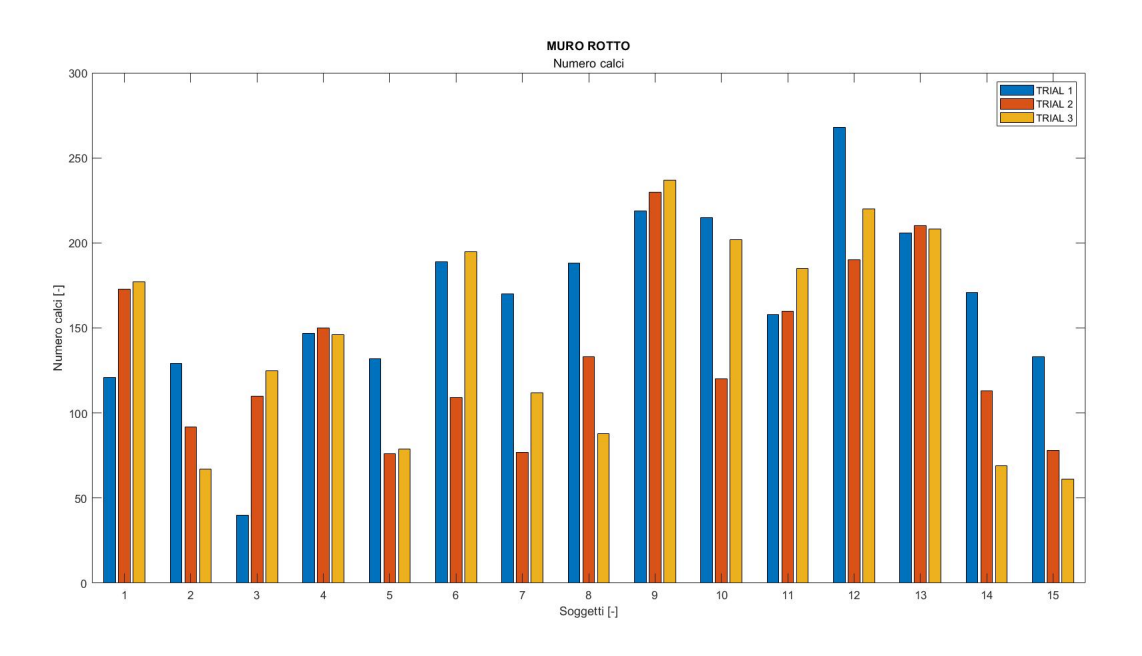

Figura 4.2: Condizione MURO ROTTO: numero di calci.

Nella figura [4.3](#page-82-0) si può notare un andamento del numero di calci differente tra i soggetti, infatti:

- I soggetti 4, 8, 12 mostrano un andamento decrescente tra i trials;
- I soggetti 1, 2, 7, 10, 15 danno più calci nel terzo trial;
- I soggetti 6, 11, 14 eseguono più azioni (calci) nel primo trial, mentre nel terzo trial mantengono un numero di calci più elevato del secondo trial.
- I soggetti 3, 5, 13 si impegnano maggiormente nel secondo trial che infatti è quello con il numero di calci più alto.

<span id="page-82-0"></span>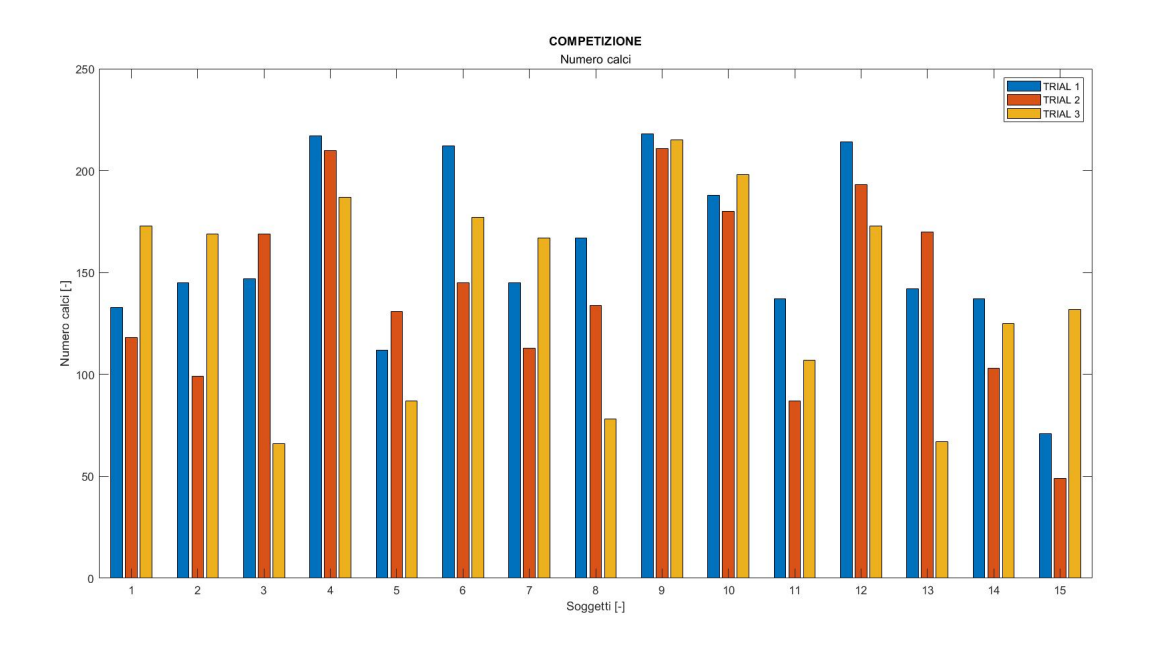

Figura 4.3: Condizione COMPETIZIONE: numero di calci.

La figura [4.4](#page-83-0) mostra l'andamento del numero di calci nella condizione di [COOP](#page-6-4) e si può notare il seguente andamento:

- I soggetti 3, 4, 12 hanno un andamento decrescente tra i trials;
- I soggetti 8, 15 ha un andamento crescente tra i trials e si nota un numero maggiore di calci;
- I soggetti 1, 2, 5, 9, 13 danno un maggior numero di calci nel primo e nell'ultimo trial;
- I soggetti 6, 7, 11, 14 si impegnano maggiormente nel secondo trial che infatti è quello con il numero di calci più alto.

<span id="page-83-0"></span>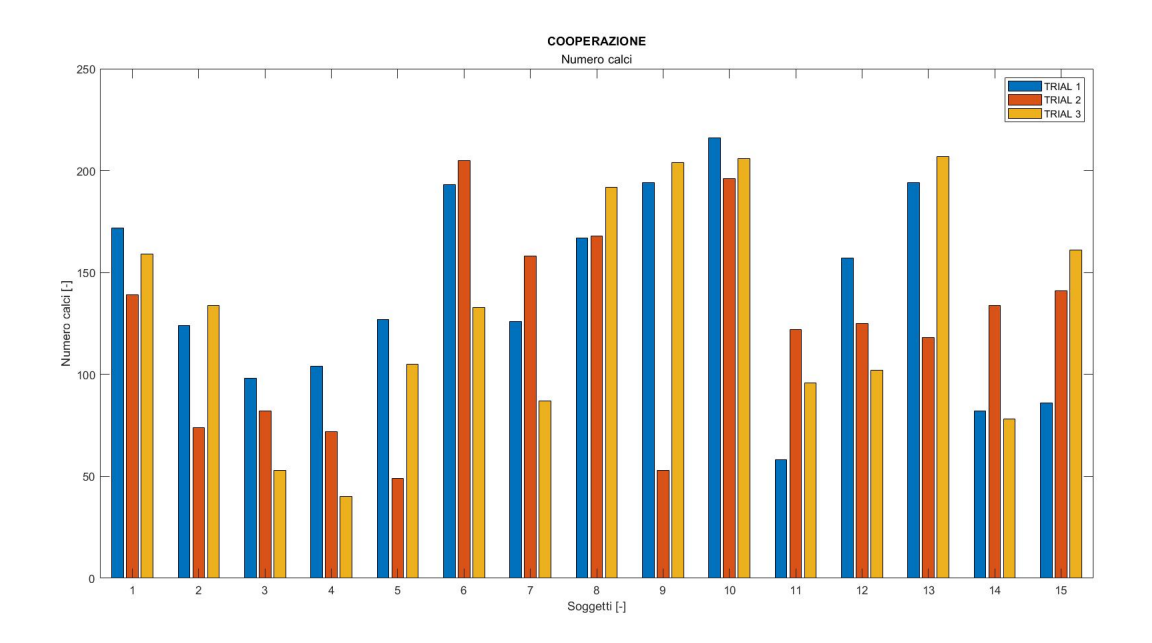

Figura 4.4: Condizione COOPERAZIONE: numero di calci.

#### **4.1.2 Ampiezza e durata del picco di contrazione**

L'ampiezza del picco è graficata su un diagramma a barre in funzione dei 3 trials eseguiti per ogni partecipante, inoltre l'ampiezza è normalizzata sul massimo valore di soglia acquisito all'inizio della prova da ogni partecipante. Nel grafico sono rappresentate anche le barre di errore, che sono ottenute calcolando la deviazione standard.

L'andamento delle ampiezze (Figura [4.5\)](#page-84-0) tende a diminuire tra i trials tra tutti i soggetti, ma alcuni partecipanti hanno pattern differenti:

- Il soggetto 2 ha un andamento dell'ampiezza uniforme;
- I soggetti 4 e 14 hanno andamento crescente nel corso dei trials;
- Il soggetto 7 ha un andamento uniforme tra il trial 1 e 3, ma decrescente nel trial 2.

<span id="page-84-0"></span>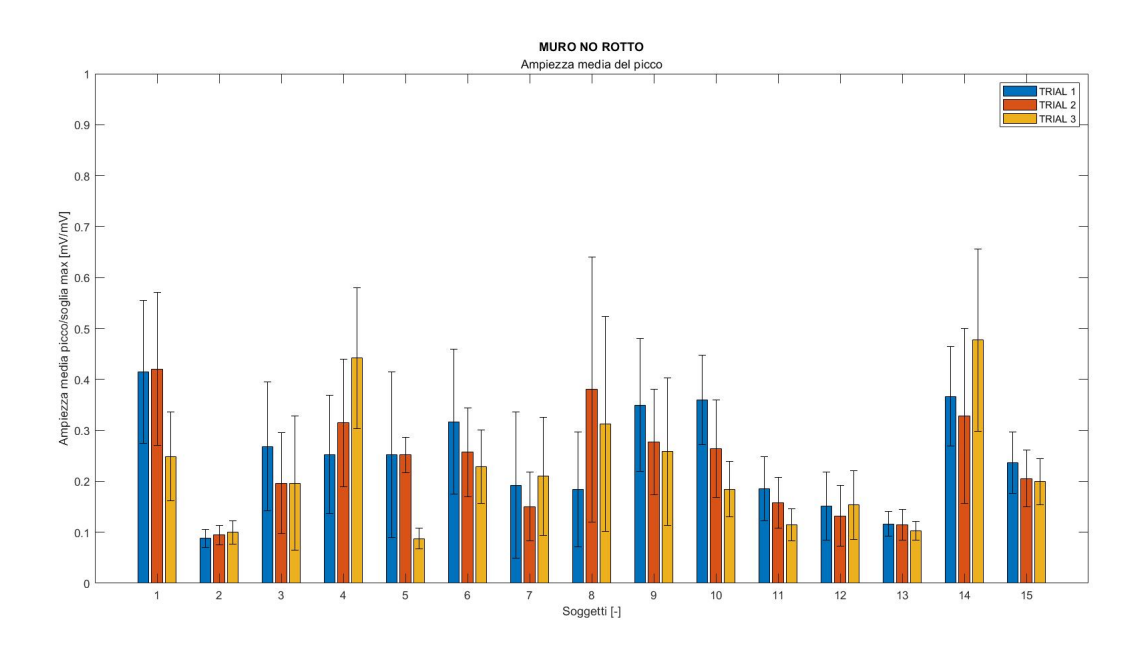

Figura 4.5: Condizione MURO NO ROTTO: ampiezza picco di contrazione.

La figura [4.6](#page-84-1) ha un andamento delle ampiezze, a differenza della condizione di [MUNR,](#page-6-1) che tende a diminuire in tutti i soggetti.

<span id="page-84-1"></span>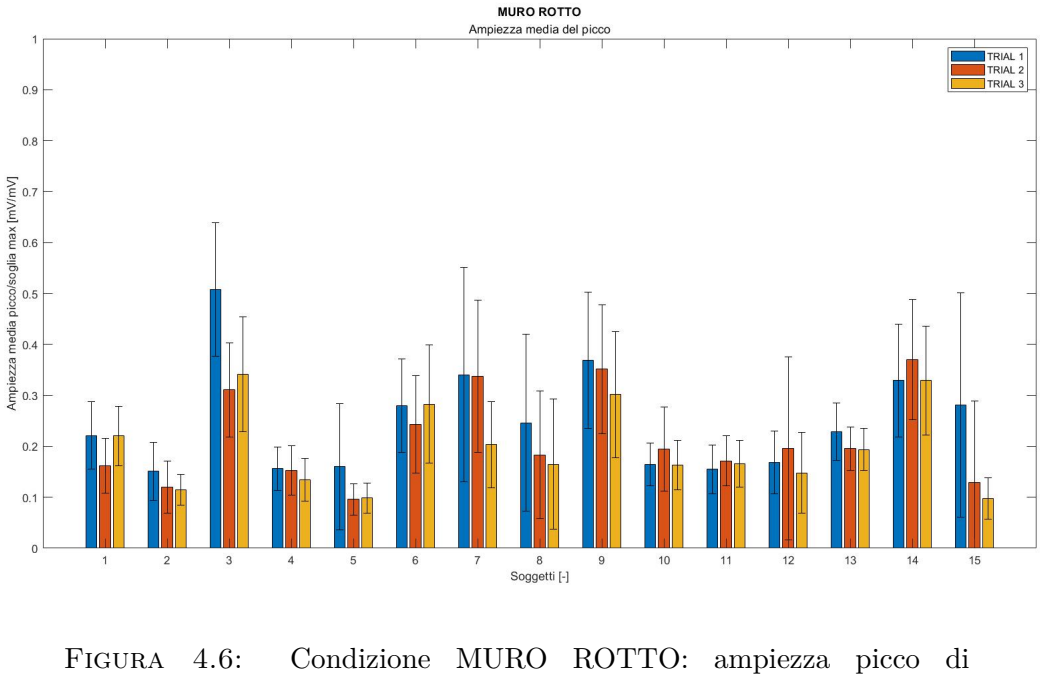

contrazione.

Nella condizione di [COMP](#page-6-3) l'andamento delle ampiezze (Figura [4.7\)](#page-85-0) risulta essere uniforme per la maggior parte dei soggetti, nello specifico gli utenti mantengono un'ampiezza minore nel corso dei tre trials. I soggetti 5, 6, 8, 9, 12 hanno un pattern differente poichè l'andamento delle ampiezze è decrescente, a differenza di 14 e 15 nei quali risulta crescente.

<span id="page-85-0"></span>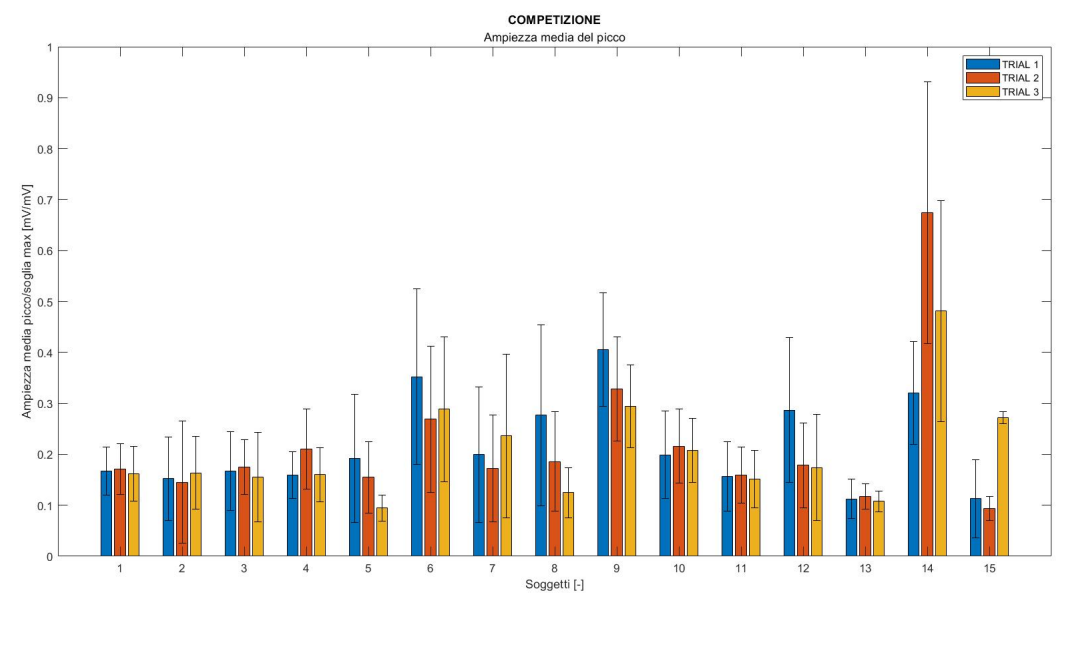

Figura 4.7: Condizione COMPETIZIONE: ampiezza picco di contrazione.

La figura [4.8](#page-86-0) mostra un andamento delle ampiezze meno uniforme tra i trials rispetto alla condizione di [COMP,](#page-6-3) infatti si può notare la seguente suddivisione:

- I soggetti 1, 3, 4, 5, 11, 12, 15 hanno un andamento decrescente dell'ampiezza tra i trials;
- I soggetti 2, 7, 8, 9 hanno un andamento crescente dell'ampiezza tra i trials.

<span id="page-86-0"></span>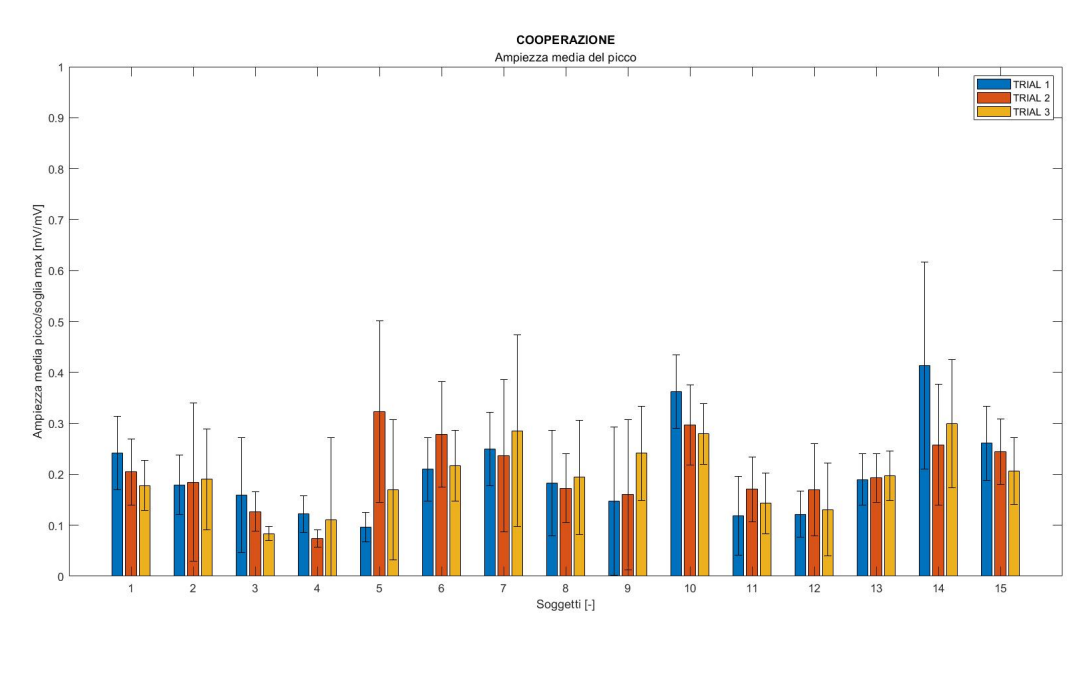

Figura 4.8: Condizione COOPERAZIONE: ampiezza picco di contrazione.

La durata del picco (Figure [4.9,](#page-86-1) [4.10,](#page-87-0) [4.11,](#page-87-1) [4.12\)](#page-88-0), normalizzata sulla durata media di ogni singolo trial, è graficata su un diagramma a barre in funzione dei 3 trials eseguiti per ogni partecipante. Nel grafico sono rappresentate anche le barre di errore, che sono ottenute calcolando la deviazione standard.

<span id="page-86-1"></span>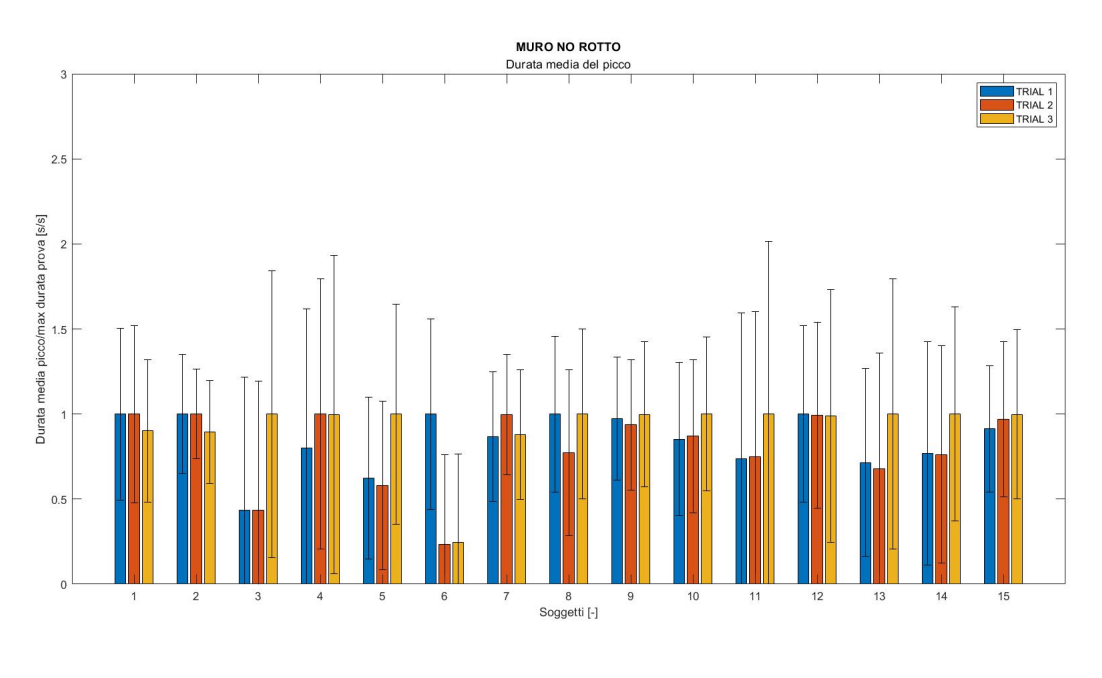

Figura 4.9: Condizione MURO NO ROTTO: durata picco di contrazione.

<span id="page-87-0"></span>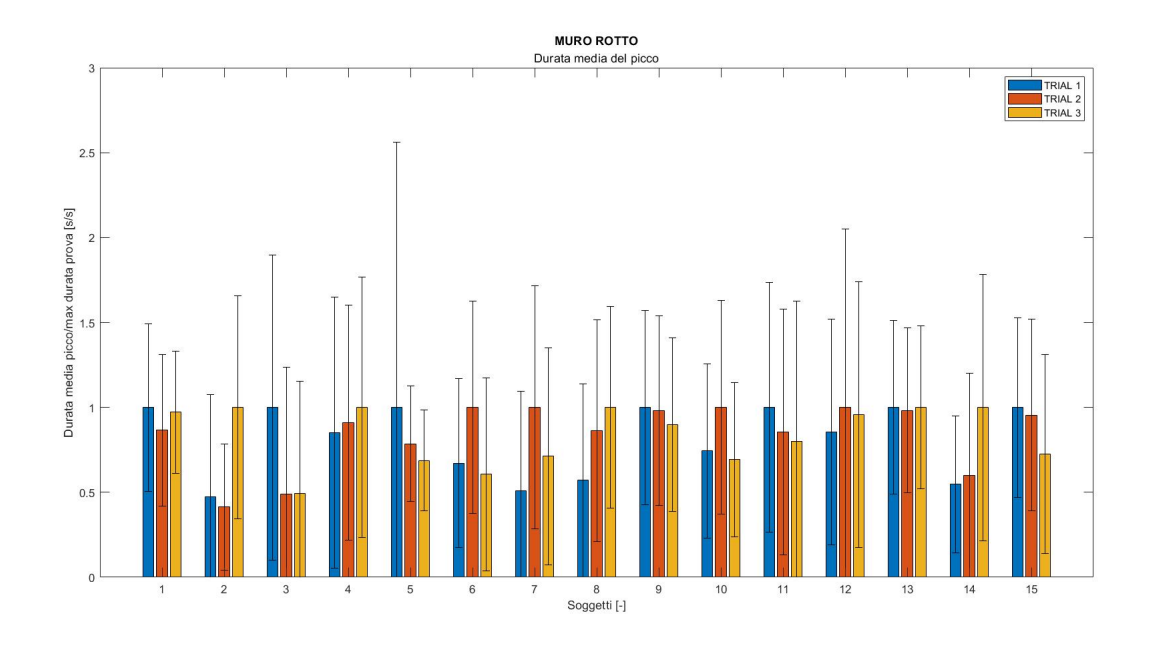

Figura 4.10: Condizione MURO ROTTO: durata picco di contrazione.

<span id="page-87-1"></span>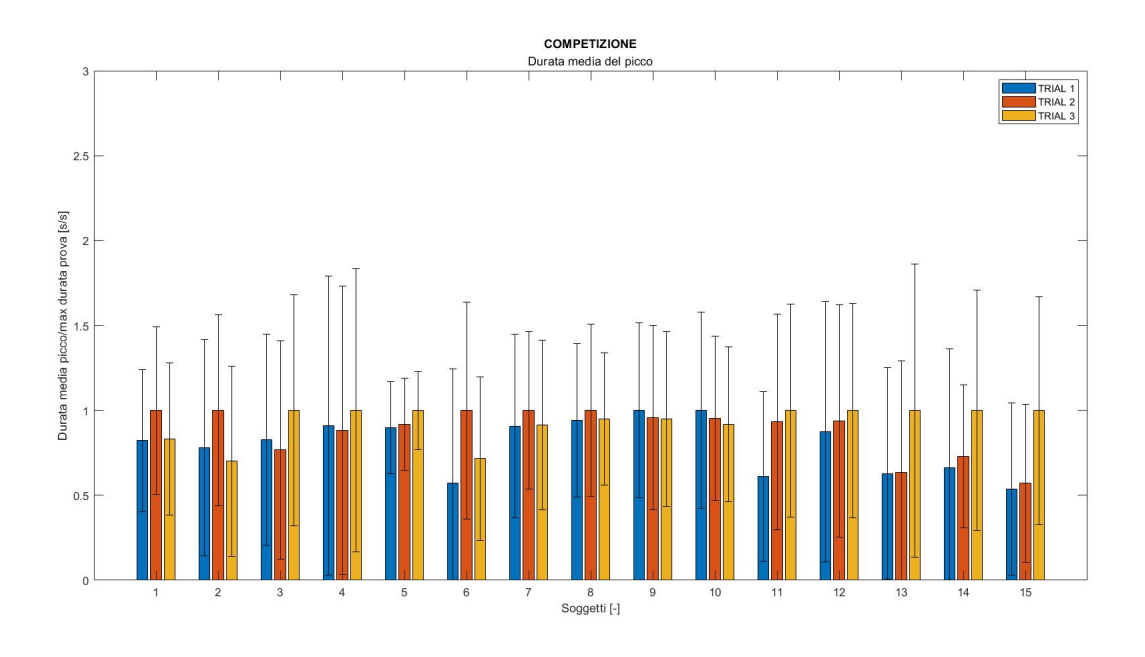

Figura 4.11: Condizione COMPETIZIONE: durata picco di contrazione.

<span id="page-88-0"></span>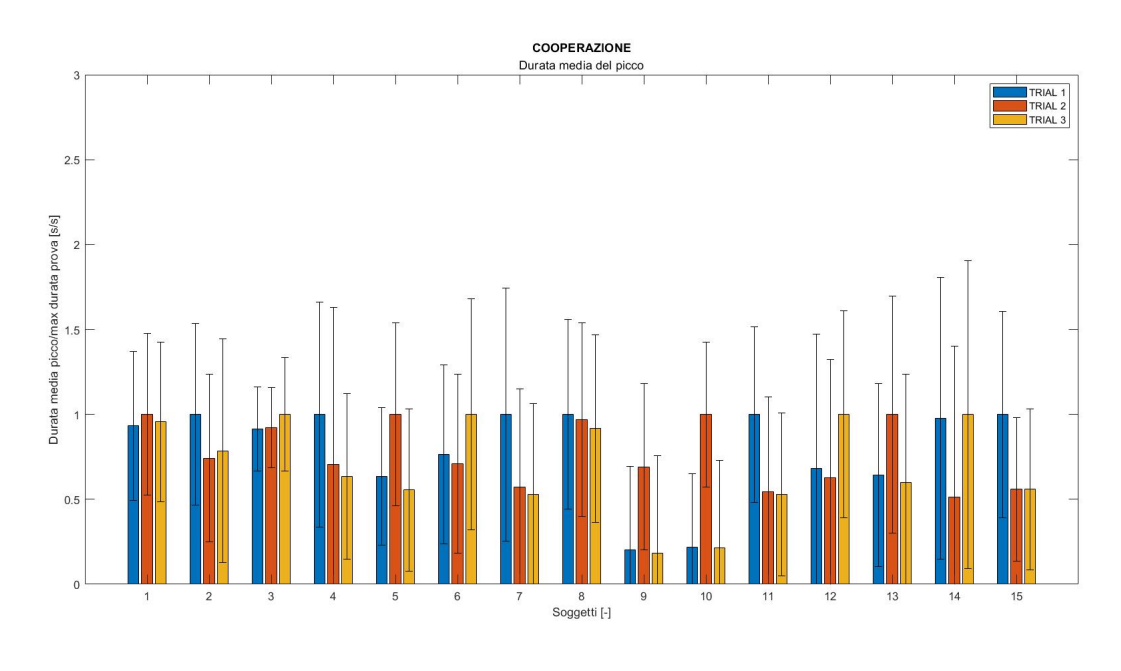

Figura 4.12: Condizione COOPERAZIONE: durata picco di contrazione.

Gli istogrammi delle durate non riportano una dispersione tra i dati e non vi è un pattern significativo.

Nell'analisi dell'ampiezza e della durata del picco si osserva che ad ampiezze maggiori corrispondono durate inferiori, invece per ampiezze inferiori si notano durate maggiori, quindi i soggetti tendono a mantenere una contrazione di durata temporale maggiore ma ad un'ampiezza inferiore rispetto a quando le contrazioni sono di durata inferiore. La valutazione di questo andamento è eseguita in due modi:

- Ampiezze dei picchi sovrapposti in funzione delle durate medie;
- Rapporto tra le ampiezze medie e le durate medie dei picchi.

Le ampiezze di ogni picco sono graficate in funzione della durata temporale normalizzata per la durata media di ogni trial, quest'ultimo dato è stato inserito in percentuale in modo tale da rendere il grafico più comprensibile. I picchi rappresentati sono ottenuti tramite delle gaussiane realizzate su Matlab utilizzando i seguenti parametri:

- Ampiezza l'ampiezza di ogni picco in mV;
- Sigma la durata temporale di ogni picco normalizzata per la durata media temporale di ogni trial in percentuale.

Per graficare correttamente i picchi, affinchè siano tarati a partire dall'origine, si utilizza il 30% della sigma. Sono riportati i grafici (Figura [4.13,](#page-89-0) [4.14,](#page-89-1) [4.15,](#page-90-0) [4.16\)](#page-90-1) per ogni condizione del soggetto 6, poichè è indicativo dell'andamento precedentemente descritto.

<span id="page-89-0"></span>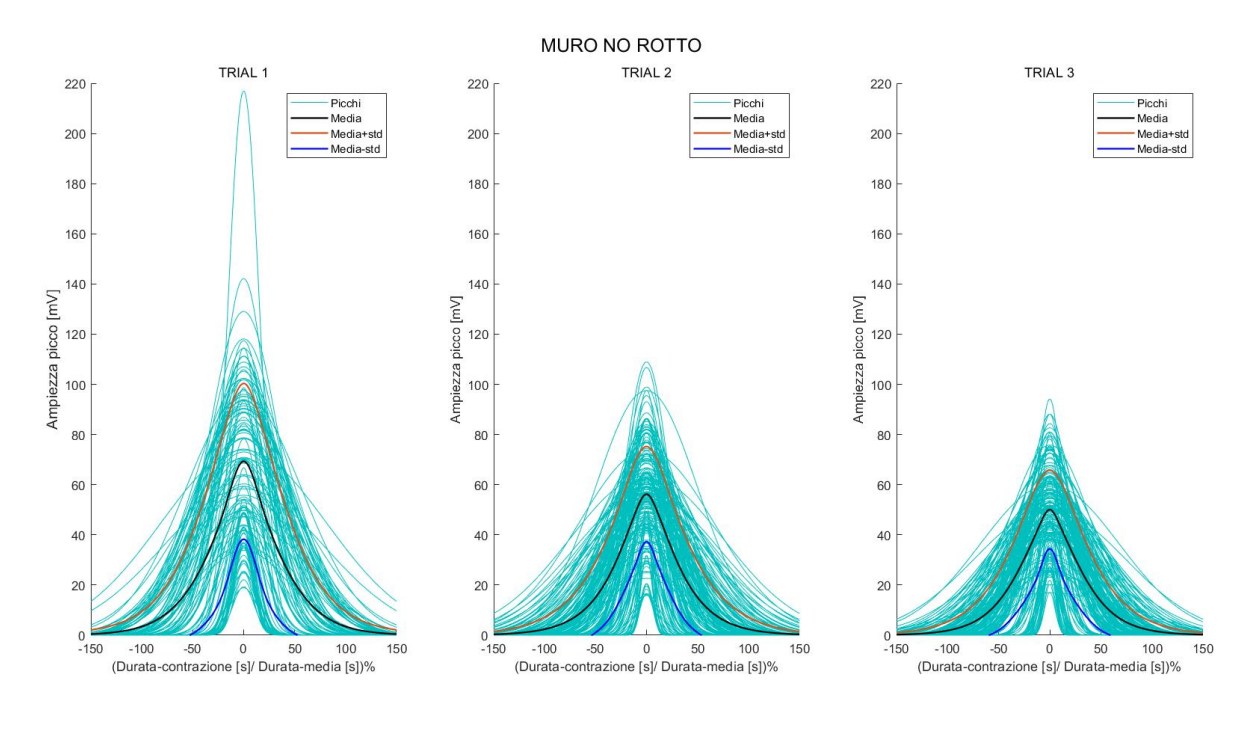

Figura 4.13: Condizione MURO NO ROTTO: Ampiezze picco sovrapposte.

<span id="page-89-1"></span>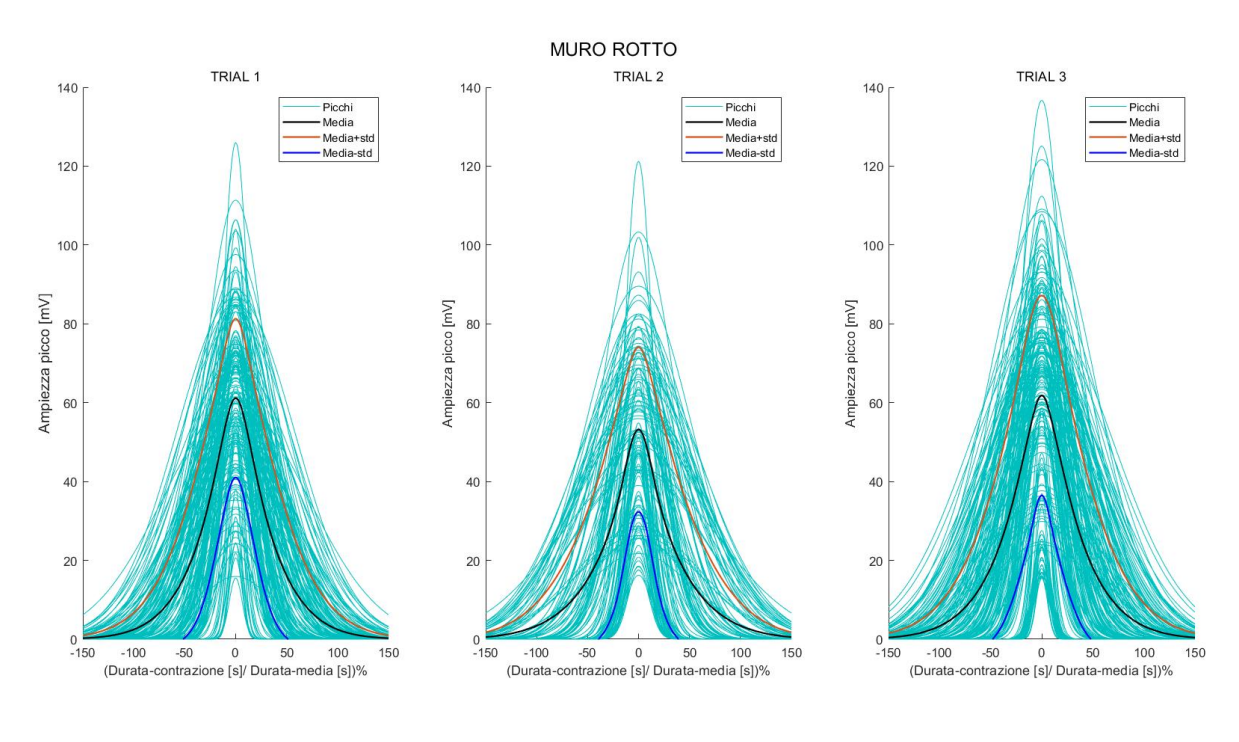

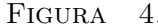

Figura 4.14: Condizione MURO ROTTO: Ampiezze picco sovrapposte.

<span id="page-90-0"></span>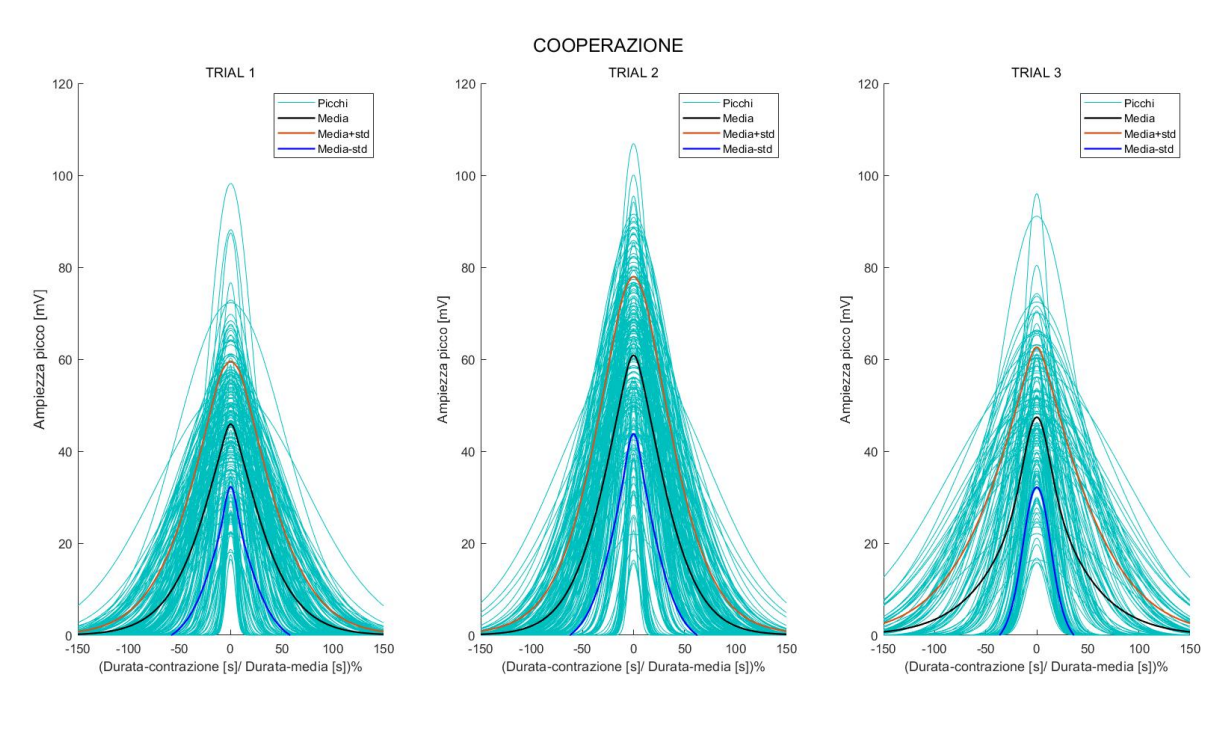

sovrapposte.

Figura 4.15: Condizione COOPERAZIONE: Ampiezze picco

<span id="page-90-1"></span>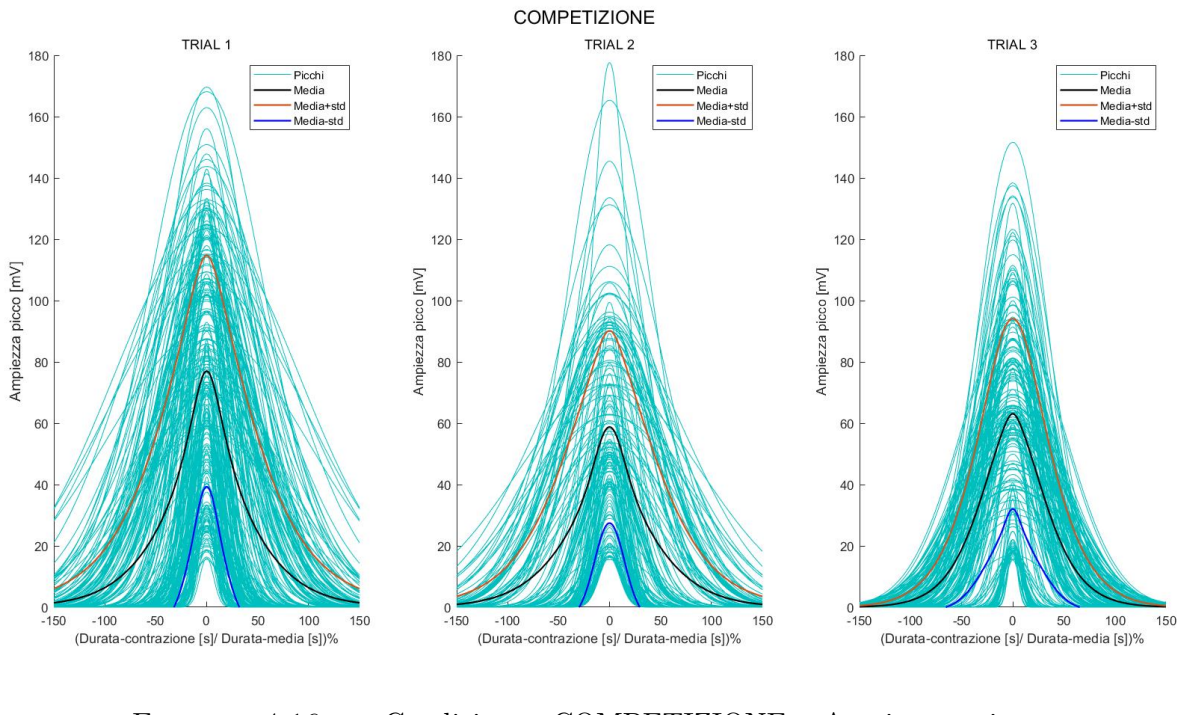

Figura 4.16: Condizione COMPETIZIONE: Ampiezze picco sovrapposte.

Il rapporto tra le ampiezze medie e le durate medie è graficato per ogni soggetto per ogni trials: l'ampiezza media è normalizzata per il valore massimo di soglia e la durata media è normalizzata per il valore della durata media tra i tre trials eseguiti.

I rapporti per tutte le condizioni sono graficati nelle Figure [4.17,](#page-91-0) [4.18,](#page-92-0) [4.19](#page-92-1) e [4.20](#page-93-0) e si può notare un andamento mediamente uniforme, ma alcuni soggetti adottano strategie differenti nell'esecuzione della prova (più calci di maggiore ampiezza e minore durata, meno calci di minore ampiezza e maggiore durata).

<span id="page-91-0"></span>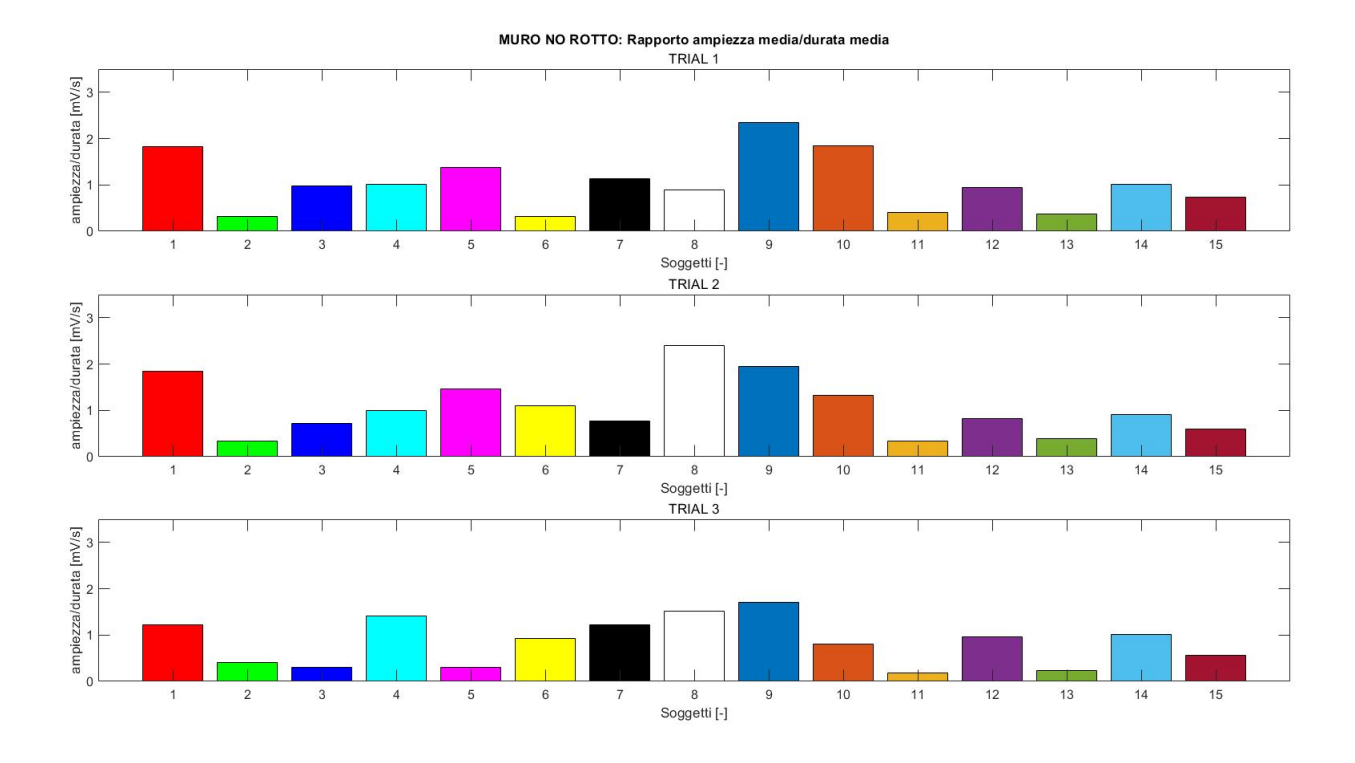

Figura 4.17: Condizione MURO NO ROTTO: Rapporto ampiezza media/durata media.

<span id="page-92-0"></span>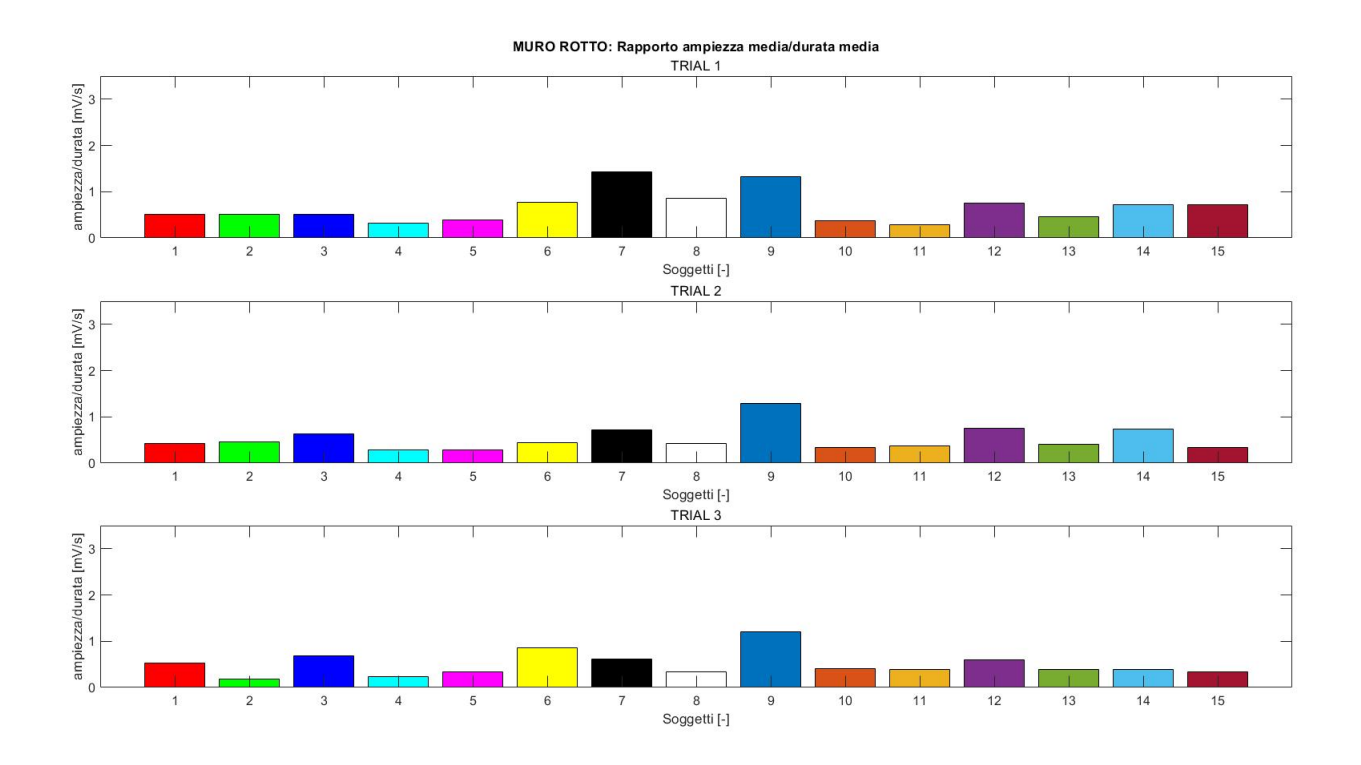

Figura 4.18: Condizione MURO ROTTO: Rapporto ampiezza media/durata media.

<span id="page-92-1"></span>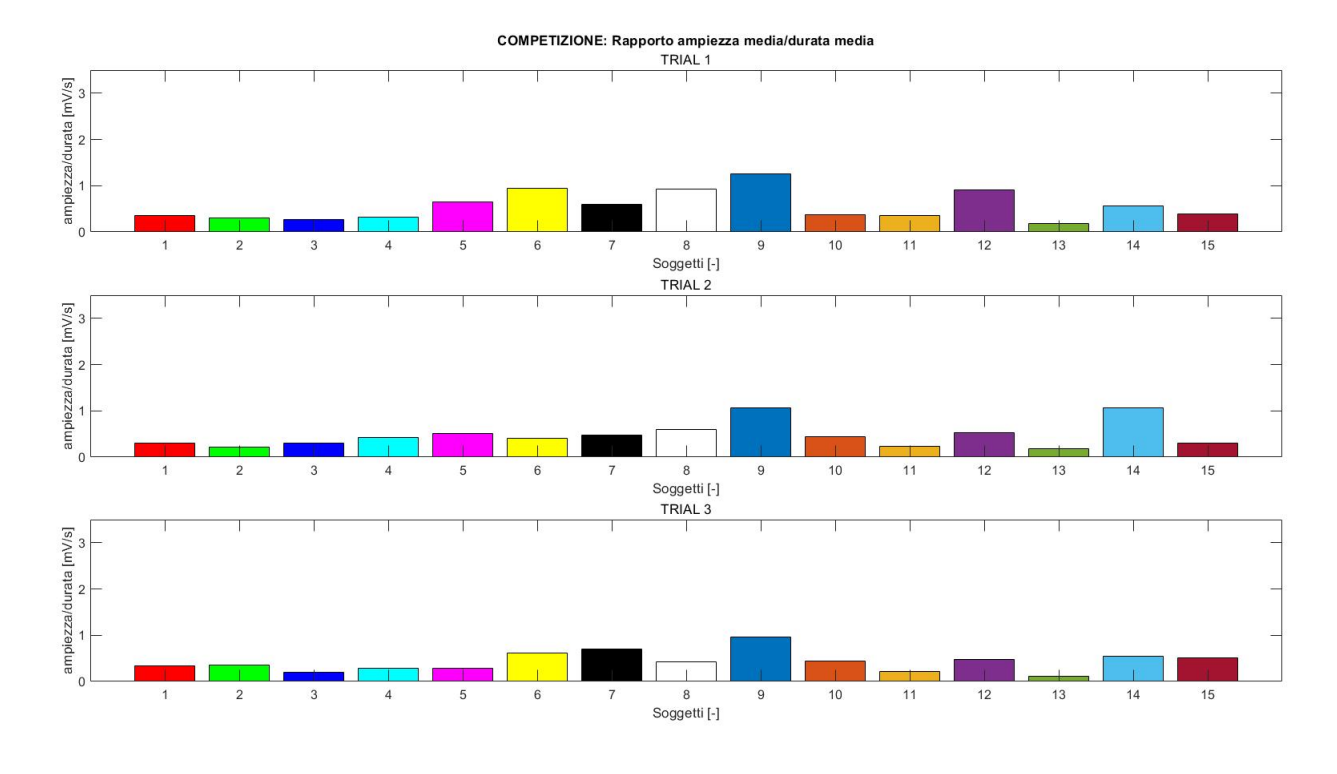

Figura 4.19: Condizione COMPETIZIONE: Rapporto ampiezza media/durata media.

<span id="page-93-0"></span>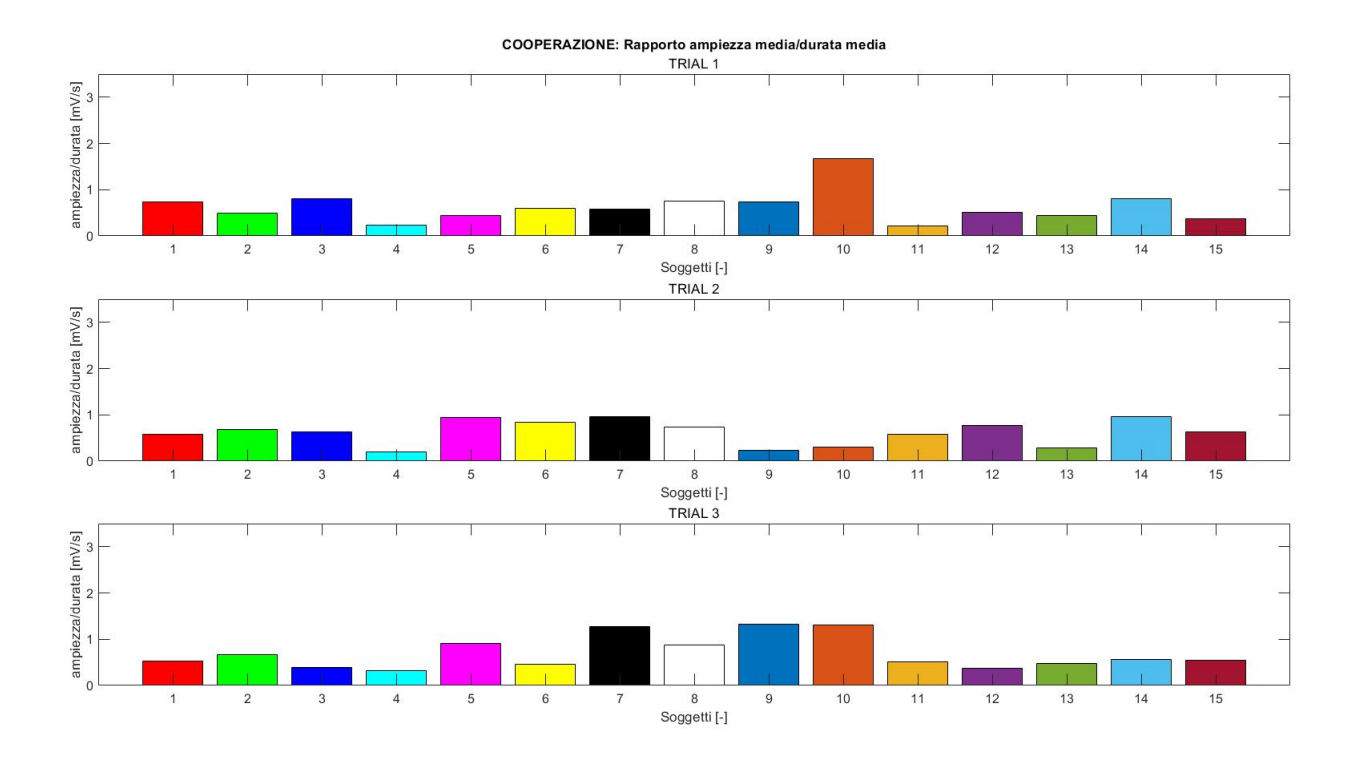

Figura 4.20: Condizione COOPERAZIONE: Rapporto ampiezza media/durata media.

#### **4.1.3 Confronto condizioni**

Dalle analisi dei risultati precedenti si è calcolata la media e la deviazione standard in modo tale da poter effettuare un confronto tra le seguente condizioni:

- [MUNR](#page-6-1) - [MUR;](#page-6-2)
- [MUR](#page-6-2) - [COOP](#page-6-4) e [COMP](#page-6-3)
- [COOP](#page-6-4) - [COMP](#page-6-3)

Nelle tabelle [\(4.1,](#page-94-0) [4.2,](#page-94-1) [4.4,](#page-96-0) [4.5\)](#page-96-1) si riportano i valori medi e le deviazioni standard ottenute dai 15 soggetti, quindi per ogni trial si calcola la media tra tutti i partecipanti del numero di calci, della durata media del picco, dell'ampiezza media del picco, della deviazione standard dell'ampiezza e della durata del picco.

Il test ANOVA è eseguito con il software Jasp [\[71\]](#page-146-0), che è utilizzato per l'analisi statistica.

Le tabelle [4.1,](#page-94-0) [4.2](#page-94-1) si riferiscono alla comparazione tra condizioni di presenza e assenza del feedback di rottura del muro e dimostrano che il primo caso genera mediamente un maggior numero di calci, pur presentando una minor ampiezza media dei picchi EMG. L'andamento dei valori riportati nelle tabelle [4.1,](#page-94-0) [4.2](#page-94-1) è graficato nei diagrammi a barre (Figure [4.21,](#page-94-2) [4.22,](#page-95-0) [4.23\)](#page-95-1).

<span id="page-94-0"></span>

|        | MURO NO ROTTO |                  |                |       |       |                            |        |        |                               |  |  |  |  |  |  |
|--------|---------------|------------------|----------------|-------|-------|----------------------------|--------|--------|-------------------------------|--|--|--|--|--|--|
|        |               | Numero Calci [-] |                |       |       | Durata Media del picco [s] |        |        | Ampiezza Media del picco [mV] |  |  |  |  |  |  |
|        | T1            | T2               | T <sub>3</sub> | T1    | ጥን    | T3                         | T1     | ጥን     | Т3                            |  |  |  |  |  |  |
| Media  | 156,333       | 143,533          | 140,333        | 0.264 | 0.221 | 0.275                      | 41.205 | 38,149 | 34,536                        |  |  |  |  |  |  |
| Dev.St | 48.317        | 62.815           | 53.637         | 0.183 | 0.079 | 0.137                      | 30.383 | 28.252 | 24.192                        |  |  |  |  |  |  |

Tabella 4.1: Condizione MURO NO ROTTO: Media e deviazione standard dei parametri ottenuti dall'analisi [EMG](#page-6-0)

<span id="page-94-1"></span>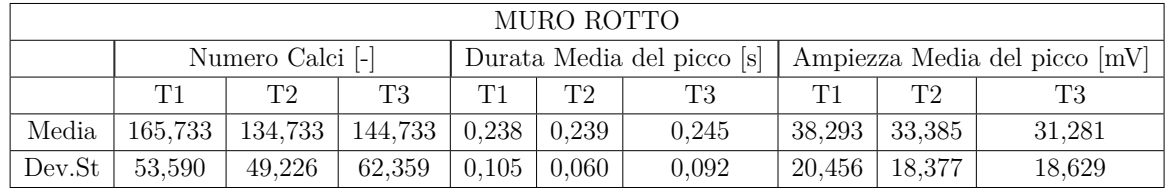

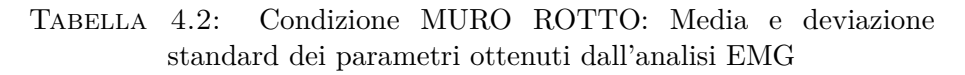

<span id="page-94-2"></span>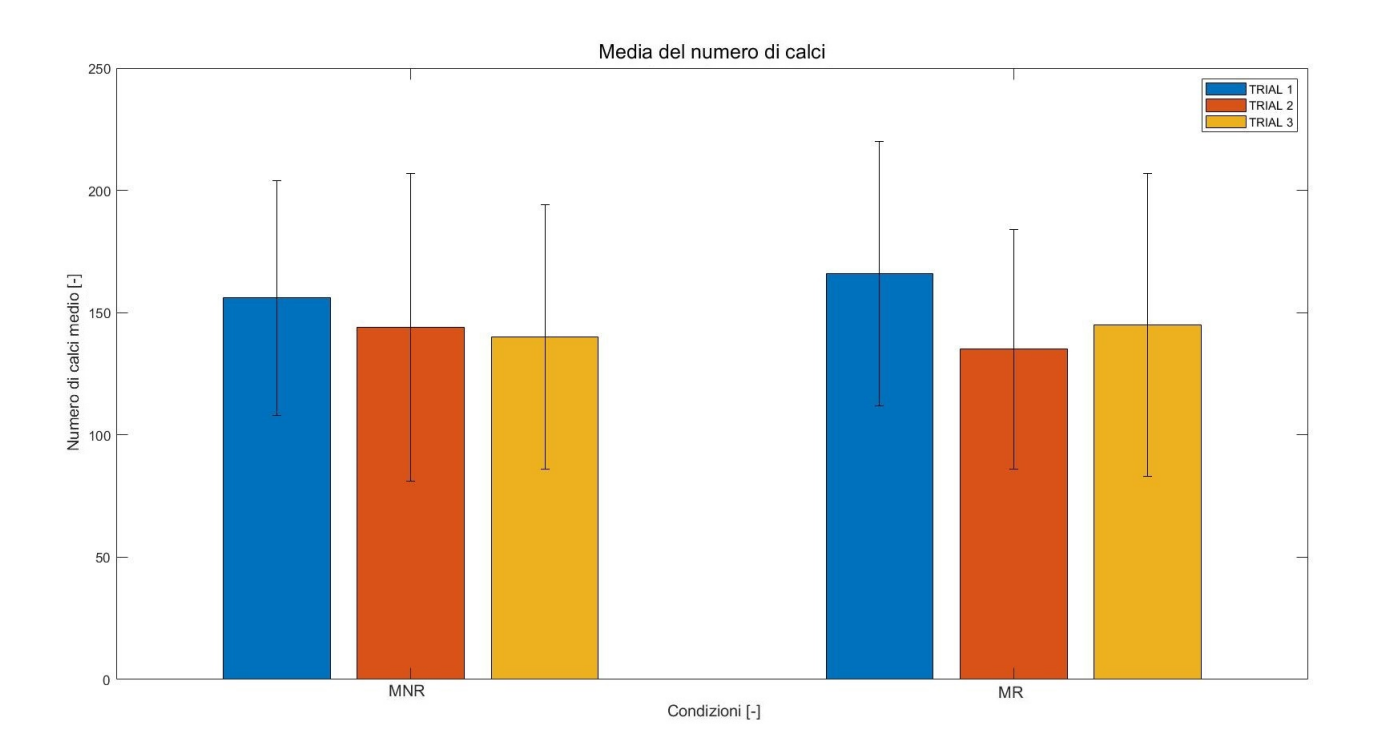

Figura 4.21: Diagramma a barre: media del numero di calci nelle condizioni di [MUNR](#page-6-1) e [MUR.](#page-6-2)

<span id="page-95-0"></span>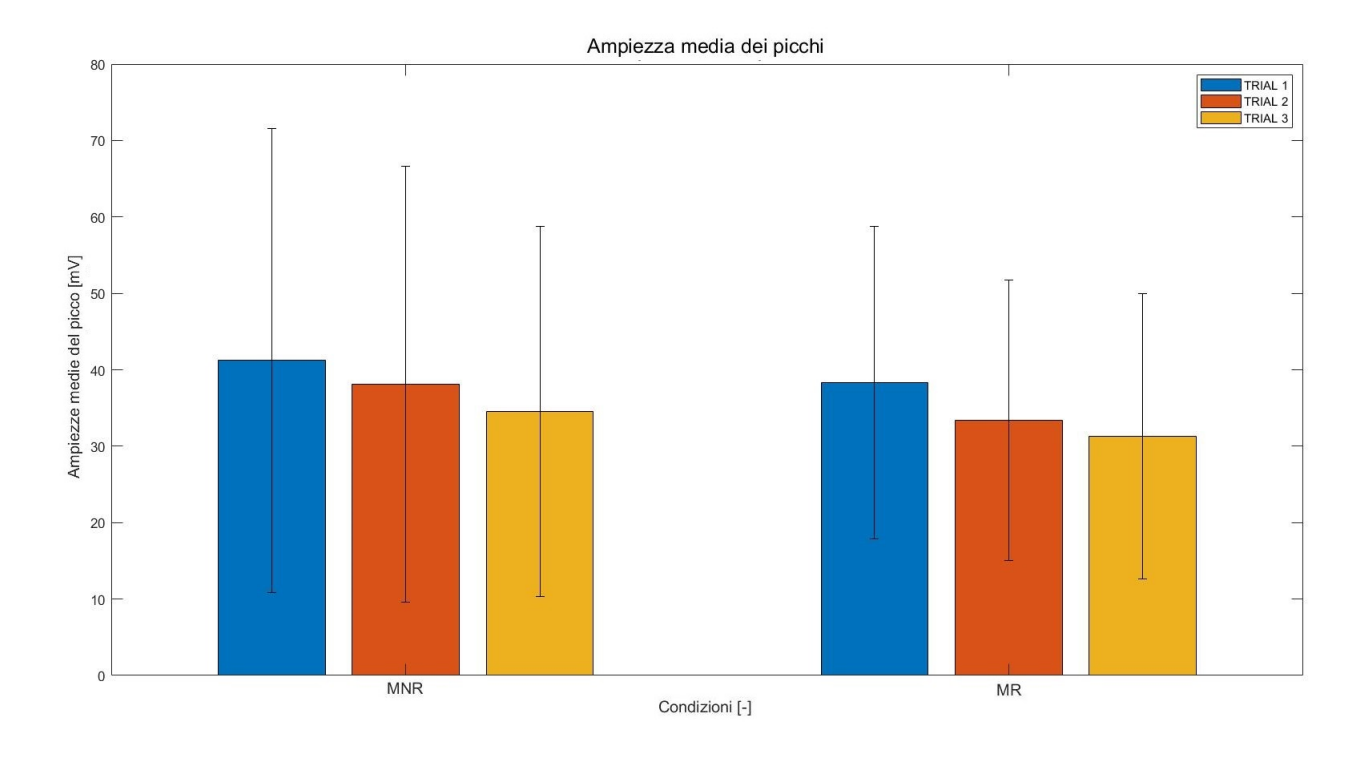

Figura 4.22: Diagramma a barre: ampiezze medie dei calci nelle condizioni di [MUNR](#page-6-1) e [MUR.](#page-6-2)

<span id="page-95-1"></span>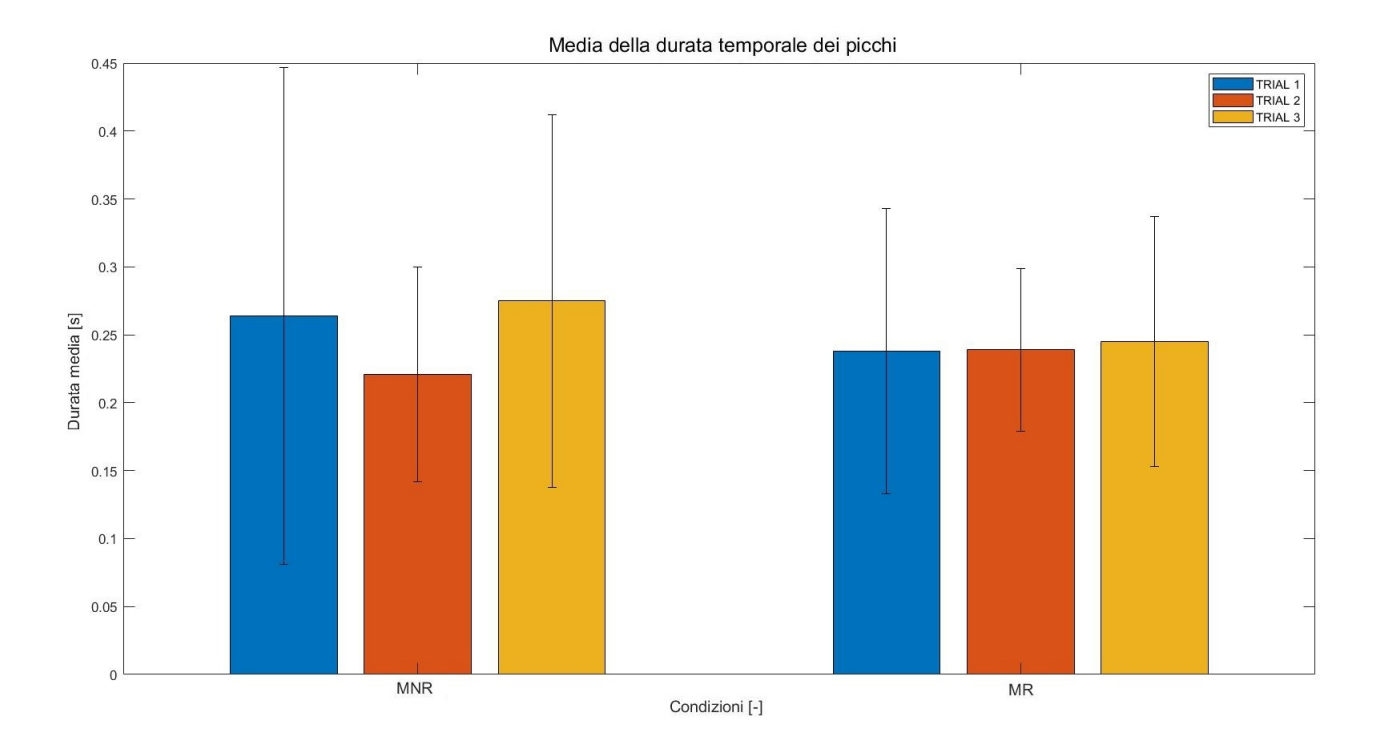

Figura 4.23: Diagramma a barre: durate medie dei calci nelle condizioni di [MUNR](#page-6-1) e [MUR.](#page-6-2)

Dalle tabelle [4.1,](#page-94-0) [4.2](#page-94-1) si nota che il numero di calci diminuisce nel corso dei tre trials, in particolare si può notare una differenza statisticamente significativa tra T1 e T2  $(p-value=0,032)$ .

Un andamento simile è quello dell'ampiezza media, infatti si può notare una diminuzione dei valori tra i trials, in particolare tra T1 e T3 c'è una differenza statisticamente significativa (p-value=0,008).

I risultati nelle tabelle [4.3,](#page-96-2) [4.4,](#page-96-0) [4.5](#page-96-1) mostrano come il numero medio di calci tenda ad essere più alto nella condizione di competizione rispetto alla condizione di cooperazione, pur rimanendo comparabile a quello della condizione di controllo. A livello di [EMG,](#page-6-0) l'ampiezza media del picco risulta essere inferiore a quella della condizione di controllo in entrambe le condizioni di competizione e cooperazione.

L'andamento dei valori riportati nelle tabelle [4.3,](#page-96-2) [4.4,](#page-96-0) [4.5](#page-96-1) è graficato nei diagrammi a barre (Figure [4.24,](#page-97-0) [4.25,](#page-97-1) [4.26\)](#page-98-0).

<span id="page-96-2"></span>

|        | MURO ROTTO                                                                      |         |                               |             |    |       |        |         |        |  |  |  |  |  |  |
|--------|---------------------------------------------------------------------------------|---------|-------------------------------|-------------|----|-------|--------|---------|--------|--|--|--|--|--|--|
|        | Durata Media del picco [s]<br>Ampiezza Media del picco [mV]<br>Numero Calci [-] |         |                               |             |    |       |        |         |        |  |  |  |  |  |  |
|        | $\mathrm{T}1$                                                                   | T2      | T3                            | T1          | ጥን | Т3    | T 1    | ጥን      | Т3     |  |  |  |  |  |  |
| Media  | 165.733                                                                         | 134.733 | $144.733 \pm 0.238 \pm 0.239$ |             |    | 0.245 | 38,293 | 133,385 | 31,281 |  |  |  |  |  |  |
| Dev St | 53,590                                                                          | 49,226  | 62,359                        | 0,105 0,060 |    | 0,092 | 20,456 | 18,377  | 18,629 |  |  |  |  |  |  |

Tabella 4.3: Condizione MURO ROTTO: Media e deviazione standard dei parametri ottenuti dall'analisi [EMG](#page-6-0)

<span id="page-96-0"></span>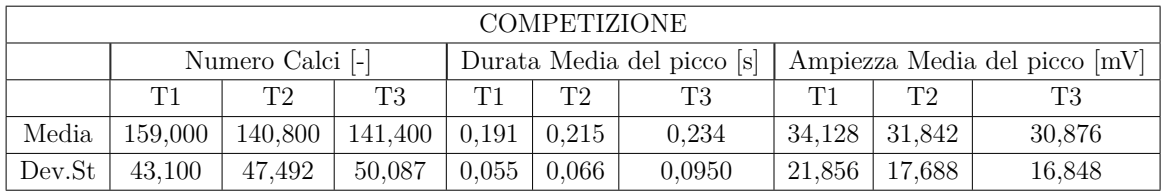

Tabella 4.4: Condizione COMPETIZIONE: Media e deviazione standard dei parametri ottenuti dall'analisi [EMG](#page-6-0)

<span id="page-96-1"></span>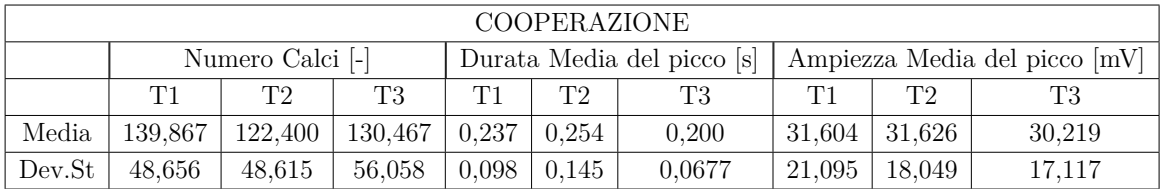

Tabella 4.5: Condizione COOPERAZIONE: Media e deviazione standard dei parametri ottenuti dall'analisi [EMG](#page-6-0)

<span id="page-97-0"></span>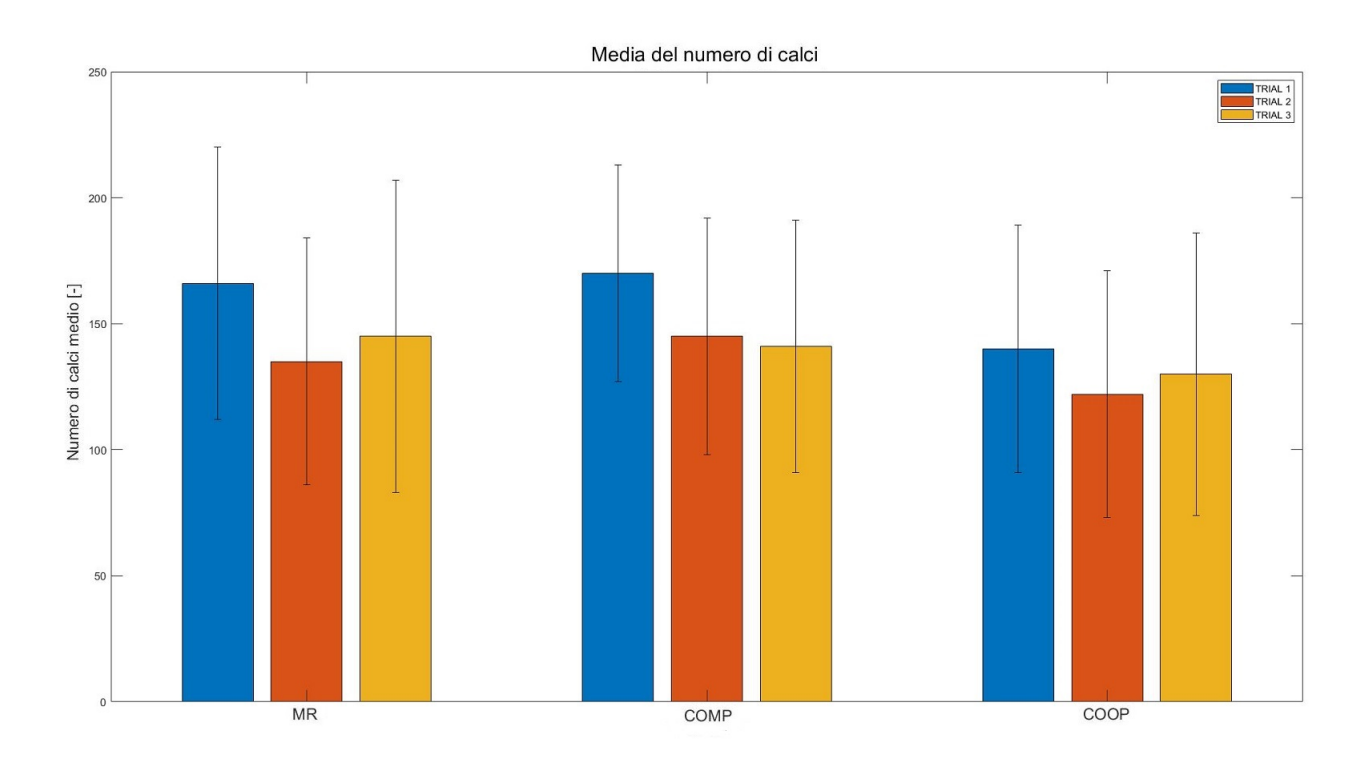

Figura 4.24: Diagramma a barre: media del numero di calci nelle condizioni di [MUR,](#page-6-2) [COMP](#page-6-3) e [COOP.](#page-6-4)

<span id="page-97-1"></span>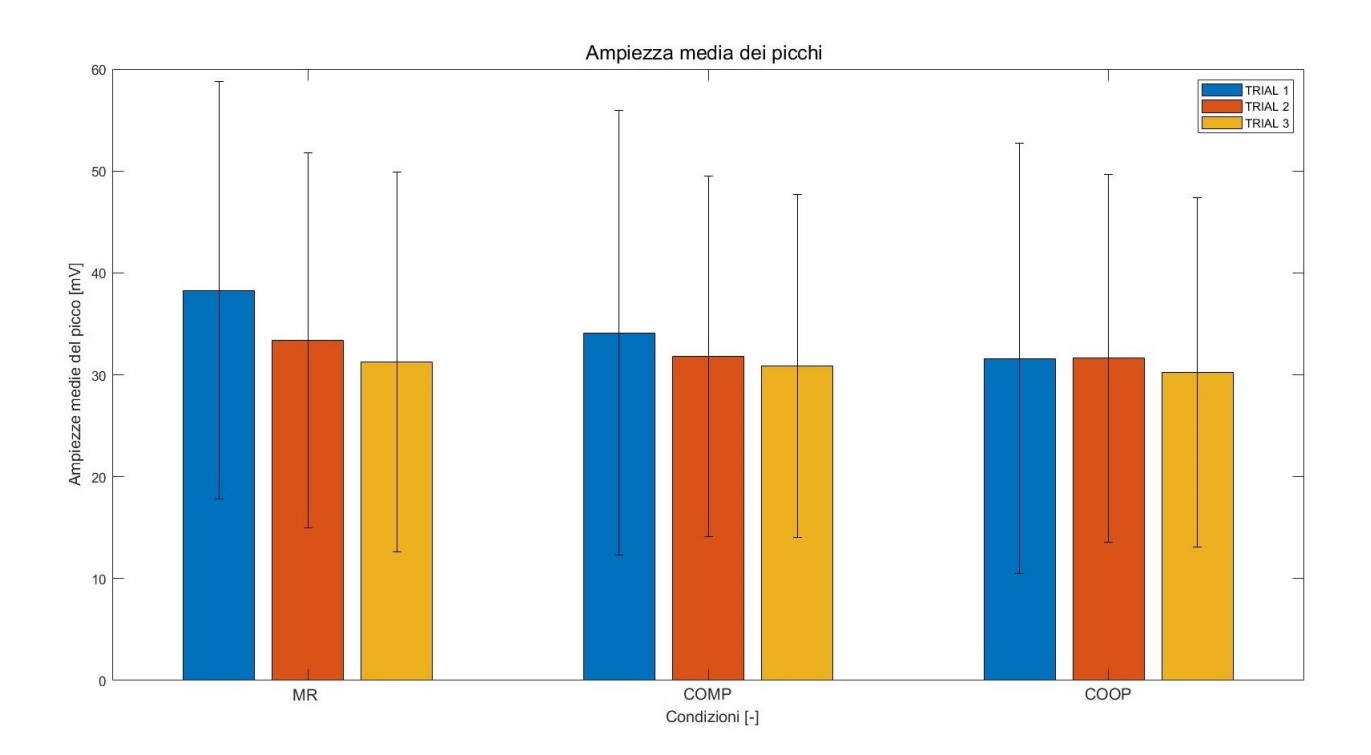

Figura 4.25: Diagramma a barre: ampiezze medie dei calci nelle condizioni di [MUR,](#page-6-2) [COMP](#page-6-3) e [COOP.](#page-6-4)

<span id="page-98-0"></span>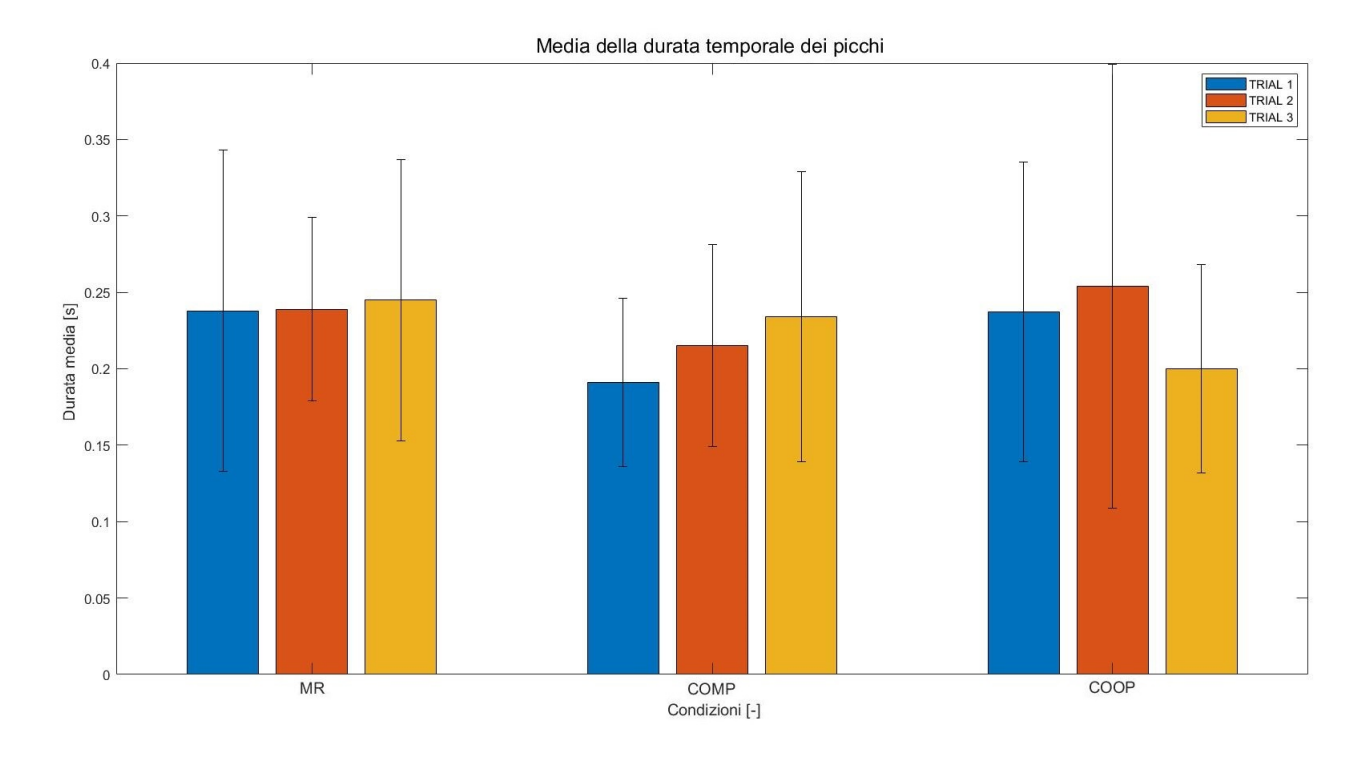

Figura 4.26: Diagramma a barre: durate medie dei calci nelle condizioni di [MUR,](#page-6-2) [COMP](#page-6-3) e [COOP.](#page-6-4)

Dalle tabelle [4.3,](#page-96-2) [4.4,](#page-96-0) [4.5](#page-96-1) si può notare che il numero di calci diminuisce tra i trials in tutte e tre le condizioni, in particolare vi è una differenza statisticamente significativa tra T1 e T2 (p-value=0,005) e tra T1 e T3 (p-value=0,036).

Anche l'andamento delle ampiezze diminuisce tra i trials, in particolare ci sono differenze statisticamente significative tra T1 e T2 (p-value=0,023) e tra T1 e T3 (p-value= 0,001).

#### **4.2 Questionari**

Nelle tabelle [4.6,](#page-99-0) [4.7,](#page-99-1) [4.8,](#page-99-2) [4.9](#page-100-0) sono riportate le risposte dei partecipanti ai questionari per ogni condizione, infatti le tabelle [4.6,](#page-99-0) [4.7](#page-99-1) contengono le condizioni di [MUNR](#page-6-1) e [MUR,](#page-6-2) invece le tabelle [4.8,](#page-99-2) [4.9](#page-100-0) si riferiscono alla condizione di controllo [MUR](#page-6-2) e alle condizioni sociali [COMP](#page-6-3) e [COOP.](#page-6-4)

<span id="page-99-0"></span>

|      |                |                |                |                |                |                |                |                |                | MURO NO ROTTO  |                |                |                |                |                |                |                |                |                |                |
|------|----------------|----------------|----------------|----------------|----------------|----------------|----------------|----------------|----------------|----------------|----------------|----------------|----------------|----------------|----------------|----------------|----------------|----------------|----------------|----------------|
| ID   | Q1             | Q2             | Q3             | Q4             | Q5             | Q6             | Q7             | Q8             | Q9             | Q10            | Q11            | $\rm Q12$      | Q13            | Q14            | $_{\rm O15}$   | Q16            | Q17            | Q18            | Q19            | Q20            |
| s001 | 3              | 3              | 4              | 3              | 3              | 3              | 4              | 3              | $\overline{2}$ | $\overline{2}$ | $\overline{2}$ | 3              | $\overline{2}$ | 3              | 3              | 4              | 4              | 4              | $\overline{2}$ | 4              |
| s002 | 5              | 3              | 3              | $\overline{2}$ | $\overline{2}$ | 3              | 3              | $\overline{2}$ | $\overline{2}$ | $\overline{2}$ | $\overline{2}$ | 3              | 4              | $\overline{2}$ | 4              | $\overline{4}$ | 4              | 4              | $\overline{2}$ | 5              |
| s003 | $\overline{2}$ | 1              | $\overline{2}$ | $\overline{2}$ | 3              | $\overline{2}$ | 4              | 3              | 5              | 1              | 1              | 1              | $\mathbf{I}$   | $\overline{2}$ | 3              | 3              | 4              | $\overline{2}$ | $\mathbf{I}$   | $\overline{4}$ |
| s004 | 4              | 4              | 3              | T              | 4              | 4              | 3              | 3              | 3              | $\overline{2}$ | $\overline{2}$ | $\overline{2}$ |                |                |                | 5              | 5              | 5              |                | 4              |
| s005 | $\overline{2}$ | 3              | 3              | 3              | $\overline{2}$ | $\overline{2}$ | $\overline{2}$ | 3              | $\overline{2}$ | 1              | $\overline{2}$ | 3              | $\overline{2}$ | $\overline{2}$ | $\overline{2}$ | 5              | 3              | 4              |                | 3              |
| s006 | 3              | 4              | 3              | $\overline{2}$ | 3              | 4              | 3              | 4              | $\overline{2}$ | $\overline{2}$ | 3              | 3              | $\overline{2}$ | 3              |                | 3              | $\overline{4}$ | $\overline{2}$ |                | $\overline{2}$ |
| s007 | $\overline{2}$ | 3              | 3              | $\overline{2}$ | 4              | 4              | 4              | 4              | 3              | 3              | $\overline{2}$ | $\overline{2}$ | $\overline{2}$ | 3              | $\overline{2}$ | 4              | 5              | 5              | $\overline{2}$ | 4              |
| s008 | Ŧ.             | 3              | ÷.             | T              | 5              | 5              | 3              | $\overline{2}$ | 3              | $\mathbf{1}$   | 1              | $\overline{2}$ |                |                | $\overline{2}$ | 5              | 5              | 4              | $\overline{2}$ | 5              |
| s009 | 3              | 4              | $\overline{2}$ | 3              | 5              | 3              | 3              | 5              | 4              | 1              | $\overline{2}$ | $\overline{4}$ | 3              |                |                | 5              | 5              | 5              |                | 4              |
| s010 | T              | $\overline{2}$ | $\overline{2}$ | T              | 4              | 4              | $\overline{2}$ | 3              | $\overline{2}$ | 1              | 3              | $\overline{2}$ | $\mathbf{I}$   |                |                | 3              | $\overline{2}$ | 5              |                | $\overline{2}$ |
| s011 | 4              | 3              | 3              | 3              | 5              | 4              | 3              | 4              | 4              | 1              | $\overline{2}$ | $\overline{2}$ | 3              | 3              |                | 4              | 5              | 5              |                | 5              |
| s012 | 4              | 4              | 4              | 4              | 4              | 4              | $\overline{2}$ | 4              | 4              | 3              | 4              | 4              | 5              | $\overline{2}$ | 3              | 5              | $\overline{2}$ | 5              |                | 5              |
| s013 | 4              | 3              | 3              | 4              | 4              | 4              | 3              | 5              | 3              | 1              | $\overline{2}$ | 3              | $\overline{2}$ | 3              | $\overline{2}$ | 5              | 5              | 5              |                | 4              |
| s014 | 4              | 4              | 3              | 4              | 4              | 3              | $\overline{2}$ | 4              | 4              | 1              | 3              | 3              | $\overline{2}$ | $\overline{2}$ |                | 4              | 3              | 5              |                | 4              |
| s015 | 3              | 5              | 5.             | 5              | 5              | 5              | 5              | Ğ.             | 5              | п<br>T         | 4              | 5              | 5              | Ŧ.             | $\overline{2}$ | 5              | 5              | 5              |                | 1              |

Tabella 4.6: Condizione MURO NO ROTTO: Questionari

<span id="page-99-1"></span>

|           |                |    |                |                |                |                |       |                |                | MURO ROTTO        |                |                |                |                |                |     |     |                |                |              |
|-----------|----------------|----|----------------|----------------|----------------|----------------|-------|----------------|----------------|-------------------|----------------|----------------|----------------|----------------|----------------|-----|-----|----------------|----------------|--------------|
| <b>ID</b> | Q <sub>1</sub> | Q2 | O <sub>3</sub> | Q4             | Q5             | Q <sub>6</sub> | $Q$ 7 | Q8             | Q9             | Q10               | Q11            | Q12            | Q13            | Q14            | Q15            | Q16 | Q17 | Q18            | Q19            | Q20          |
| s001      | 3              | 3  | 4              | 4              | 2              | 3              | 4     | 4              | 4              | 3                 | 3              | 3              | $\overline{2}$ | $\overline{2}$ | 3              | 5   | 4   | 3              | 2              | 3            |
| s002      | 3              | 3  | 4              | 3              | 3              | 4              | 4     | 4              | $\overline{2}$ | 3                 | $\overline{2}$ | 3              | $\overline{2}$ | 3              | $\overline{2}$ | 3   | 3   | 3              | $\overline{2}$ | 3            |
| s003      | 3              | 4  | 4              | 4              | $\overline{2}$ | 3              | 4     | 5              | 3              | $\mathbf{I}$<br>T | 1              | $\overline{2}$ | $\overline{2}$ | $\overline{2}$ | 4              | 5   |     | $\overline{2}$ |                | 5            |
| s004      |                |    | 3              | $\overline{2}$ | 1              | 3              | 3     |                | 3              | $\mathbf{1}$      | 3              | 1              |                | 1              | 1              | 5   | 4   | 5              | 1              | 3            |
| s005      | $\overline{2}$ | 3  | 3              | $\overline{2}$ | $\overline{2}$ | $\overline{2}$ | 3     | 3              | 3              | T                 | $\overline{2}$ | 3              | T              |                | 1              | 3   | 3   | 3              | $\overline{2}$ | 3            |
| s006      | 3              | 3  | $\overline{2}$ | 3              | 4              | 4              | 3     | 3              | $\overline{2}$ | $\overline{2}$    | 4              | 3              | $\overline{2}$ | $\overline{2}$ | 3              | 4   | 3   | $\overline{2}$ |                | 4            |
| s007      | $\overline{2}$ | 4  | 3              | 3              | 5              | 3              | 4     | 5              | 3              | $\overline{2}$    | 4              | 5              | $\overline{2}$ | 4              | $\overline{2}$ | 5   | 5   | 4              |                | 4            |
| s008      |                |    | 1              | 4              | 5              | 4              | 3     | $\overline{2}$ | 5              | $\mathbf{I}$<br>T | 1              | п              |                | $\overline{2}$ | 1              | 5   | 5   | 4              |                | $\mathbf{1}$ |
| s009      | 3              | 3  | 5              | 3              | 5              | 3              | 5     | 3              | $\overline{2}$ | $\mathbf{1}$      | 4              | 3              | $\overline{2}$ |                | 1              | 5   | 5   | 5              |                | 3            |
| s010      |                | 3  | 3              | 3              | 3              | 3              | 3     | 4              | 3              | T                 | 3              | 3              | L.             | ш              | 3              | 4   | 3   | 4              | $\overline{2}$ | 1            |
| s011      | $\overline{2}$ | 3  | 4              | 3              | 4              | 3              | 4     | 4              | 3              | T                 | 4              | 4              | $\overline{2}$ | $\overline{2}$ | $\overline{2}$ | 4   | 4   | 5              | л.             | 4            |
| s012      | $\overline{2}$ | 3  | 4              | 4              | 4              | 4              | 4     | 4              | 4              | T                 | 4              | 4              | 4              |                | 3              | 4   |     | 4              |                | $\mathbf{1}$ |
| s013      |                | 4  | 3              | 4              | 5              | 5              | 5     | 4              | 4              | T                 | 3              | 3              |                | 1              | 1              | 3   | 3   | 5              |                | $\mathbf{1}$ |
| s014      | $\overline{2}$ | 4  | 4              | 4              | 4              | 3              | 4     | 4              | 3              | T                 | 3              | 3              | $\overline{2}$ |                | $\overline{2}$ | 4   | 3   | 4              |                | 1            |
| s015      |                | 4  | 4              | 3              | T              | 4              | 5     | b.             | 4              | T                 | 4              |                |                |                | 4              | 5   | 5   | 5              | Ι.             | 4            |

Tabella 4.7: Condizione MURO ROTTO: Questionari

<span id="page-99-2"></span>

|           |                |                |                |                |                |                |                |                |                | <b>COMPETIZIONE</b> |                |                |                |                |                |     |                |                |                |                |
|-----------|----------------|----------------|----------------|----------------|----------------|----------------|----------------|----------------|----------------|---------------------|----------------|----------------|----------------|----------------|----------------|-----|----------------|----------------|----------------|----------------|
| <b>ID</b> | Q <sub>1</sub> | Q2             | Q3             | Q <sub>4</sub> | Q5             | Q <sub>6</sub> | $Q$ 7          | Q8             | Q9             | Q10                 | Q11            | Q12            | Q13            | Q14            | Q15            | Q16 | Q17            | Q18            | Q19            | Q20            |
| s001      | $\overline{2}$ | 3              | 4              | 4              | 4              | 3              | 4              | 3              | 4              | $\overline{2}$      | $\overline{2}$ | 3              | 3              | $\overline{2}$ | $\overline{2}$ | 4   | 4              | 4              | $\overline{2}$ | 3              |
| s002      | b.             | 3              | 4              | 4              | $\overline{2}$ | $\overline{2}$ | 4              | 3              | 3              | $\overline{2}$      | 4              | 3              | $\overline{2}$ | $\overline{2}$ | $\overline{2}$ | 4   | 4              | 4              |                | 5              |
| s003      | 4              | 3              | 4              | 3              | 4              | 3              | 4              | 4              | 4              | 1                   | 1              | 3              |                |                |                | 4   | 4              | 1              |                | 4              |
| s004      | 3              | 3              | 3              |                | 4              | 4              | 3              | 3              | 3              | 1                   | $\overline{2}$ | ÷,<br>T        |                |                | $\overline{2}$ | 4   | $\overline{4}$ | 5              |                | $\overline{4}$ |
| s005      | $\overline{2}$ |                | $\overline{2}$ | 5              | 3              | 3              | $\overline{2}$ | 3              |                | 1                   | $\overline{2}$ | T              |                | ш              | 5              | 4   | 5              | 4              |                |                |
| s006      | $\overline{2}$ | 4              | 3              | $\overline{2}$ | 4              | 4              | 3              | 3              | $\overline{2}$ | $\overline{2}$      | 4              | 3              | $\overline{2}$ | $\overline{2}$ | $\overline{2}$ | 4   | 3              | $\overline{2}$ |                | $\overline{2}$ |
| s007      |                | 3              | 3              | 4              | 5              | 4              | 3              | $\overline{2}$ | 3              | 1                   | $\overline{2}$ | 3              | $\overline{2}$ | $\overline{2}$ |                | 4   | 5              | 5              | $\overline{2}$ | 4              |
| s008      | $\overline{2}$ | $\overline{2}$ | $\overline{2}$ | $\overline{2}$ | 5              | 5              | 3              | $\overline{2}$ | 3              | 1                   | $\overline{2}$ | T              |                | ш              |                | 5   | 5              | 4              |                | 3              |
| s009      | 4              | b.             | 4              | 3              | $\overline{2}$ | 4              | 5              | 3              | 4              | 1                   | 4              | 1              |                |                | 5              | 5   | 5              | 5              |                | 3              |
| s010      |                | 4              | 3              | 5              | 4              | 3              | 3              | 4              | 4              | 1                   | 3              | 3              | ш              | ш              |                | 3   | 1              | 4              |                | л.             |
| s011      | 4              | 4              | 3              | 4              | 4              | 4              | 3              | 3              | 4              | 1                   | 3              | $\overline{2}$ |                | T              | $\overline{2}$ | 5   | 4              | 5              |                | 4              |
| s012      | 3              | 4              | 4              | 4              | 3              | 4              |                | 4              | 5              | 3                   | 3              | 3              | 5              | $\overline{2}$ | 4              | 4   | 1              | 3              |                | 3              |
| s013      | 4              | b.             | 4              | 3              | 3              | 4              | 4              | 5              | 4              | 1                   | 3              | 4              | 4              | ш              |                | 5   | 4              | 5              |                | 3              |
| s014      | 4              | 3              | 4              | 4              | 4              | 4              | 5              | 5              | 4              | 1                   | 3              | 3              |                | $\overline{2}$ | $\overline{2}$ | 4   | 4              | 5              |                | 3              |
| s015      |                | 4              | 4              | 4              |                | 4              | 4              | 4              | 5              | и                   | 4              |                |                |                |                | 5   | 5              | 5              |                | 4              |

Tabella 4.8: Condizione COMPETIZIONE: Questionari

<span id="page-100-0"></span>

|      |                |                |                |                |                |                |                |                |                |                | COOPERAZIONE   |                |                |                |                |     |     |                |                |                |
|------|----------------|----------------|----------------|----------------|----------------|----------------|----------------|----------------|----------------|----------------|----------------|----------------|----------------|----------------|----------------|-----|-----|----------------|----------------|----------------|
| ID   | Q1             | Q2             | Q3             | Q4             | Q5             | Q6             | Q7             | Q8             | Q9             | Q10            | Q11            | Q12            | Q13            | Q14            | Q15            | Q16 | Q17 | Q18            | Q19            | Q20            |
| s001 | 3              | 3              | 3              | 4              | 3              | 4              | 3              | 4              | 4              | 3              | 4              | 4              | $\overline{2}$ | 3              | 3              | 4   | 4   | $\overline{2}$ | $\overline{2}$ | 4              |
| s002 | 5              | 4              | 4              | 3              | 4              | 4              | 3              | 4              | $\overline{2}$ | 3              | 3              | 3              | $\overline{2}$ | $\overline{2}$ |                | 4   | 4   | 4              | T              | 3              |
| s003 | Ŧ.             | 1              | $\mathbf{1}$   | 5              | 4              | 4              | 5              | T              | 4              | $\mathbf{1}$   | 1              | $\mathbf{1}$   | T              |                | 3              | 3   | 4   | 4              |                | 1              |
| s004 | $\overline{2}$ | $\overline{2}$ | 3              | T              | 3              | 3              | 3              |                | $\overline{2}$ | $\mathbf{1}$   | 1              | T              | T              |                |                | 4   | 4   | 4              |                | 4              |
| s005 | 3              | 3              | 3              | $\overline{2}$ | $\overline{2}$ | $\overline{2}$ | $\overline{2}$ | $\overline{2}$ | $\overline{2}$ | 1              | $\overline{2}$ | $\overline{2}$ |                |                |                | 3   | 3   | 4              |                | 3              |
| s006 | 3              | $\overline{2}$ | $\overline{2}$ | 3              | 4              | 3              | 3              | 4              | $\overline{2}$ | $\overline{2}$ | 3              | 3              | $\overline{2}$ | $\overline{2}$ | 3              | 3   | 3   | $\overline{2}$ |                | 3              |
| s007 | $\overline{2}$ | 4              | 4              | $\overline{2}$ | 3              | 4              | 4              | 3              | 4              | 3              | $\overline{2}$ | 4              | $\overline{2}$ | 3              | $\overline{2}$ | 4   | 4   | 4              | $\overline{2}$ | 4              |
| s008 | Ŧ.             | T              | T              | T              | 5              | 5              | 5              | b.             | 3              | $\mathbf{1}$   | 1              | 1              | T              | 3              | $\overline{2}$ | 4   | 4   | 3              | T              | 3              |
| s009 | 3              | 5              | 3              | 4              | 5              | 3              | 4              | 4              | 3              | 1              | $\overline{2}$ | $\overline{2}$ |                |                |                | 5   | 5   | 5              |                | 3              |
| s010 | T              | $\overline{2}$ | $\overline{2}$ | $\overline{2}$ | 3              | $\overline{2}$ | 4              | 4              | 3              | 1              | 3              | 3              |                |                |                | 4   | 1   | 5              |                | $\mathbf{1}$   |
| s011 | $\overline{2}$ | 4              | 3              | 3              | 4              | 4              | 4              | 4              | 3              | 1              | $\overline{2}$ | $\overline{2}$ |                | $\overline{2}$ | $\overline{2}$ | 4   | 4   | 5              |                | $\overline{2}$ |
| s012 | 4              | 5              | 4              | 4              | 3              | 3              | $\overline{2}$ | 4              | 4              | $\overline{2}$ | 4              | 4              | 3              | 4              | 4              | 3   | 4   | 5              |                | 3              |
| s013 | 3              | 4              | 3              | 4              | 5              | 4              | 3              | 4              | 4              | 1              | 3              | 3              | $\overline{2}$ | $\overline{2}$ | $\overline{2}$ | 4   | 4   | 4              |                | 3              |
| s014 | 3              | 3              | 4              | 4              | 4              | 3              | 4              | 4              | 5              | 1              | 4              | 3              | $\overline{2}$ | $\overline{2}$ |                | 4   | 4   | 5              |                | 3              |
| s015 |                | 5              | 5              | 5              | 5              | 5              | 5              | Ð              | 5              | 1              | 5              | 5              | 5              | $\overline{2}$ | $\overline{2}$ | 5   | 5   | 5              | T              | 1              |

Tabella 4.9: Condizione COOPERAZIONE: Questionari

#### **4.2.1 Confronto condizioni**

Le tabelle indicano le medie e le deviazioni standard calcolate dalle risposte dei questionari. In particolare vengono confrontate le condizioni [MUNR](#page-6-1) e [MUR,](#page-6-2) e la condizione di controllo [MUR](#page-6-2) con [COOP](#page-6-4) e [COMP.](#page-6-3)

I dati ottenuti sono analizzati con il test non parametrico di Friedman per la natura discreta delle scale di misura.

<span id="page-100-1"></span>La legenda (Figura [4.27\)](#page-100-1) indica il colore assegnato alla tematica affrontata da ogni gruppo di domande.

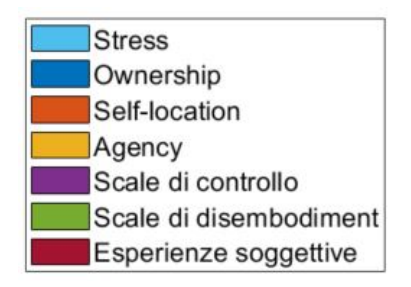

Figura 4.27: Legenda questionari

La tabella [4.10](#page-101-0) riporta le medie e le deviazioni standard delle risposte ai questionari e si evidenzia che i soggetti considerano più stressante la condizione di [MUNR](#page-6-1) (Q1). I punteggi di ownership (Q2, Q3, Q4), invece, sembrano favorire la condizione di [MUR.](#page-6-2) Nella tematica della self-location (Q5 e Q6) i partecipanti sembra che preferiscano la condizione di [MUNR,](#page-6-1) invece per quanto riguarda l'agency (Q7, Q8, Q9) i valori sono leggermente superiori nella condizione di [MUR.](#page-6-2) Le scale di controllo (Q10, Q11, Q12) e le scale di disembodiment (Q13, Q14, Q15) presentano valori bassi, confermando la

validità delle altre misure. Tutti i soggetti risultano avere un coinvolgimento alto a livello emotivo (Q16) in entrambe le condizioni, mentre a livello interocettivo (Q17) è più favorita la condizione [MUNR.](#page-6-1) I partecipanti non hanno giudicato fastidiosa la vibrazione (Q19). I soggetti avrebbero riprovato il sistema (Q18) e si sentono maggiormente stanchi (Q20) nella condizione di [MUNR.](#page-6-1)

L'andamento dei dati riportati nelle tabelle è graficato nei diagrammi a barre della Figura [4.28.](#page-101-1)

<span id="page-101-0"></span>

|             |         | -01  | O <sub>2</sub> | O3   | Q4                  | Q5   | Q6   | O7   | Q8   | Q9   | Q10  | O11                | ገ19<br>$-12$ | Q13  | Q14     | Q15  | Q16  | Q17  | Q18  | Q19  | O20  |
|-------------|---------|------|----------------|------|---------------------|------|------|------|------|------|------|--------------------|--------------|------|---------|------|------|------|------|------|------|
| <b>MUNR</b> | Media   | J.   | 3.3            | 2.9  | $. 9 -$<br><u>.</u> | 3.8  | 3.6  | 3.1  | 3.6  | 3.2  | 1.5  | റാ<br>$\angle$ .el | 2.8          | 2.4  | ച       | 1.9  | 4.3  | 4.1  | 4.3  | 1.3  | 3.7  |
|             | Dev.std | 1.20 | 0.96           | 0.96 | .23                 | 1.01 | 0.91 | 0.88 | 0.99 | 1.08 | 0.74 | 0.90               | 1.01         | 1.35 | 0.85    | 0.96 | 0.80 | 10   | 1,05 | 0.46 | 1.22 |
| <b>MUR</b>  | Media   | റ    | 3,1            | 3.4  | 3.3                 | 3.3  | 3.4  | 3.9  | 3.7  | 3.2  | 1.4  | 3                  | 2.8          |      | $\cdot$ | 2.2  | 4.3  | 3.5  | 3.9  | 1.3  | 2.7  |
|             | Dev.std | 0,85 | 0.96           | 0.99 | 0.70                | 1.45 | 0.74 | 0.74 | 1.11 | 0.86 | 0.74 | 1,07               | 1.15         | 0.80 | 0.90    | 1.08 | 0.80 | 1.30 | 1,06 | 0.46 | 1,39 |

Tabella 4.10: Condizione [MUNR](#page-6-1) - [MUR:](#page-6-2) Media e deviazione standard dei questionari

<span id="page-101-1"></span>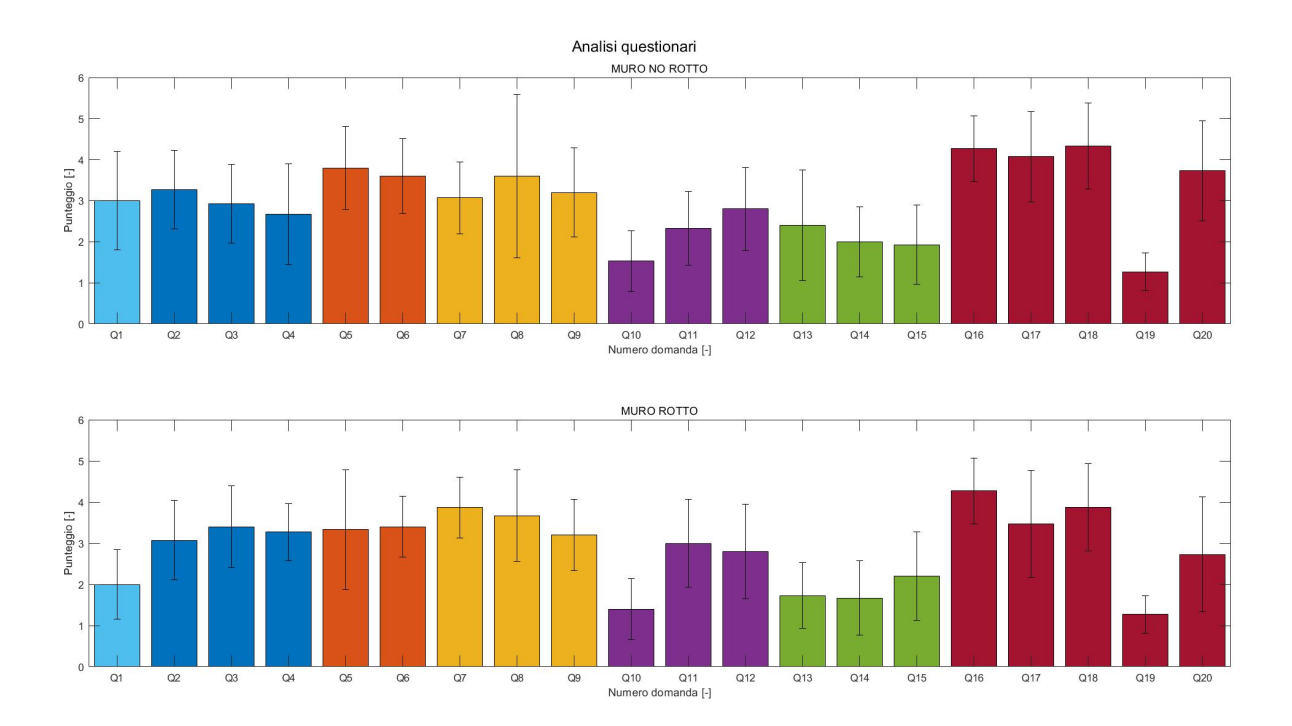

Figura 4.28: Diagramma a barre: media delle domande dei questionari nelle condizioni di [MUNR](#page-6-1) e [MUR.](#page-6-2)

La tabella [4.11](#page-102-0) mostra i risultati dei questionari del secondo esperimento, in particolare si può notare che i soggetti considerano mediamente più stressanti le condizioni sociali, soprattutto a livello competitivo. I punteggi di ownership (Q2, Q3, Q4), inoltre, sembrano favorire la condizione competitiva. Le condizioni sociali sembrano favorite a livello di self-location, come dimostrano le medie di Q5 e Q6; invece dal punto di vista dell'agency (Q7, Q8, Q9) è maggiore il valore di media nella condizione non sociale. Le scale di controllo (Q10, Q11, Q12) presentano valori bassi, confermando la validità

delle altre misure, mentre le scale di disembodiment (Q13, Q14, Q15) non suggeriscono il manifestarsi di questo fenomeno. Tutti i soggetti risultano avere un coinvolgimento medio-alto a livello emotivo (Q16) ed interocettivo (Q17), mentre non hanno giudicato fastidiosa la vibrazione (Q19). I soggetti si sentono maggiormente stanchi nella condizione di [COMP\(](#page-6-3)Q20) e avrebbero riprovato il sistema (Q18) in particolare nelle modalità sociali.

L'andamento dei dati riportati nelle tabelle è graficato nei diagrammi a barre della Figura [4.29.](#page-102-1)

<span id="page-102-0"></span>

|            |         | Q1             | O <sub>2</sub> | Q3   | O4  | Q5   | Q6   | Q7   | Q8   | Q9   | Q10  |      | O <sub>12</sub> |              |      |     | Q16  | Q17  | Q18  | Q19  | Q20  |
|------------|---------|----------------|----------------|------|-----|------|------|------|------|------|------|------|-----------------|--------------|------|-----|------|------|------|------|------|
| <b>MUR</b> | Media   | $\overline{2}$ | 3.1            | 3.4  | 3.3 | 3.3  | 3.4  | 3,9  | 3.7  | 3.2  | 1,4  | -3   | 2.8             | -<br>$\pm$ . |      | 2.2 | 4.3  | 3.5  | 3.9  | 1.3  | 2.7  |
|            | Dev.std | 0.85           | 0.96           | 0.99 |     | 1.45 | .74  | 74   |      | 0.86 | 0.74 | 1.07 | 1.15            | 0.80         | 0.90 | .08 | 0.80 | 1.30 | 1.06 | 0.46 | 1,39 |
| COMP       | Media   | $\overline{2}$ | 3.1            | 3.4  | 3.3 | 3.3  | 3.4  | 3.9  | 3.7  | 3.2  | 1.4  | -3   | 2.8             |              |      | 2.2 | 4.3  | 3.5  | 3.9  | 1.3  | 2.7  |
|            | Dev.std | 0.85           | 0.96           | 0.99 |     | .45  | 0.74 | 0.74 |      | 0.86 | 0.74 | 1.07 | 1.15            | 0.80         | 0.90 | .08 | 0.80 | 1.30 | 1,06 | 0.46 | 1.39 |
| COOP       | Media   | 2.1            | 3,2            | 3.3  | 3.3 | 3,1  | 3.5  | 3.9  | 3.7  | 3.3  | 1.4  | 3    | 2.7             | -            |      | 2.5 | 4.3  | 3.5  | 3,9  | 1.3  | 2.7  |
|            | Dev.std | 0.96           | 1,08           | 0.90 |     | 1.41 | 0.74 | 0.74 | 1.11 | 0.82 | 0.74 | 1.07 | 1.23            | 0.82         | 0.90 | .25 | 0.80 | .30  | 1,06 | 0.46 | 1.39 |

Tabella 4.11: Condizione [MUR](#page-6-2) - [COMP](#page-6-3) - [COOP:](#page-6-4) Media e deviazione standard dei questionari

<span id="page-102-1"></span>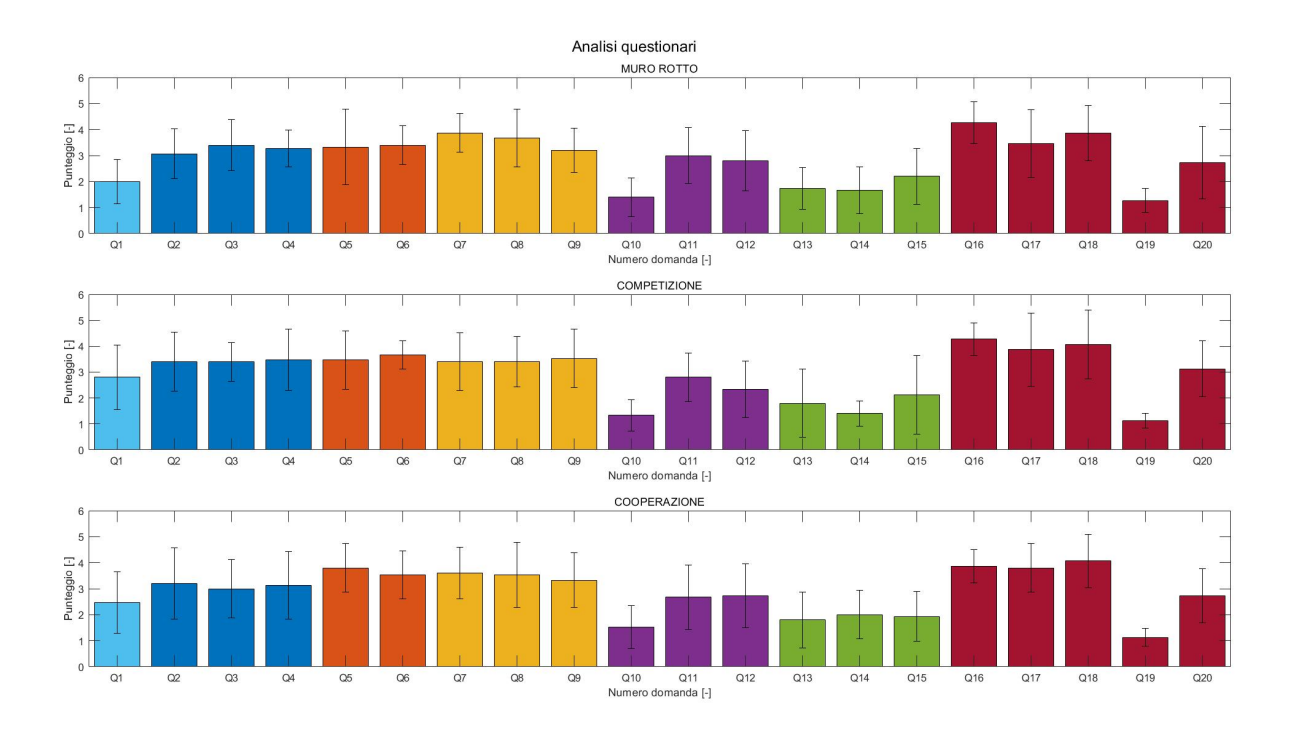

Figura 4.29: Diagramma a barre: media delle domande dei questionari nelle condizioni di [MUR,](#page-6-2) [COMP](#page-6-3) e [COOP.](#page-6-4)

### **4.3 Deriva propriocettiva e stima del tempo**

La deriva propriocettiva (Figure [4.30](#page-103-0) e [4.31\)](#page-103-1) ha valori negativi in tutte le condizioni e quindi tende alla sinistra della gamba reale, questo andamento è un buon indicatore della stimolazione dell'embodiment.

Nelle condizioni di [MUNR](#page-6-1) e [MUR](#page-6-2) i valori di deriva propriocettiva sono molto simili [\(MUNR:](#page-6-1) -7,38  $\pm$  3,509cm e [MUR:](#page-6-2) -7,52  $\pm$  3,702), invece nelle condizioni sociali è leggermente superiore rispetto a quella ottenuta nella condizione di controllo [\(COOP:](#page-6-4)  $-7,55 \pm 3,273$  e [COMP:](#page-6-3)  $-8,14 \pm 2,843$ .

<span id="page-103-0"></span>![](_page_103_Figure_3.jpeg)

Figura 4.30: Condizione [MUR](#page-6-2) e [MUNR:](#page-6-1) Deriva propriocettiva.

<span id="page-103-1"></span>![](_page_103_Figure_5.jpeg)

Figura 4.31: Condizione [MUR,](#page-6-2) [COOP](#page-6-4) e [COMP:](#page-6-3) Deriva propriocettiva.

La stima della durata (Figure [4.32](#page-104-0) e [4.33\)](#page-104-1) della prova non mostra dati statisticamente significativi a livello di test ANOVA: tra le condizioni [MUNR](#page-6-1) e [MUR](#page-6-2) i valori sono molto simili [\(MUNR:](#page-6-1)  $11 \pm 2,968$ min e [MUR:](#page-6-2)  $10,83 \pm 3,702$ min), le condizioni sociali, invece, hanno un valore di tempo più alto [\(COMP:](#page-6-3) 12,93 ± 4,481min e [COOP:](#page-6-4) 11,57  $\pm$  3,652min).

<span id="page-104-0"></span>![](_page_104_Figure_2.jpeg)

Figura 4.32: Condizione [MUR](#page-6-2) e [MUNR:](#page-6-1) Durata stimata.

<span id="page-104-1"></span>![](_page_104_Figure_4.jpeg)

Figura 4.33: Condizione [MUR,](#page-6-2) [COOP](#page-6-4) e [COMP:](#page-6-3) Durata stimata.

## **Capitolo 5**

# **Discussioni e conclusioni**

I risultati ottenuti sono discussi all'interno del seguente capitolo, in particolare l'obiettivo è quello di analizzare i possibili miglioramenti da apportare al set-up realizzato.

La tesi si concentra sullo sviluppo di un set-up sperimentale che possa essere utilizzato per l'analisi dell'embodiment in pazienti con amputazione transfemorale; le analisi e i test eseguiti sono una validazione preliminare con un duplice obiettivo: valutare l'embodiment e definire le modifiche necessarie per ottimizzare il design del set-up.

Gli esperimenti eseguiti nella tesi si focalizzano, in particolare, su due confronti: il primo è quello tra le condizioni di [MUR](#page-6-2) e [MUNR](#page-6-1) e si concentra esclusivamente sull'effetto del feedback visivo; il secondo è quello tra le condizioni di [MUR,](#page-6-2) [COOP](#page-6-4) e [COMP](#page-6-3) e quindi vengono analizzate le conseguenze del feedback visivo, delle condizioni sociali e della loro combinazione.

In generale, i risultati dei questionari, pur non mostrando differenze statisticamente significative a livello di ANOVA, suggeriscono come le modalità sociali siano più promettenti per il design di futuri esperimenti, nonostante generino un maggiore stress. I risultati sulla comparazione preliminare tra condizioni di presenza e assenza del feedback di rottura del muro evidenziano che l'assenza del feedback non coinvolge gli utenti poichè l'azione eseguita non ha nessun tipo di effetto sul muro, di conseguenza sono meno interessati a distruggere più velocemente la parete. Inoltre la condizione di [MUNR](#page-6-1) rispetto a quella di [MUR](#page-6-2) risulta molto più stancante, infatti gli utenti esprimono un punteggio molto basso riguardo alla riesecuzione dell'esperimento.

I punteggi di ownership e agency hanno valori maggiori nelle condizioni sociali, inoltre le scale di controllo e di disembodiment, avendo medie basse, confermano la fattibilità del set-up realizzato. I risultati della modalità competitiva, in particolare, suggeriscono un maggiore coinvolgimento degli utenti, probabilmente poichè la prova è percepita come una "gara" da dover vincere e quindi gli utenti desiderano eseguire la prova.

Le analisi delle derive propriocettive, essendo negative in tutte le condizioni per ogni soggetto, sono un buon indicatore della stimolazione dell'embodiment, di conseguenza dimostrano le buone possibilità di questo task nella tematica della riabilitazione protesica.

La presenza del feedback vibratorio non risulta fastidiosa in nessuna condizione, poichè i partecipanti percepiscono l'urto con il muro come un evento maggiormente realistico.

Dall'analisi dei segnali [EMG](#page-6-0) si può notare che in tutte le condizioni ci sono delle differenze statisticamente significative a livello di test ANOVA per quanto riguarda il numero e l'ampiezza media dei calci, infatti questi valori diminuiscono nel corso dei tre trials.

I risultati ottenuti dal primo esperimento, inoltre, dimostrano la possibilità che il feedback visivo generi maggior attività dei soggetti.

Queste ultime osservazioni potrebbero essere un indicatore dell'affaticamento dei soggetti, inoltre suggeriscono di dover modificare la durata dei trials, che risultano essere troppo stancanti soprattutto in termini di numero di azioni da compiere e di ritmo da tenere. La presenza di tre trials da 2 minuti, inoltre, potrebbe far intendere ai soggetti la verità sugli esperimenti e quindi renderli meno coinvolti durante l'esecuzione, infatti il design del task deve essere modificato in modo tale da aumentare l'engagement.

I risultati ottenuti nei due esperimenti dimostrano la fattibilità del task con questo setup: nel primo esperimento la stimolazione dell'embodiment è maggiore nella condizione di [MUR,](#page-6-2) poichè la presenza del feedback visivo coinvolge maggiormente i partecipanti; nel secondo esperimento, invece, il livello di embodiment e di engagement risulta maggiore nelle condizioni sociali. Dai risultati ottenuti nel secondo esperimento, quindi, si evidenzia la possibilità di approfondire il task con le condizioni [COMP](#page-6-3) e [COOP,](#page-6-4) poichè risulta essere più promettente un training che comprende l'aggiunta del feedback visivio alle condizioni sociali.

La condizione sociale [COMP,](#page-6-3) in particolare, risulta essere quella più interessante nella realizzazione del set-up, ma devono essere apportate delle modifiche per ottimizzare la stimolazione dell'embodiment. Lo sviluppo futuro potrebbe essere quello di non eseguire la prova con un giocatore virtuale, ma con una persona di fronte a lui che stia svolgendo realmente l'esercizio. Inoltre, potrebbe essere interessante inserire un testo che indichi la percentuale di muro rotto, aggiuntivo al cambiamento di colore del muro, che possa far comprendere in modo più immediato il livello raggiunto di distruzione della parete rispetto a quella dell'avversario.

I soggetti non hanno percepito fastidio dalla stimolazione vibratoria, questo potrebbe suggerire l'idea di inserire un numero di motorini vibranti maggiori in modo tale da rendere maggiormente realistico l'impatto con il muro virtuale.

Lo sviluppo del set-up presenta una strategia promettente per la stimolazione dell'embodiment e la fattibilità di implementazione del sistema, inoltre dimostra la possibilità di ottimizzare le condizioni sociali. Negli studi futuri si dovranno apportare delle modifiche metodologiche che riescano a valorizzare maggiormente le condizioni sociali poichè sono risultate più accattivanti. Il set-up, inoltre, dovrà essere sperimentato su un campione più ampio e su pazienti con amputazione transfemorale, in modo tale che si possa effettivamente verificare la stimolazione dell'embodiment su di essi.
## **Appendice A**

## **Script REMO**

```
using morecognition ;
using System . Collections ;
using System . Collections . Generic ;
using System. IO;
using UnityEngine ;
using UnityEngine . UI ;
using UnityEngine . Animations . Rigging ;
using MathNet . Numerics ;
using System . Threading . Tasks ;
using System ;
public class Remo : MonoBehaviour
{
    // Definizione variabili REMO
    public static RtData myDevice = new RhData();
    bool recordData = false ;
    public List<SensorData> allData { get; set; }
    string data;
    public static string defaultPath { get; set; }
    // Definizione canali di derivazione acquisiti su REMO :
   il primo e l' ultimo
    double emg1 ;
    double emg8 ;
    // Definizioni variabili di animazione della gamba
    public Rig rig = null;
    public Transform target = null;
    private Camera mainCamera ;
    private float CameraZDistance ;
```

```
// Definizione variabili Arduino
 MVibrante motVibrante ;
 // Definizioni variabili che consentono il salvataggio
del nome e della soglia
 BottoniRegistrazione salvaNome ;
 public GameObject bottoneUpload ;
 double sogliaCustom ;
 // Definizione variabili di movimento della gamba
 public float speed_flessione ;
 public float speed_estensione ;
 Vector3 movimento ;
 // Definizioni variabili del muro
 private MuroFratturato verifica ;
 void Start ()
 \{// Creazione cartella in cui vengono salvati i file a
seconda della condizione testata sull ' utente
Directory . CreateDirectory ( Application . streamingAssetsPath
+ "/ Segnali EMG - MURO_NO_ROTTO /") ;
 // Definzione Main Camera
     mainCamera = Camera.main;
     CameraZDistance =
mainCamera . WorldToScreenPoint ( transform . position ) . z ;
 // Definizione delle variabili che appartengono ad altri
script
     verifica = GetComponent < MuroFratturato >() ;
     motVibrante = GetComponent < MVibrante >() ;
 // Definizione del nome del file con cui si deve salvare
l' acquisizione del segnale EMG acquisito da REMO
     salvaNome =
bottoneUpload . GetComponent < BottoniRegistrazione >() ;
 // Definizione del movimento di flessione della gamba
```

```
movimento = new Vector3(0.0f, -10.0f, 0.0f);// Definzione della soglia customizzata per l' utente
     string readSoglia = Application . streamingAssetsPath
+ "/ Soglie EMG/" + " soglia_personalizzata " + ".txt";
     string sogliaLetta =
File. ReadAllText (readSoglia). ToString();
     sogliacustom = double. Parse(soglialetta);}
 // Inizio della registrazione del segnale tramite REMO :
inserimento della porta COM e inizio acquisizione del
segnale
 public void StartRecord ()
 \{myDevice.StartDataAcq("COM10", 0);
 // Subscribing to event
     myDevice . DataReady += StoreData ;
     allData = new List < SensorData > () ;
 }
 // Termine dell ' acquizione del segnale in REMO
 public void StopRecord ()
 {
     myDevice . StopDataAcq () ;
     myDevice . DataReady -= StoreData ;
 }
 // Movimento della gamba a seconda della contrazione che
avviene da parte dell ' utente durante l' acquiszione del
segnale EMG
 private void Update ()
 {
 // Controllo del livello di soglia e della variabile
boolena dello script MuroFratturato
```

```
// che indica il contatto del piede con il muro
     if (verifica.isTouched == true && emg1 < (0.4f *sogliaCustom) && emg8 < (0.4f * \text{sogliaCustomer}){
         motVibrante . sendVibration () ;
         target. Translate (movimento * Time. deltaTime *
speed_flessione ) ;
     }
     else if (verifica.isTouched == false &8 emgl > (0.4f)* sogliaCustom) && emg8 > (0.4f * sogliaCustom))
     {
          target . Translate ( Vector3 . up * speed_estensione *
Time . deltaTime ) ;
     }
 }
 // Salvataggio e acquisizione dei dati di REMO
 public void StoreData (object sender, RawData e)
 \{// Inizializzazione del primo e ultimo canale di
acquisizione
     emg1 = 0;emg8 = 0;// First time a connection is made different components
of the form are changed
     if (recordData == true)
     {
         allData . Add (new SensorData
         {
              TimeStamp = e . Tstamp . ToString () ,
              userName = "User 1",Phase = 0,
              emg = e . emg,
         }) ; ;
     }
 // Segnali acquisiti arrotondati al secondo decimale
     emg1 = Math.Round(e. emg[0], 2);
```

```
emg8 = Math.Round(e.emg[7], 2);// Salvataggio del trial su file .txt con nome assegnato
inizialmente
     string trial = Application . streamingAssetsPath +
"/ Segnali EMG - MURO_NO_ROTTO /" + salvaNome . nomefile +
" .txt";
     if (! File . Exists (trial))
     {
          File . WriteAllText ( trial , salvaNome . nomefile +
"\n" + "1. DER " + "8. DER " + " \n\n\n") ;
     }
     else
     {
         File. AppendAllText (trial, emg1 + " " + emg8 +
^{\prime\prime} ^{\prime\prime} + ^{\prime\prime} \n<sup>''</sup>);
     }
 }
 # region Object Defintion for SensorData Class
 public class SensorData
 {
     # region Properties
     public string TimeStamp { get; set; }
     public int Phase { get; set; }
     public float accx { get; set; }
     public float accy { get; set; }
     public float accz { get; set; }
     public float gyrox { get; set; }
     public float gyroy { get; set; }
     public float gyroz { get; set; }
     public float magx { get; set; }
```

```
public float magy { get; set; }
    public float magz { get; set; }
    public float[] emg { get; set; }
    public string userName { get; set; }
    # endregion
    # region Constructor
    public SensorData ()
    {
        TimeStamp = string . Empty ;
        Phase = new int();
        accx = new float();
        accy = new float();
        accz = new float();
        gyrox = new float();gyroy = new float();
        gyroz = new float();
        magx = new float();
        magy = new float();
        magz = new float();
        emg = new float[8];userName = string.Fmpty;}
    # endregion
}
# endregion
```
}

## **Appendice B**

## **Script muro**

### **B.1 Muro Fratturato**

```
using System . Collections ;
using System . Collections . Generic ;
using UnityEngine ;
public class MuroFratturato : MonoBehaviour
{
    // Definizione variabili iterative
    private int current = 0;
    private int i = 0;
    int j, k, l, h;
    int controllo ;
    // Definzione dei vettori fratturato e soglia
    public GameObject[] fract;
    public float[] soglia;
    // Definizione delle variabili booleane di controllo
    private bool isFractured = false ;
    public bool isEntered = false ;
    public bool isTouched = false ;
    // Definizione variabili audio
    public AudioSource muroRotolante ;
    public AudioSource muroRumore ;
    // Definizinone variabili che randomizzano la caduta
   delle cricche
```

```
int numeroRandom1 ;
 int numeroRandom2 ;
 // Definzione delle variabili per controllare il tempo in
cui si deve distruggere il muro
 BottoniRegistrazione tempo ;
 public GameObject controllaBottoni ;
 public void Start ()
 \{controllo = 0;j = 0;tempo =
controllaBottoni . GetComponent < BottoniRegistrazione >() ;
 }
 // Collisione in entrata
 private void OnCollisionEnter ( Collision col )
 {
 // Controllo del tag muro per verificare che la gamba
stia collidendo con il muro
     if ( col . gameObject . CompareTag (" muro ") )
     {
         if ( isEntered == false )
         {
              current += 1// Controllo che la variabile current sia uguale a soglia
per eliminare la cricca
              if ( current == \text{soglia[i]} && i <=
fract. Length - 1)
              {
 // Frattura della cricca tramite l' eliminazione dei
constrain dal Gameobject
fract[j].gameObject.GetComponent<Rigidbody>().constraints
= RigidbodyConstraints . None ;
 // Assegnazione del valore dei numeri random ottenuti a k
e l
                  k = numeroRandom1 ;
```

```
l = numeroRandom2 ;
 // Controllo dei valori assunti dalla randomizzazione di
k e l per eliminare eventuali altre cricche
                  if (k == 1){
                       fract[j +k ]. gameObject . GetComponent < Rigidbody >() . constraints =
RigidbodyConstraints . None ;
                  }
                  else if (1 == 1){
                       fract[k + j +l ]. gameObject . GetComponent < Rigidbody >() . constraints =
RigidbodyConstraints . None ;
                  }
 // Aggiornamento delle variabili iterative
                  j + + ;
                  j = j + k + 1;isTouched = true;isFractured = true ;
                  i + +;
 // Emissione dell ' audio che riproduce le macerie che
crollano al suolo
                  muroRotolante . Play () ;
              }
              else if ((current < soglia[i] || current >
soglia[i]) && i \le fract. Length - 1)
              {
                  isTouched = true ;
                  isFractured = true;// Emissione dell ' audio che riproduce il muro che subisce
dei colpi
                  muroRumore . Play () ;
              }
              isEntered = true ;
          }
     }
 }
```

```
// Collisione in uscita , le variabili booleane vengono
aggiornate per poter entrare nuovamente nel
OnCollisionEnter
 private void OnCollisionExit (Collision col)
 {
     if ( col . gameObject . CompareTag (" muro ") )
     {
          isEntered = false ;
         isTouched = false ;
     }
 }
 // Controllo del tempo per far rompere in mille pezzi il
muro al termine dei 120 secondi
 public void Update ()
 \{if (tempo.timer < 0 && controllo != 1)
     {
         h = j;
         while (h < fract. Length)
         {
fract[h].gameObject.GetComponent<Rigidbody>().constraints
= RigidbodyConstraints . None ;
              h++;}
         if (h == (fract. Length))
         {
            controllo = 1;
         }
     }
 }
 // Definizione random dei numeri per poter rompere non
solo una cricca alla volta
 public int RandomGenerate1 ()
```

```
{
        numeroRandom1 = Random.Range(0, 2);return numeroRandom1 ;
    }
    public int RandomGenerate2 ()
    {
        numeroRandom1 = Random.Range(0, 2);
        return numeroRandom2 ;
    }
}
```
#### **B.2 Muro Non Fratturato**

```
using System . Collections ;
using System . Collections . Generic ;
using UnityEngine ;
public class MuroNonFratturato : MonoBehaviour
{
    // Definizione variabili booleane
    private bool isFractured = false ;
    private bool isEntered = false ;
    public bool isTouched = false ;
    // Definizioni sorgente audio
    public AudioSource muroRumore ;
    private void Start ()
    {
        muroRotolante =
   gameObject . GetComponent < AudioSource >() ;
    }
    // Collisione in entrata
    private void OnCollisionEnter ( Collision col )
    {
        if ( col . gameObject . CompareTag (" muro ") )
        {
             if ( isEntered == false )
             {
```

```
// Aggiornamento variabili booleane
                 isTouched = true;isFractured = true ;
                 // Emissione dell ' audio che riproduce il muro
  che subisce dei colpi
                 muroRumore . Play () ;
                 isEntered = true;}
        }
    }
    // Collisione in uscita , le variabili booleane vengono
  aggiornate per poter entrare nuovamente nel
  OnCollisionEnter
    private void OnCollisionExit (Collision col)
    {
        if ( col . gameObject . CompareTag (" muro ") )
        {
             isEntered = false ;
             isTouched = false;}
    }
}
```
### **B.3 Condizione: COMPETIZIONE**

#### **B.3.1 Partecipante**

```
using System . Collections ;
using System . Collections . Generic ;
using UnityEngine ;
public class MuroCompetizione : MonoBehaviour
{
    // Definizione variabili iterative
    private int current = 0;
    private int i = 0;
    int j, k, l, h;
```

```
int controllo;
 // Definzione dei vettori fratturato e soglia
 public GameObject[] fract;
 public float[] soglia;
 // Definizione delle variabili booleane di controllo
 private bool isFractured = false ;
 private bool isEntered = false ;
 public bool isTouched = false ;
 // Definizioni variabili audio
 public AudioSource muroRotolante ;
 public AudioSource muroRumore ;
 // Definizione variabili che randomizzano la caduta delle
cricche
 int numeroRandom1 ;
 int numeroRandom2 ;
 // Definizione variabili del cambiamento di colore del
muro
 int nCricche ;
 int cambioColore = 0;
 [SerializeField] Color[] myColors;
 // Definzione delle variabili per controllare il tempo in
cui si deve distruggere il muro
 BottoniRegistrazione tempo ;
 public GameObject controllaBottoni ;
 public void Start ()
 {
     controllo = 0;j = 0;tempo =
controllaBottoni . GetComponent < BottoniRegistrazione >() ;
 }
 // Collisione in entrata
 private void OnCollisionEnter ( Collision col )
```

```
{
 // Controllo del tag muro per verificare che la gamba
stia collidendo con il muro
     if ( col . gameObject . CompareTag (" muro ") )
     {
         if ( isEntered == false )
         \{current += 1;// Controllo che la variabile current sia uguale a soglia
per eliminare la cricca
              if (current == \text{soglia[i]} && i <=
fract . Length - 1)
              {
 // Frattura della cricca tramite l' eliminazione dei
constrain dal Gameobject
fract[j].gameObject.GetComponent<Rigidbody>().constraints
= RigidbodyConstraints . None ;
 // Assegnazione del valore dei numeri random ottenuti a k
e l
                  k = numeroRandom1 ;
                  l = numeroRandom2 ;
 // Controllo dei valori assunti dalla randomizzazione di
k e l per eliminare eventuali altre cricche
                  if (k == 1){
                       fract[j +k ]. gameObject . GetComponent < Rigidbody >() . constraints =
RigidbodyConstraints . None ;
                  }
                  else if (1 == 1){
                       fract[k + j +l ]. gameObject . GetComponent < Rigidbody >() . constraints =
RigidbodyConstraints . None ;
                  }
 // Aggiornamento delle variabili iterative
```

```
j + + ;
                  j = j + k + 1;isTouched = true ;
                  isFractured = true ;
                  i + +;
 // Emissione dell ' audio che riproduce le macerie che
crollano al suolo
                  muroRotolante . Play () ;
                  // Assegnazione del colore a seconda del
numero della cricca eliminata
                  nCricche = j;for (nCricche = j; nCricche <fract.Length; nCricche++)
                  {
                       GameObject
wallColor=fract[nCricche].gameObject;
wallColor . GetComponent < MeshRenderer >() . material . color =
myColors [ cambioColore ];
                  }
                  cambioColore ++;
              }
              else if ((current < soglia[i] || current >
soglia[i]) && i <= fract. Length - 1)
              {
                  isTouched = true;isFractured = true ;
                  // Emissione dell ' audio che riproduce il
muro che subisce dei colpi
                  muroRumore . Play () ;
              }
              isEntered = true;}
     }
 }
```

```
// Collisione in uscita , le variabili booleane vengono
aggiornate per poter entrare nuovamente nel
OnCollisionEnter
 private void OnCollisionExit (Collision col)
 {
     if ( col . gameObject . CompareTag (" muro ") )
     {
          isEntered = false ;
          isTouched = false;}
 }
 // Controllo del tempo per far rompere in mille pezzi il
muro al termine dei 120 secondi
 public void Update ()
 \mathcal{L}if (tempo.timer < 0 && controllo != 1)
     {
          h = j;
          while (h < fract. Length)
          {
              GameObject wallColor=fract[h].gameObject;
wallColor . GetComponent < MeshRenderer >() . material . color =
Color . red ;
wallColor . GetComponent < Rigidbody >() . constraints =
RigidbodyConstraints . None ;
              h++;}
          if (h == (fract. Length))
          {
              controllo = 1;
          }
     }
```

```
}
    // Definizione random dei numeri per poter rompere non
  solo una cricca alla volta
    public int RandomGenerate1 ()
    {
        numeroRandom1 = Random.Range(0, 2);return numeroRandom1 ;
    }
    public int RandomGenerate2 ()
    {
        numeroRandom2 = Random.Range(0, 2);return numeroRandom2 ;
    }
}
```
#### **B.3.2 Avversario**

```
using System . Collections ;
using System . Collections . Generic ;
using UnityEngine ;
public class MuroAvversario : MonoBehaviour
{
    // Definizione variabili del cambio colore
    int cambioColore = 0;
    public Color [] myColors ;
    // Definizione tempo
    float timer = 120.0 f;
    // Definzione variabili iterative e di controllo
    public bool tempo;
    int i = 0;
    int k = 0;
    // Inizio del cambio colore quando viene premuta la 'I'
  che indica anche l' inizio della prova
    void Update ()
    {
        if ( Input . GetKeyUp ( KeyCode . I ) )
```

```
{
             tempo = true;}
         TimerColor () ;
    }
    // Funzione Timer: si occupa di cambiare colore ogni 200
   frame / secondo
    public void TimerColor ()
    \{if ( tempo == true)
        {
             if (timer > 0)
             {
                 timer -= Time . deltaTime ;
                 if (i = 200 && k < (myColors.length -1))
                 {
   gameObject . GetComponent < MeshRenderer >() . material . color =
   Color.Lerp(myColors[k], myColors[k+1], 1.5f);
                      i = 0;k++;}
                 else
                 {
                      i + +;
                 }
             }
             else
             {
             }
         }
    }
}
```
## **Appendice C**

## **Script Interfaccia**

#### **C.1 Bottoni per la schermata dell'esperimento**

```
using System . Collections ;
using System . Collections . Generic ;
using UnityEngine ;
using UnityEngine . SceneManagement ;
using UnityEngine . UI ;
using DentedPixel ;
public class BottoniRegistrazione : MonoBehaviour
{
    // Tasto utile per collegare REMO
    public BottoniRegistrazione collega ;
    // Tasto utile per iniziare i 120s e la registrazione del
   segnale
    public BottoniRegistrazione start ;
    // Tasto utile per stoppare la registrazione del segnale
    public BottoniRegistrazione stop ;
    // Tasto utile per salvare il nome del file del segnale
  EEG
    public BottoniRegistrazione upload ;
    // Definizione variabili riguardanti la gamba
    private Remo remo ;
    public GameObject target;
    public GameObject leg;
    // Definizioni variabili per il tempo
    bool tempo = false ;
```

```
public float timer = 120.0f;
 // Definizione variabili per il salvataggio del nome del
file del segnale EMG
 public InputField filename ;
 public string nomefile ;
 public BottoniRegistrazione upload ;
 void Start ()
 {
     remo = leg . GetComponent < Remo >() ;
 }
 // Funzione per il collegamento di REMO
 public void Collega ()
 \{remo . StartRecord () ;
     collega . gameObject . SetActive ( false ) ;
 }
 // Inizio del timer
 public void StartSegnaleEMG ()
 {
     timer = 120.0 f;tempo = true ;
 }
 // Funzione per stoppare registrazione segnale
 public void StopSegnaleEMG ()
 {
     remo . StopRecord () ;
     target . transform . position = remo . inizio ;
     tempo = false;}
 // Funzione che consente di riprovare il trial
 public void StopProva ()
 {
     stop.gameObject.SetActive(false);
     SceneManager . LoadScene (" Scena da sperimentare ") ;
 }
```

```
// Timer di 120s
public void Timer ()
{
    if (tempo == true){
        if (timer > 0)
        {
             timer -= Time . deltaTime ;
        }
        else
        {
             StopSegnaleEMG () ;
        }
    }
}
// Tasti per accedere ai bottoni :
// TASTO C- - > COLLEGAMENTO
// TASTO I- - > INIZIO TIMER
// TASTO F- - > START NUOVO TRIAL
// TASTO U- - > SALVARE I NOMI DEI FILE DEI SEGNALI EMG
// TASTO N- - > SCRIVERE I NOMI DEI FILE
// TASTO P- - > TERMINE TIMER ANTICIPATO
public void Update ()
{
    if (Input.GetKeyDown (KeyCode.C))
    {
        collega.gameObject.SetActive(true);
    }
    if (Input.GetKey (KeyCode.I))
    {
        StartSegnaleEMG () ;
    }
    if ( Input . GetKey ( KeyCode . F ) )
    {
        stop.gameObject.SetActive(true);
    }
```

```
if (Input.GetKey(KeyCode.U))
     {
          upload . gameObject . SetActive ( true ) ;
     }
     if ( Input . GetKey ( KeyCode . N ) )
     {
          filename.gameObject.SetActive(true);
     }
     if ( Input . GetKey ( KeyCode . P ) )
     {
          StopSegnaleEMG () ;
     }
     Timer () ;
 }
 // Funzione che ritorna il nome del file inserito
 public string ReturnFilenName ()
 {
     return filename . text ;
 }
 // Funzione che salva il nome del file .txt del segnale
EMG rilevato da REMO
 public void SalvaNomeFile ()
 \{nomefile = ReturnFilenName () ;
     filename.text = ";
     upload.gameObject.SetActive(false);
     filename.gameObject.SetActive(false);
 }
```
### **C.2 Bottoni per navigare nell'interfaccia**

```
using System . Collections ;
using System . Collections . Generic ;
using UnityEngine ;
```
}

Appendice C. Script Interfaccia

```
using UnityEngine . UI ;
using System . IO ;
using UnityEngine . SceneManagement ;
public class BottoniInterfaccia : MonoBehaviour
{
    // Bottoni per inserimenti dati soggetti
    string subjectID ;
    public InputField soggettoID ;
    string age;
    public InputField eta ';
    string gender ;
    public InputField sesso ;
    // Bottone per ritornare al Main Menu
    public ScriptBottoni buttonMainMenu ;
    // Bottone per accettare consenso all ' esperimento
    public ScriptBottoni bottoneConsenso ;
    // Bottone per iniziare la prova
    public ScriptBottoni bottoneInizioProva ;
    // Bottone per salvare i dati dei soggetti
    public ScriptBottoni bottoneUpload ;
    // Bottone per andare alla schermata esperimenti
    public ScriptBottoni bottoneEsperimenti ;
    // Bottoni per andare alle rispettive istruzioni di ogni
  condizione
    public ScriptBottoni istruzioniCOMP ;
    public ScriptBottoni istruzioniCOOP ;
    public ScriptBottoni istruzioniMNR ;
    public ScriptBottoni istruzioniMR ;
    public ScriptBottoni istruzioniMNRB ;
    public ScriptBottoni istruzioniMRB ;
    void Start ()
    {
        // Creazione cartella dove salvare i file .txt
  Directory . CreateDirectory ( Application . streamingAssetsPath
  + "/ Identita '/") ;
```

```
bottoneUpload = GetComponent < ScriptBottoni >() ;
     buttonMainMenu = GetComponent < ScriptBottoni >() ;
     bottoneConsenso = GetComponent < ScriptBottoni >() ;
     bottoneInizioProva = GetComponent < ScriptBottoni >() ;
     bottoneEsperimenti = GetComponent < ScriptBottoni >() ;
     istruzioniCOMP = GetComponent < ScriptBottoni >() ;
     istruzioniCOOP = GetComponent < ScriptBottoni >() ;
     istruzioniMNR = GetComponent < ScriptBottoni >() ;
     istruzioniMR = GetComponent < ScriptBottoni >() ;
     istruzioniMNRB = GetComponent < ScriptBottoni >() ;
     istruzioniMRB = GetComponent < ScriptBottoni >() ;
 }
 // Ritorna IDsoggetto inseriti da tastiera
 public string ReturnSubjectID ()
 {
     return soggettoID . text ;
 }
 // Ritorna ETA ' soggetto inseriti da tastiera
 public string ReturnSubjectAge ()
 {
     return eta '. text ;
 }
 // Ritorna SESSOsoggetto inseriti da tastiera
 public string ReturnSubjectGender ()
 {
     return sesso . text ;
 }
 // Tasto per creare cartella e i file con i dati del
soggetto
 public void CreateFileTxt ()
 {
     // SESSO //
     string gendertxtDocumentName =
Application . streamingAssetsPath + "/ Identita '/" + " Sesso "
+ ". txt";
```

```
if ((sesso.text == "")'){
          return ;
      }
      if (! File . Exists ( gendertxtDocumentName))
      {
          File . WriteAllText ( gendertxtDocumentName , " SESSO
       ^{\prime\prime} + ^{\prime\prime} \n\n\n'') ;
      }
      gender = ReturnSubjectGender () ;
      File . AppendAllText ( gendertxtDocumentName , gender +
"\ln");
      sesso. text = "";// ID SOGGETTO //
      string IDtxtDocumentName =
Application . streamingAssetsPath + "/ Identita '/" +
" Soggetti_ID" + ".txt";
      if ((soggettoID.text == "")'){
          return ;
      }
      if (! File . Exists (IDtxtDocumentName))
      {
          File . WriteAllText ( IDtxtDocumentName , " SOGGETTO
                        " + " \n\lambda n \lambda n" ;
      }
      subjectID = ReturnSubjectID () ;
      File . AppendAllText ( IDtxtDocumentName , subjectID +
"\n");
      soggettoID.text = ";
      // ETA '//
      string agetxtDocumentName =
Application . streamingAssetsPath + "/ Identita '/" + "Eta '"
+ ". txt";
      if ((eta'.text) == ""){
          return ;
      }
      if (! File. Exists (agetxtDocumentName))
     {
```

```
File . WriteAllText ( agetxtDocumentName , "ETA '
" + " \n\ln\ln\ln" ;
     }
     age = ReturnSubjectAge () ;
     File. AppendAllText (agetxtDocumentName, age + "\n");
     eta'.text = ":
 }
 // Funzione per tornare al Menu ' principale
 public void RestartGame ()
 {
     SceneManager . LoadScene (" MainMenu ") ;
 }
 // Funzione per accettare il consenso
 public void SchiacciaConsenso ()
 {
     SceneManager . LoadScene (" DatiSoggetto ") ;
 }
 // Funzione per andare alla schermata esperimenti
 public void BackToExperiment ()
 {
     SceneManager . LoadScene (" Esperimenti ") ;
 }
 // TASTO E- - > appare il pulsante che riporta alla
schermata esperimenti
 public void Update ()
 {
     if ( Input . GetKey ( KeyCode . E ) )
     {
          bottoneEsperimenti . gameObject . SetActive ( true ) ;
     }
 }
 // Funzione per andare all ' inserimento delle soglie
 public void InserimentoSoglie ()
 {
     SceneManager . LoadScene (" InserimentoSoglie ") ;
 }
```

```
// Funzioni per andare alle rispettive istruzioni di ogni
condizione
 public void IstruzioniCOMP ()
 {
     SceneManager . LoadScene (" Competizione ") ;
 }
 public void IstruzioniCOOP ()
 \{SceneManager . LoadScene (" Coordinazione ") ;
 }
 public void IstruzioniMR ()
 {
     SceneManager . LoadScene (" murorompibile ") ;
 }
 public void IstruzioniMNR ()
 \{SceneManager . LoadScene (" murononrompibile ") ;
 }
 public void IstruzioniMNRB ()
 {
     SceneManager . LoadScene (" MuroNoRottoBolla ") ;
 }
 public void IstruzioniMRB ()
 {
     SceneManager . LoadScene (" MuroRagno ") ;
 }
```
### **C.3 Schermata Menù Principale**

```
using System . Collections ;
using System . Collections . Generic ;
using UnityEngine ;
using UnityEngine . SceneManagement ;
```
}

Appendice C. Script Interfaccia

```
public class MainMenu : MonoBehaviour
{
    public GUIStyle menu ';
    public GUIStyle scelta ;
    public GUIStyle bottoni ;
    void OnGUI ()
    \{GUILayout. BeginArea (new Rect (750, 50, 500, 1300));
         GUILayout.Label ("Main Menu:\n", menu');
         GUILayout . Label ("\n 1. Consenso al trattamento dei
   dati:", scelta);
         if ( GUILayout . Button ( " \nCONSENSO \n", bottoni ) )
         {
             SceneManager . LoadScene (" Consenso ") ;
         }
         GUILayout . Label ("\n 2. Inserimento dati del soggetto
   e soglie:", scelta);
         if ( GUILayout . Button ("\ nDATI DEL SOGGETTO E
   SOGLIE\n", bottoni))
         {
             SceneManager . LoadScene (" DatiSoggetto ") ;
         }
         GUILayout.Label("\n3. Inserimento soglia:", scelta);
         if ( GUI Layout . Button ( " \nSOGLIA \n", bottoni ) )
         {
             SceneManager . LoadScene (" InserimentoSoglie ") ;
         }
         GUILayout . Label ("\n4. Esperimenti :", scelta ) ;
         if ( GUILayout . Button ( " \ nESPERIMENTI \n", bottoni ) )
        {
             SceneManager . LoadScene (" Esperimenti ") ;
         }
```

```
GUILayout . EndArea () ;
}
}
```
### **C.4 Schermata Condizioni Esperimenti**

```
using System . Collections ;
using System . Collections . Generic ;
using UnityEngine ;
using UnityEngine . SceneManagement ;
public class SchermataEsperimenti : MonoBehaviour
{
    public GUIStyle menu ';
    public GUIStyle scelta ;
    public GUIStyle bottoni ;
    // GUI: l' interfaccia di gioco che cambia ogni frame
    void OnGUI ()
    {
        GUILayout . BeginArea (new Rect (550 , 50 , 900 , 1300) ) ;
        GUILayout.Label ("Esperimenti:\n", menu');
        GUILayout . Label ("\n 1. ESPERIMENTO 1: colpisci e
   distruggi il muro", scelta);
        if ( GUILayout . Button ( " \ nESPERIMENTO 1A\n\in ", bottoni ) )
        {
             SceneManager . LoadScene (" IstruzioniMNR ") ;
        }
        if ( GUILayout . Button ( " \ nESPERIMENTO 1B\n", bottoni ) )
        {
             SceneManager . LoadScene (" IstruzioniMR ") ;
        }
```

```
GUILayout . Label ("\n 2. ESPERIMENTO 2: colpisci il
  muro per distruggerlo piu' velocemente possibile",
   scelta);
         if ( GUILayout . Button ( " \ nESPERIMENTO 2A\n", bottoni ) )
         {
             SceneManager . LoadScene (" IstruzioniCOOP ") ;
         }
         if ( GUILayout . Button ( " \ nESPERIMENTO 2B \n", bottoni ) )
        {
             SceneManager . LoadScene (" IstruzioniCOMP ") ;
         }
         GUILayout . EndArea () ;
    }
}
```
## **Appendice D**

## **Script Arduino**

## **D.1 Vibrazione realizzata su Unity**

```
using UnityEngine ;
using System . Collections ;
using System . IO . Ports ;
public class MVibrante : MonoBehaviour
{
    public string portName ;
    SerialPort arduino ;
    float timer;
    bool tempo=false;
    // Inserimento porta COM di Arduino
    void Start ()
    {
        arduino = new SerialPort("COM5", 9600);arduino . Open () ;
    }
    void Update ()
    {
        TimerVib () ;
    }
    // Funzione richiamata nello script Remo .cs per dare
   vibrazione quando la gamba collide con il muro
    public void sendVibration ()
```

```
{
        tempo = true;timer = 0.5f;
        if (arduino. IsOpen) {
             TimerVib () ;
        }
    }
    // Funzione che assegna il tempo della vibrazione
    public void TimerVib ()
    {
        if (tempo == true)
        {
             if (timer > 0)
             {
                 timer -= Time . deltaTime ;
                 arduino . Write ("A") ;
             }
             else if ( timer == 0)
             {
                 tempo= false;
             }
        }
    }
}
```
### **D.2 IDE Arduino**

```
#include < Wire.h>
# include " Adafruit_DRV2605 .h"
Adafruit_DRV2605 drv ;
# define LF 0 x0A
char input_string [10] = {0 \times 0};int idx = 0;
void setup () {
  // put your setup code here , to run once :
  Serial.begin (9600);
```

```
// Serial . println (" DRV 2605 FW ");
  drv . begin () ;
  drv . selectLibrary (1) ;
  // I2C trigger by sending 'go' command
  // default , internal trigger when sending GO command
  drv . setMode ( DRV2605_MODE_INTTRIG ) ;
}
// uint8_t effect = 70;
uint8_t effect = 16;
void loop () {
  char inputChar = 0 \times 00;
  // Send feedback signal to GUI
  Serial.println("t");
  if(Serial. available() > 0)inputChar = Serial.read();if (inputChar == 'A')drv.setWaveform(0, effect); // play effect
    drv.setWaveform(1, 0); // end waveform
    // play the effect !
    drv . go () ;
  }
  else {
  }
  }
  else {
    drv . stop () ;
  }
  delayMicroseconds (10000) ;
}
```
# **Bibliografia**

- [1] Cierra Stiegelmar et al. «Towards quantifying the sense of agency and its contribution to embodiment of myoelectric prostheses». In: *MEC20 Symposium*. 2020.
- [2] *Arti inferiori*. URL: [https://www.treccani.it/enciclopedia/arti-inferiori\\_](https://www.treccani.it/enciclopedia/arti-inferiori_%28Universo-del-Corpo%29/) [%28Universo-del-Corpo%29/](https://www.treccani.it/enciclopedia/arti-inferiori_%28Universo-del-Corpo%29/).
- [3] *Piccolo abc dell'anca*. URL: https://www.reumatismo.ch/blog/2017/abc[dellanca](https://www.reumatismo.ch/blog/2017/abc-dellanca).
- [4] *Ginocchio:com'è fatto e quali funzioni svolge?* URL: [https://www.my-personaltra](https://www.my-personaltrainer.it/traumatologia-ortopedia/ginocchio.html)iner. [it/traumatologia-ortopedia/ginocchio.html](https://www.my-personaltrainer.it/traumatologia-ortopedia/ginocchio.html).
- [5] Ordine TSRM-PSTRP di Brescia. «Proiezioni caviglia». In: *Journal of Clinical Medicine* (2019).
- [6] Cristina Bignardi. «Lezioni caviglia». In: ().
- [7] *Anatomia della caviglia*. URL: [https://www.scienzemotorie.com/anatomia](https://www.scienzemotorie.com/anatomia-della-caviglia/)[della-caviglia/](https://www.scienzemotorie.com/anatomia-della-caviglia/).
- [8] Sarah Milosevic et al. «Prediction of risk and communication of outcome following major lower limb amputation: a collaborative study (perceive)—protocol for the perceive qualitative study». eng. In: *BMJ open* 12.1 (2022), e053159–e053159. issn: 2044-6055.
- [9] Max Ortiz-Catalan et al. «Phantom motor execution facilitated by machine learning and augmented reality as treatment for phantom limb pain: a single group, clinical trial in patients with chronic intractable phantom limb pain». In: *The Lancet* 388.10062 (2016), pp. 2885–2894. ISSN: 0140-6736. DOI: [https://doi.](https://doi.org/https://doi.org/10.1016/S0140-6736(16)31598-7) [org/10.1016/S0140- 6736\(16\)31598- 7](https://doi.org/https://doi.org/10.1016/S0140-6736(16)31598-7). url: [https://www.sciencedirect.](https://www.sciencedirect.com/science/article/pii/S0140673616315987) [com/science/article/pii/S0140673616315987](https://www.sciencedirect.com/science/article/pii/S0140673616315987).
- [10] *Come funziona l'epidemiologia?* URL: [https://www.airc.it/cancro/informazio](https://www.airc.it/cancro/informazioni-tumori/lo-sai-che/come-funziona-epidemiologia)ni[tumori/lo-sai-che/come-funziona-epidemiologia](https://www.airc.it/cancro/informazioni-tumori/lo-sai-che/come-funziona-epidemiologia).
- [11] *Ospedalizzazione per amputazione all'arto inferiore*. url: [https://www.epicentro](https://www.epicentro.iss.it/igea/diabete/Amputazioni). [iss.it/igea/diabete/Amputazioni](https://www.epicentro.iss.it/igea/diabete/Amputazioni).
- [12] *Istituto Superiore della Sanità*. URL: <http://www.salute.gov.it>.
- [13] Alberto Esquenazi e Stanley K Yoo. «Lower limb amputations–Epidemiology and assessment». In: *PMR Knowledge Now* 3 (2016).
- [14] ITOP. Officine ortopediche. «Protesi di arto inferiore.» In: ().
- [15] *Livelli di amputazione del'arto inferiore*. URL: [https://rogaenna.it/livelli](https://rogaenna.it/livelli-amputazione-arto-inferiore/)[amputazione-arto-inferiore/](https://rogaenna.it/livelli-amputazione-arto-inferiore/).
- [16] Mark A. Price, Philipp Beckerle e Frank C. Sup. «Design Optimization in Lower Limb Prostheses: A Review». In: *IEEE Transactions on Neural Systems and Rehabilitation Engineering* 27.8 (2019), pp. 1574–1588. DOI: 10.1109/TNSRE. [2019.2927094](https://doi.org/10.1109/TNSRE.2019.2927094).
- [17] César Ferreira, Luis Paulo Reis e Cristina P. Santos. «Review of Control Strategies for Lower Limb Prostheses». In: *Robot 2015: Second Iberian Robotics Conference*. A cura di Luís Paulo Reis et al. Cham: Springer International Publishing, 2016, pp. 209–220.
- [18] *Protesi sportive per arti inferiori: materiali e design per prestazioni ottimali*. url: [https : / / www . protesitutorigiansanti . com / protesi - sportive - per](https://www.protesitutorigiansanti.com/protesi-sportive-per-arti-inferiori-materiali-e-design-per-prestazioni-ottimali/)  [arti-inferiori-materiali-e-design-per-prestazioni-ottimali/](https://www.protesitutorigiansanti.com/protesi-sportive-per-arti-inferiori-materiali-e-design-per-prestazioni-ottimali/).
- [19] Cristina Bignardi. «Protesi di arto inferiore». In: ().
- [20] Firas Thair Al-Maliky e Jumaa Salman Chiad. «A Review Study for Measurement, Analysis and Evaluation Four Bar Polycentric Knee». eng. In: 1094.1 (2021), p. 12113. issn: 1757-8981.
- [21] P. Beckerle et al. «A human–machine-centered design method for (powered) lower limb prosthetics». In: *Robotics and Autonomous Systems* 95 (2017), pp. 1–12. ISSN: 0921-8890. DOI: [https://doi.org/10.1016/j.robot.2017.05.004](https://doi.org/https://doi.org/10.1016/j.robot.2017.05.004). URL: <https://www.sciencedirect.com/science/article/pii/S0921889016303785>.
- [22] William James. «The experience of activity.» In: *Psychological Review* 12.1 (1905), p. 1.
- [23] Matthew R Longo et al. «What is embodiment? A psychometric approach». In: *Cognition* 107.3 (2008), pp. 978–998.
- [24] *Embodiment, sè corporeo e sviluppo della consapevolezza di sè.* URL: [https://](https://www.psicologiafenomenologica.it/neuroscienze/embodiment-se-corporeo/) [www.psicologiafenomenologica.it/neuroscienze/embodiment-se-corporeo/](https://www.psicologiafenomenologica.it/neuroscienze/embodiment-se-corporeo/).
- [25] Carole Fraser. «Does an artificial limb become part of the user?» In: *British Journal of Occupational Therapy* 47.2 (1984), pp. 43–45.
- [26] Jan Zbinden, Eva Lendaro e Max Ortiz-Catalan. «Prosthetic embodiment: systematic review on definitions, measures, and experimental paradigms». In: *Journal of Neuroengineering and Rehabilitation* 19.1 (2022), pp. 1–16.
- [27] Robin Bekrater-Bodmann. «Factors associated with prosthesis embodiment and its importance for prosthetic satisfaction in lower limb amputees». In: *Frontiers in neurorobotics* 14 (2021), p. 604376.
- [28] Emily L Graczyk et al. «Home use of a neural-connected sensory prosthesis provides the functional and psychosocial experience of having a hand again». In: *Scientific reports* 8.1 (2018), pp. 1–17.
- [29] Adrienne Gouzien et al. «Reachability and the sense of embodiment in amputees using prostheses». In: *Scientific Reports* 7.1 (2017), pp. 1–10.
- [30] Robin Bekrater-Bodmann. «Perceptual correlates of successful body–prosthesis interaction in lower limb amputees: psychometric characterisation and development of the Prosthesis Embodiment Scale». In: *Scientific reports* 10.1 (2020), pp. 1–13.
- [31] Paul D Marasco et al. «Illusory movement perception improves motor control for prosthetic hands». In: *Science translational medicine* 10.432 (2018), eaao6990.
- [32] Mel Slater et al. «Inducing illusory ownership of a virtual body». In: *Frontiers in neuroscience* (2009), p. 29.
- [33] Jean-Marie Normand et al. «Multisensory stimulation can induce an illusion of larger belly size in immersive virtual reality». In: *PloS one* 6.1 (2011), e16128.
- [34] Marte Roel Lesur et al. «Being short, sweet, and sour: congruent visuo-olfactory stimulation enhances illusory embodiment». In: *Perception* 49.6 (2020), pp. 693– 696.
- [35] Grant Hanson-Vaux, Anne-Sylvie Crisinel e Charles Spence. «Smelling shapes: Crossmodal correspondences between odors and shapes». In: *Chemical senses* 38.2 (2013), pp. 161–166.
- [36] Li Ding et al. «Mirror visual feedback combining vibrotactile stimulation promotes embodiment perception: an Electroencephalogram (EEG) pilot study». In: *Frontiers in Bioengineering and Biotechnology* 8 (2020), p. 553270.
- [37] Stefan Golaszewski et al. «Neural mechanisms underlying the Rubber Hand Illusion: A systematic review of related neurophysiological studies». In: *Brain and Behavior* 11.8 (2021), e02124.
- [38] H Henrik Ehrsson, Nicholas P Holmes e Richard E Passingham. «Touching a rubber hand: feeling of body ownership is associated with activity in multisensory brain areas». In: *Journal of neuroscience* 25.45 (2005), pp. 10564–10573.
- [39] Sotaro Shimada, Kensuke Fukuda e Kazuo Hiraki. «Rubber hand illusion under delayed visual feedback». In: *PloS one* 4.7 (2009), e6185.
- [40] H Henrik Ehrsson et al. «Upper limb amputees can be induced to experience a rubber hand as their own». In: *Brain* 131.12 (2008), pp. 3443–3452.
- [41] Mareike Flögel et al. «Application of the rubber hand illusion paradigm: comparison between upper and lower limbs». In: *Psychological research* 80.2 (2016), pp. 298–306.
- [42] Simona Crea et al. «The rubber foot illusion». In: *Journal of NeuroEngineering and Rehabilitation* 12.1 (2015), pp. 1–6.
- [43] Tobias Schicke, Frank Bauer e Brigitte Röder. «Interactions of different body parts in peripersonal space: how vision of the foot influences tactile perception at the hand». In: *Experimental Brain Research* 192.4 (2009), pp. 703–715.
- [44] Michiel van Elk, Joachim Forget e Olaf Blanke. «The effect of limb crossing and limb congruency on multisensory integration in peripersonal space for the upper and lower extremities». In: *Consciousness and cognition* 22.2 (2013), pp. 545– 555.
- [45] Robert Louis et al. «Impact of neurosurgical consultation with 360-degree virtual reality technology on patient engagement and satisfaction». In: *Neurosurgery Open* 1.3 (2020), okaa004.
- [46] Christian Alexander Garske et al. «Serious games are not serious enough for myoelectric prosthetics». In: *JMIR serious games* 9.4 (2021), e28079.
- [47] Simon Hoermann et al. «Patient engagement and clinical feasibility of Augmented Reflection Technology for stroke rehabilitation». In: *International Journal on Disability and Human Development* 13.3 (2014), pp. 355–360.
- [48] *Extended Reality: un nuovo modo di interagire con il mondo*. url: [https://www.](https://www.pmi.it/tecnologia/prodotti-e-servizi-ict/362198/extended-reality-un-nuovo-modo-di-interagire-con-il-mondo.html) [pmi.it/tecnologia/prodotti- e- servizi- ict/362198/extended- reality](https://www.pmi.it/tecnologia/prodotti-e-servizi-ict/362198/extended-reality-un-nuovo-modo-di-interagire-con-il-mondo.html)[un-nuovo-modo-di-interagire-con-il-mondo.html](https://www.pmi.it/tecnologia/prodotti-e-servizi-ict/362198/extended-reality-un-nuovo-modo-di-interagire-con-il-mondo.html).
- [49] *Realtà estesa: cosa è la XR?* URL: https://www.ionos.it/digitalguide/ [online-marketing/vendere-online/realta-estesa-xr/](https://www.ionos.it/digitalguide/online-marketing/vendere-online/realta-estesa-xr/).
- [50] *Le differenze tra XR, VR, MR e AR*. URL: https://www.applied.it/it[it/tecnologie-immersive/le-differenze-tra-xr-vr-mr-e-ar-ar-1037](https://www.applied.it/it-it/tecnologie-immersive/le-differenze-tra-xr-vr-mr-e-ar-ar-1037).
- [51] *Realtà Virtuale: le applicazioni in medicina*. URL: [https://www.lumi4innovation.](https://www.lumi4innovation.it/realta-virtuale-applicazioni-medicina/) [it/realta-virtuale-applicazioni-medicina/](https://www.lumi4innovation.it/realta-virtuale-applicazioni-medicina/).
- [52] Maximilian Speicher, Brian D Hall e Michael Nebeling. «What is mixed reality?» In: *Proceedings of the 2019 CHI conference on human factors in computing systems*. 2019, pp. 1–15.
- [53] *Pokémon GO ultimamente sembra scaricare la batteria più velocemente*. url: [https : / / www . vigamusmagazine . com / 234592 / pokemon - go - ultimamente](https://www.vigamusmagazine.com/234592/pokemon-go-ultimamente-sembra-scaricare-la-batteria-piu-velocemente/)  [sembra-scaricare-la-batteria-piu-velocemente/](https://www.vigamusmagazine.com/234592/pokemon-go-ultimamente-sembra-scaricare-la-batteria-piu-velocemente/).
- [54] Paul Milgram et al. «Augmented reality: A class of displays on the realityvirtuality continuum». In: *Telemanipulator and telepresence technologies*. Vol. 2351. Spie. 1995, pp. 282–292.
- [55] *Mixed Reality Examples: 5 Uses in the Workplace*. URL: [https://virtualspeech.](https://virtualspeech.com/blog/mixed-reality-change-future-workplaces) [com/blog/mixed-reality-change-future-workplaces](https://virtualspeech.com/blog/mixed-reality-change-future-workplaces).
- [56] *Glossario ambiente virtuale*. URL: [https://www.planogram3d.com/glossario/](https://www.planogram3d.com/glossario/ambiente-virtuale.htm#:~:text=L) [ambiente- virtuale.htm#:~:text=L' espressione%20Ambienti%20Virtuali%](https://www.planogram3d.com/glossario/ambiente-virtuale.htm#:~:text=L) [20\(VEs,reale%20del%20suo%20referente%20materiale.](https://www.planogram3d.com/glossario/ambiente-virtuale.htm#:~:text=L).
- [57] Elizabeth D Mynatt et al. «Audio Aura: Light-weight audio augmented reality». In: *Proceedings of the 10th annual ACM symposium on User interface software and technology*. 1997, pp. 211–212.
- [58] Nimesha Ranasinghe e Ellen Yi-Luen Do. «Virtual sweet: Simulating sweet sensation using thermal stimulation on the tip of the tongue». In: *Proceedings of the 29th Annual Symposium on User Interface Software and Technology*. 2016, pp. 127–128.
- [59] Benjamin J Darter e Jason M Wilken. «Gait training with virtual reality–based real-time feedback: improving gait performance following transfemoral amputation». In: *Physical Therapy* 91.9 (2011), pp. 1385–1394.
- [60] Emmanuele Tidoni et al. «Local and remote cooperation with virtual and robotic agents: a P300 BCI study in healthy and people living with spinal cord injury». In: *IEEE Transactions on Neural Systems and Rehabilitation Engineering* 25.9 (2016), pp. 1622–1632.
- [61] David J Zielinski et al. «Enabling closed-source applications for virtual reality via opengl intercept-based techniques». In: *2014 IEEE 7th Workshop on Software Engineering and Architectures for Realtime Interactive Systems (SEARIS)*. IEEE. 2014, pp. 59–64.
- [62] Solaiman Shokur et al. «Assimilation of virtual legs and perception of floor texture by complete paraplegic patients receiving artificial tactile feedback». In: *Scientific reports* 6.1 (2016), pp. 1–14.
- [63] Hokyoung Ryu e Kyoungwon Seo. «The illusion of having a large virtual body biases action-specific perception in patients with mild cognitive impairment». In: *Scientific Reports* 11.1 (2021), pp. 1–11.
- [64] *Unity (motore grafico)*. URL: [https://it.wikipedia.org/wiki/Unity\\_\(motore\\_](https://it.wikipedia.org/wiki/Unity_(motore_grafico)) [grafico\)](https://it.wikipedia.org/wiki/Unity_(motore_grafico)).
- [65] *Unity*. URL: <https://unity.com/>.
- [66] Michael Villiger et al. «Virtual reality–augmented neurorehabilitation improves motor function and reduces neuropathic pain in patients with incomplete spinal cord injury». In: *Neurorehabilitation and neural repair* 27.8 (2013), pp. 675–683.
- [67] Marta Matamala-Gomez et al. «Virtual body ownership illusions for mental health: a narrative review». In: *Journal of Clinical Medicine* 10.1 (2021), p. 139.
- [68] *Realtà virtuale: il futuro è presente*. url: [https://simzine.it/it/tech/sim](https://simzine.it/it/tech/sim-geek/realta-virtuale-il-futuro-e-presente/)[geek/realta-virtuale-il-futuro-e-presente/](https://simzine.it/it/tech/sim-geek/realta-virtuale-il-futuro-e-presente/).
- [69] Rebecca Lo Tauro. «Studio di fattibilità sulle strategie di feedback e controllo in un setting interattivo per l'embodiment di un arto inferiore virtuale». In: (2022).
- [70] Giacinto Barresi et al. «Exploring the embodiment of a virtual hand in a spatially augmented respiratory biofeedback setting». In: *Frontiers in Neurorobotics* 15 (2021), p. 683653.
- [71] *JASP*. URL: <https://jasp-stats.org>.
- [72] Rafael R. Torrealba e Edgar D. Fonseca-Rojas. «Toward the Development of Knee Prostheses: Review of Current Active Devices». In: *Applied Mechanics Reviews* 71.3 (mag. 2019). 030801. DOI: 10.1115/1.4043323. eprint: https: [/ / asmedigitalcollection . asme . org / appliedmechanicsreviews / article](https://asmedigitalcollection.asme.org/appliedmechanicsreviews/article-pdf/71/3/030801/5964818/amr\_071\_03\_030801.pdf)  [pdf/71/3/030801/5964818/amr\\\_071\\\_03\\\_030801.pdf](https://asmedigitalcollection.asme.org/appliedmechanicsreviews/article-pdf/71/3/030801/5964818/amr\_071\_03\_030801.pdf). url: [https://doi.](https://doi.org/10.1115/1.4043323) [org/10.1115/1.4043323](https://doi.org/10.1115/1.4043323).
- [73] Xinsheng Xu et al. «Design of bionic active-passive hybrid-driven prosthesis based on gait analysis and simulation of compound control method». eng. In: *Biomedical engineering online* 20.1 (2021), pp. 126–126. issn: 1475-925X.
- [74] Iván Hernández e Wen Yu. «Control of active lower limb prosthesis using humanin-the-loop scheme». eng. In: *Cogent engineering* 9.1 (2022). issn: 2331-1916.
- [75] Firas Thair Al-Maliky e Jumaa Salman Chiad. «A Review Study for Measurement, Analysis and Evaluation Four Bar Polycentric Knee». In: *IOP Conference Series: Materials Science and Engineering* 1094.1 (feb. 2021), p. 012113. DOI: [10.1088/1757-899x/1094/1/012113](https://doi.org/10.1088/1757-899x/1094/1/012113). url: [https://doi.org/10.1088/1757-](https://doi.org/10.1088/1757-899x/1094/1/012113) [899x/1094/1/012113](https://doi.org/10.1088/1757-899x/1094/1/012113).
- [76] Robert Gailey et al. «Review of secondary physical conditions associated with lower-limb amputation and long-term prosthesis use». In: *Journal of rehabilitation research and development* 45.1 (2008), p. 15.
- [77] Giulia Caserta. «Evaluation and improvement of the embodiment of an upper limb prosthesis: the Hannes system.» In: (2020).